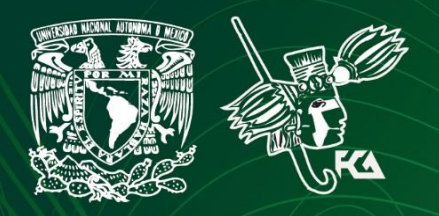

Universidad Nacional Autónoma de México Facultad de Contaduría y Administración Sistema Universidad Abierta y Educación a Distancia

**1 de 112**

# Licenciatura en Administración Información Financiera

# Cuademo de actividades

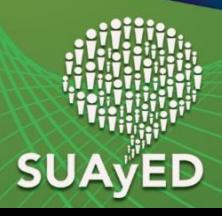

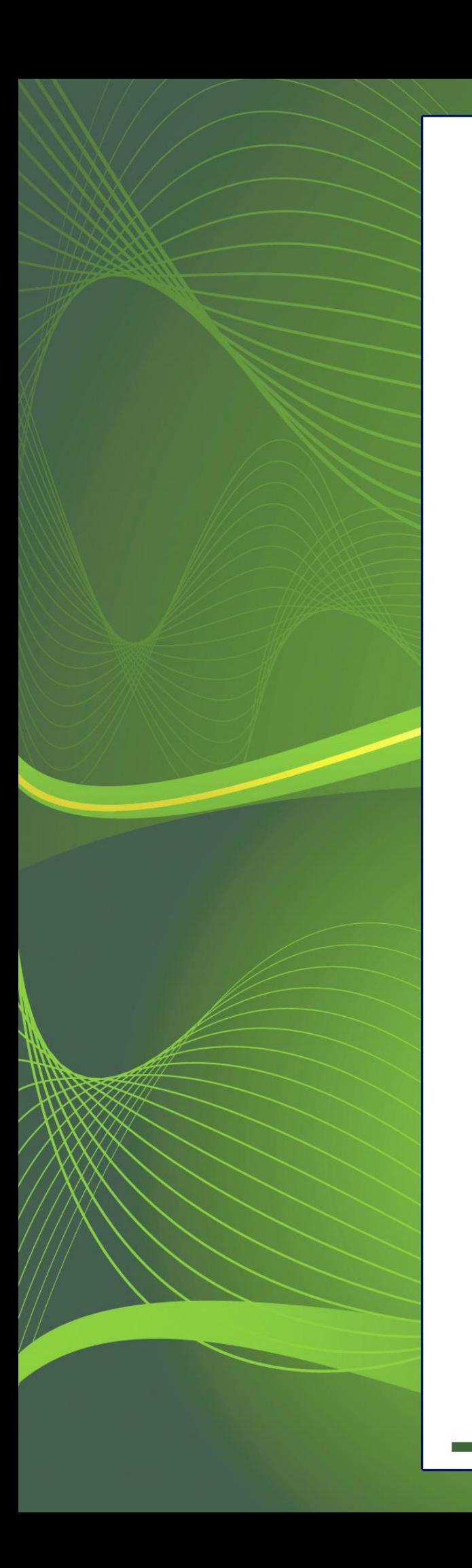

### **COLABORADORES**

**DIRECTOR DE LA FCA** Dr. Juan Alberto Adam Siade

**SECRETARIO GENERAL** L.C. y E.F. Leonel Sebastián Chavarría

**– – – –**

**COORDINACIÓN GENERAL** Mtra. Gabriela Montero Montiel Jefe de la División SUAyED-FCA-UNAM

#### **COORDINACIÓN ACADÉMICA**

Mtro. Francisco Hernández Mendoza FCA-UNAM

**– – – –**

**AUTOR** Mtra. Guadalupe Padilla Álvarez

#### **ACTUALIZACIÓN**

Mtra. Ana Lilia Contreras Villagómez Mtra. Zitlalli Avellaneda Abrego

#### **DISEÑO INSTRUCCIONAL**

L. P. María Cristina Lara Villanueva

**CORRECCIÓN DE ESTILO** Mtro. José Alfredo Escobar Mellado

#### **DISEÑO EDITORIAL**

L.CG. Ricardo Alberto Báez Caballero Mtra. Marlene Olga Ramírez Chavero L.DP. Ethel Alejandra Butrón Gutiérrez

#### **EDICIÓN EDITORIAL**

Mtra. Marlene Olga Ramírez Chavero

**2 de 112**

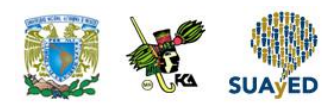

### **Contenido**

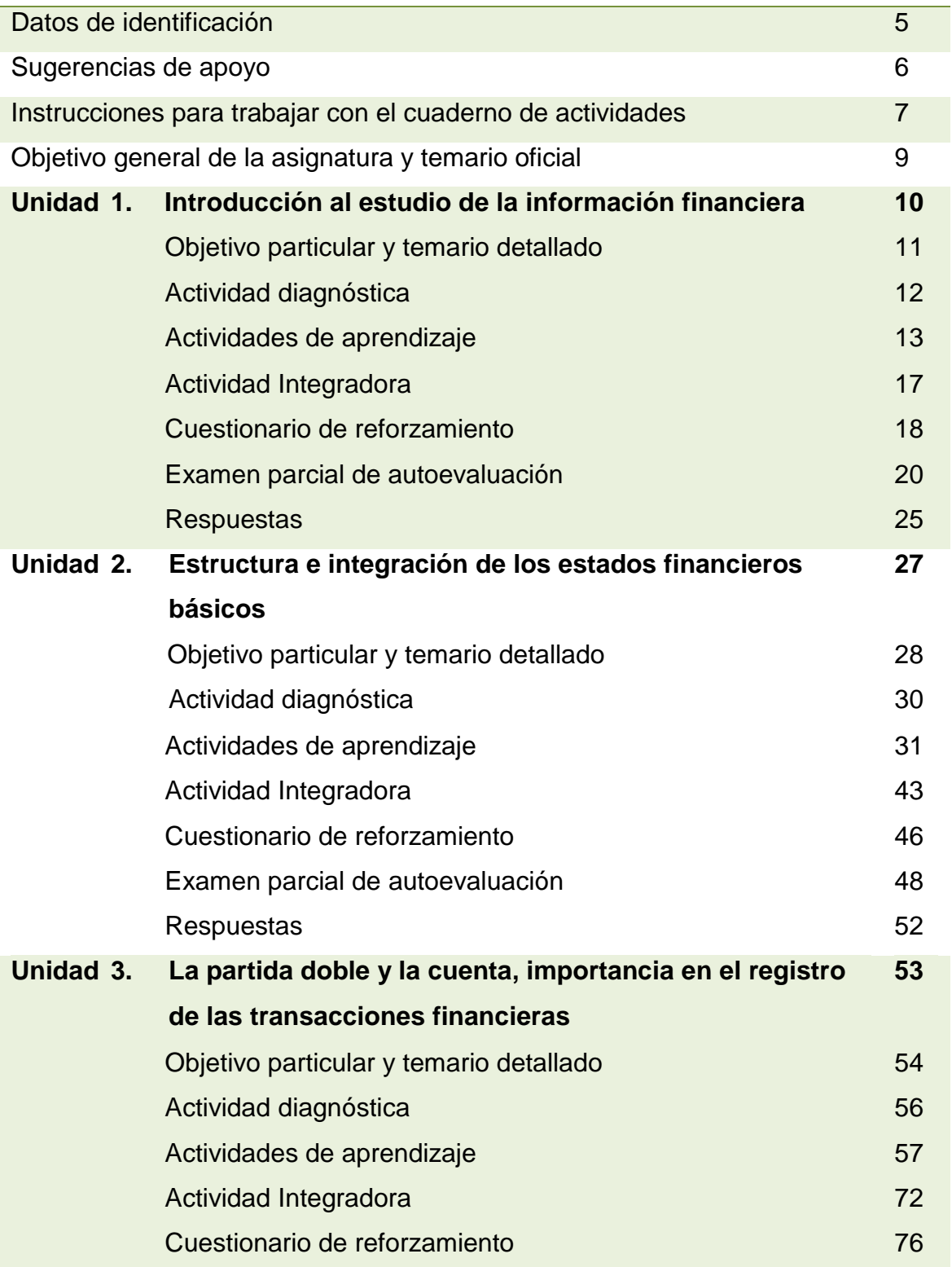

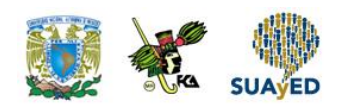

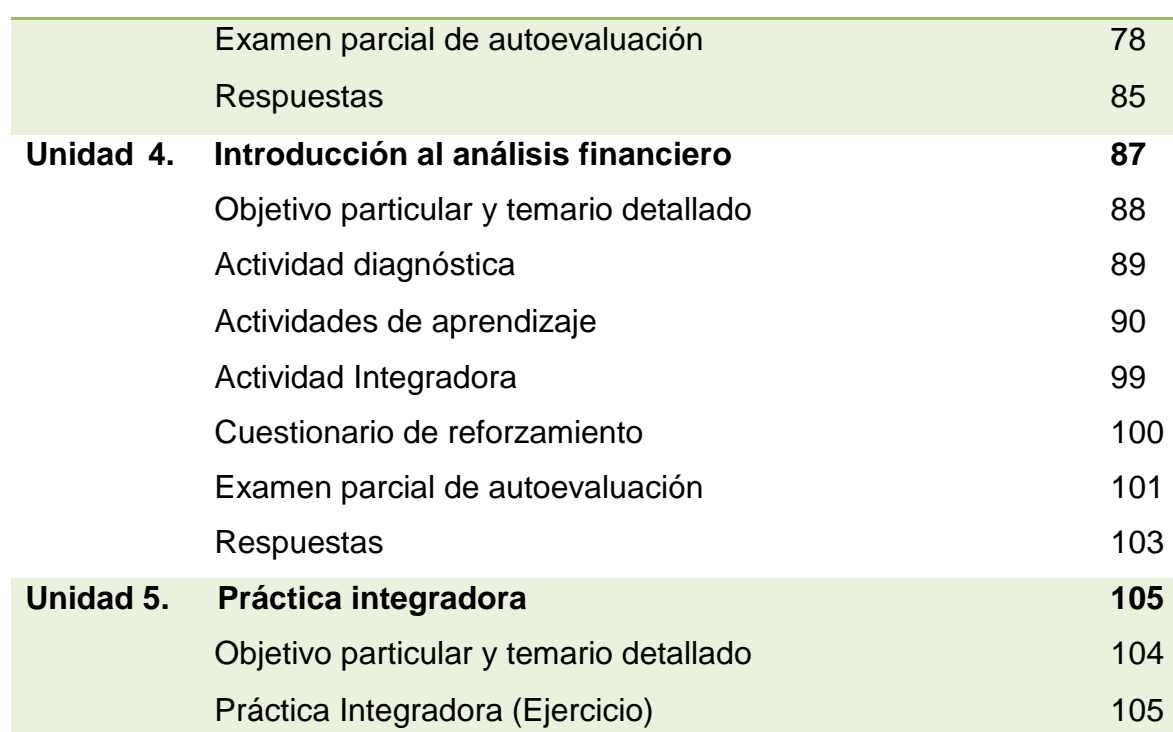

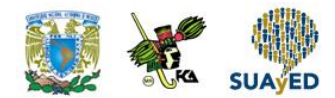

## **DATOS DE IDENTIFICACIÓN**

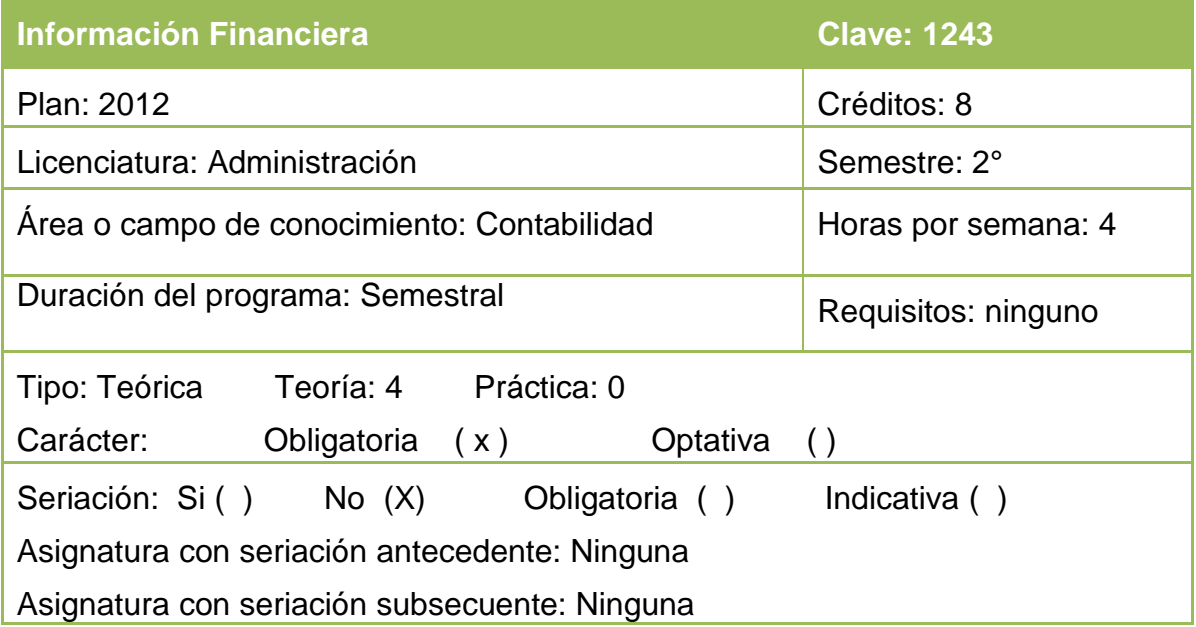

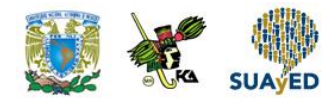

### **SUGERENCIAS DE APOYO**

- Trata de compartir tus experiencias y comentarios sobre la asignatura con tus compañeros, a fin de formar grupos de estudio presenciales o a distancia (comunidades virtuales de aprendizaje, a través de foros de discusión y correo electrónico, etcétera), y puedan apoyarse entre sí.
- Programa un horario propicio para estudiar, en el que te encuentres menos cansado, ello facilitará tu aprendizaje.
- Dispón de periodos extensos para al estudio, con tiempos breves de descanso por lo menos entre cada hora si lo consideras necesario.
- Busca espacios adecuados donde puedas concentrarte y aprovechar al máximo el tiempo de estudio.

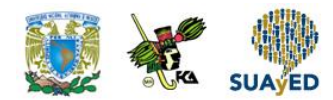

## **Instrucciones para trabajar con el cuaderno de actividades**

El programa de la asignatura consta de 5 unidades. Por cada unidad encontrarás una serie de actividades, el número de las mismas varía de acuerdo a la extensión de la unidad.

Notarás que casi todas las unidades comienzan con la elaboración de un mapa conceptual o mental, esto es con el fin de que tu primera actividad sea esquematizar el contenido total de la unidad para que tengan una mejor comprensión, y dominio total de los temas.

Te recomendamos que leas detenidamente cada actividad a fin de que te quede claro que es lo que tienes que realizar. Si al momento de hacerlo algo no queda claro, no dudes en solicitar el apoyo de tu asesor quien te indicará la mejor forma de realizar tu actividad en asesorías semipresenciales o por correo electrónico para los alumnos de la modalidad abierta, o bien para la modalidad a distancia a través de los medios proporcionados por la plataforma.

Te sugerimos (salvo la mejor opinión de tu asesor), seguir el orden de las unidades y actividades, pues ambas están organizadas para que tu aprendizaje sea gradual. En el caso de los alumnos de la modalidad a distancia, la entrega de actividades está sujeta al plan de trabajo establecido por cada asesor por lo que todo será resuelto directamente en plataforma educativa:

<http://fcaenlinea1.unam.mx/licenciaturas/>

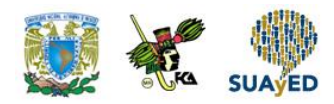

La forma en que deberás responder a cada actividad dependerá de la instrucción dada (número de cuartillas, formatos, si hay que esquematizar etcétera).

Una vez que hayas concluido las actividades entrégalas a tu asesor si así él te lo solicita. Los alumnos de la modalidad a distancia, deberán realizar la actividad directamente en la plataforma educativa de acuerdo a la instrucción dada.

Te invitamos a que trabajes estas actividades con el mayor entusiasmo, pues fueron elaboradas considerando apoyarte en tu aprendizaje de ésta asignatura.

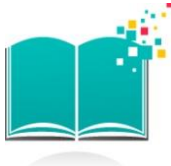

### **Indicaciones:**

Notarás que tanto los cuestionarios de reforzamiento como las actividades de aprendizaje, contienen instrucciones tales como "adjuntar archivo", "trabajo en foro", "texto en línea", "trabajo en wiki o en Blog", indicaciones que aplican específicamente para los estudiantes del SUAYED de la modalidad a distancia. Los alumnos de la modalidad abierta, trabajarán las actividades de acuerdo a lo establecido por el asesor de la asignatura en su plan de trabajo, incluyendo lo que sé y lo que aprendí.

#### **Biblioteca Digital:**

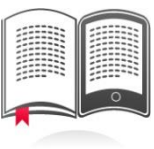

Para tener acceso a otros materiales como libros electrónicos, es necesario que te des de alta a la Biblioteca Digital de la UNAM (BIDI).

Puedes hacerlo desde la página principal de la FCA<http://www.fca.unam.mx/> **Alumnos >Biblioteca >Biblioteca digital >Clave para acceso remoto >Solicita tu cuenta.** Elige la opción de "Alumno" y llena los campos solicitados. Desde este sitio, también puedes tener acceso a los libros electrónicos.

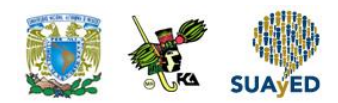

### **OBJETIVO GENERAL**

Que el alumno comprenda el significado de la información financiera, identifique la estructura de los estados financieros básicos y comprenda la partida doble y la cuenta y su importancia en el registro de transacciones financieras para su introducción al análisis financiero.

### **TEMARIO OFICIAL (64 horas)**

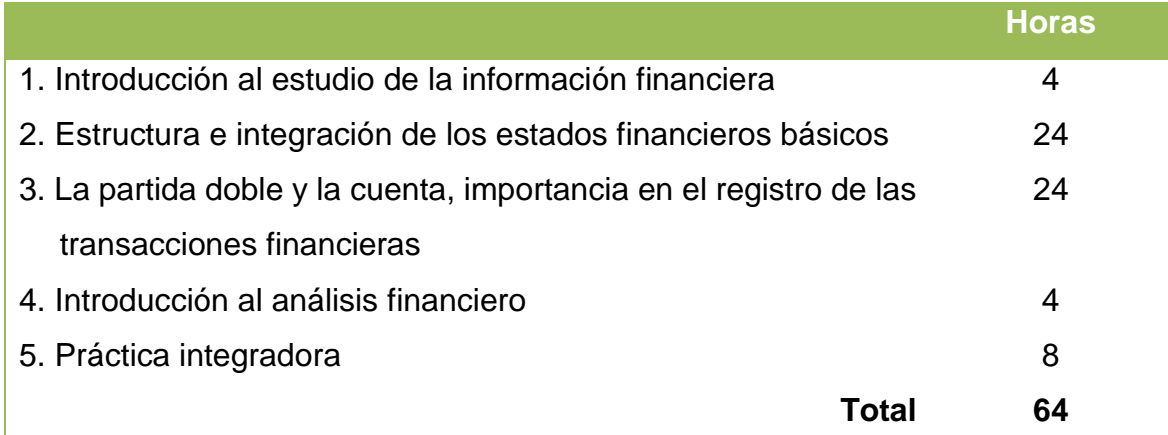

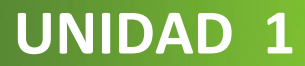

# **Introducción al estudio de la Información Financiera**

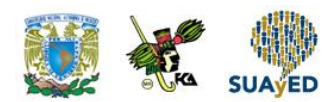

### **OBJETIVO PARTICULAR**

Que el alumno comprenda la importancia y alcance de la información financiera que emana de la contabilidad de una entidad.

### **TEMARIO DETALLADO (4 horas)**

**1. Introducción al estudio de la Información Financiera**

- 1.1. La profesión de Contaduría Pública y necesidades que satisface
- 1.2. Concepto de contabilidad, objetivos e importancia
- 1.3. La Información Financiera y su alcance
- 1.4. Las Normas de Información Financiera, concepto y objetivo
- 1.5. Usuarios de la información financiera (usuario general)
	- 1.5.1. Accionistas o dueños
	- 1.5.2. Patrocinadores
	- 1.5.3. Órganos de supervisión y vigilancia corporativos (internos y externos)
	- 1.5.4. Administradores
	- 1.5.5. Proveedores
	- 1.5.6. Acreedores
	- 1.5.7. Empleados
	- 1.5.8. Clientes y beneficiarios
	- 1.5.9. Unidades gubernamentales
	- 1.5.10. Contribuyentes de impuestos
	- 1.5.11. Organismos reguladores
	- 1.5.12. Otros usuarios

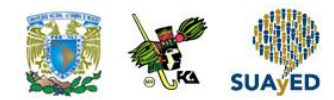

# **ACTIVIDAD DIAGNÓSTICA LO QUE SÉ**

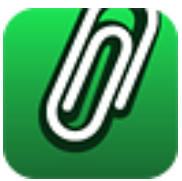

#### *Adjuntar archivo.*

Responde a las siguientes preguntas:

- 1. ¿Qué es la información financiera?
- 2. ¿Cuál es el objetivo de la información financiera?
- 3. ¿Cuáles son las características de la información financiera?
- 4. ¿Por qué es importante la información financiera?
- 5. ¿Quiénes intervienen en el procesamiento de la información financiera?
- 6. ¿Por qué consideras que la información financiera es un recurso?
- 7. ¿Quiénes son los usuarios de la información financiera?

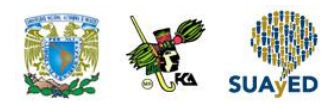

### **ACTIVIDADES DE APRENDIZAJE**

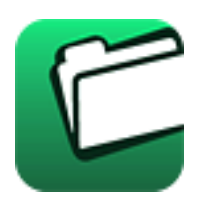

**Unidad 1, actividad inicial.** *Adjuntar archivo.* A partir del estudio de la bibliografía específica sugerida, elabora un mapa conceptual u [organizador gráfico](http://jocotepec.sems.udg.mx/inicio/orientacion/Organizadores%20Graficos.pdf) con los temas de la unidad. Puedes auxiliarte de algunos programas como Mindjet [MindManager.](https://dl.dropboxusercontent.com/s/k3bnkufscfe4cu1/SetupMindManager8.exe?token_hash=AAHgTWPMmy_iFEdun4ildkfieHLmhA-CH3VptpJBRpr36Q&dl=1)

- 1. **Unidad 1, actividad 1.** *Adjuntar archivo.* Elabora un mapa conceptual de la Contaduría Pública como profesión.
- 2. **Unidad 1, actividad 2.** *Adjuntar archivo.* Elabora un reporte en el que ejemplifiques con empresas reales, los diferentes tipos de entidades económicas, enlistándolas.
- 3. **Unidad 1, actividad 3.** *Adjuntar archivo.* Elabora un reporte de la importancia de la información financiera y de las características de los estados financieros.
- 4. **Unidad 1, actividad 4.** *Adjuntar archivo.* Investiga sobre: la importancia de las NIF, los postulados básicos de dualidad económica y devengación contable para la generación de la información financiera y con tus propias palabras plásmalo en un documento de dos cuartillas.
- 5. **Unidad 1, actividad 5.** *Adjuntar archivo.* Resuelve el siguiente crucigrama. Guíate por el número de celdas que le corresponde al término o respuesta (cada celda se destina a una letra del término).

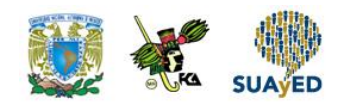

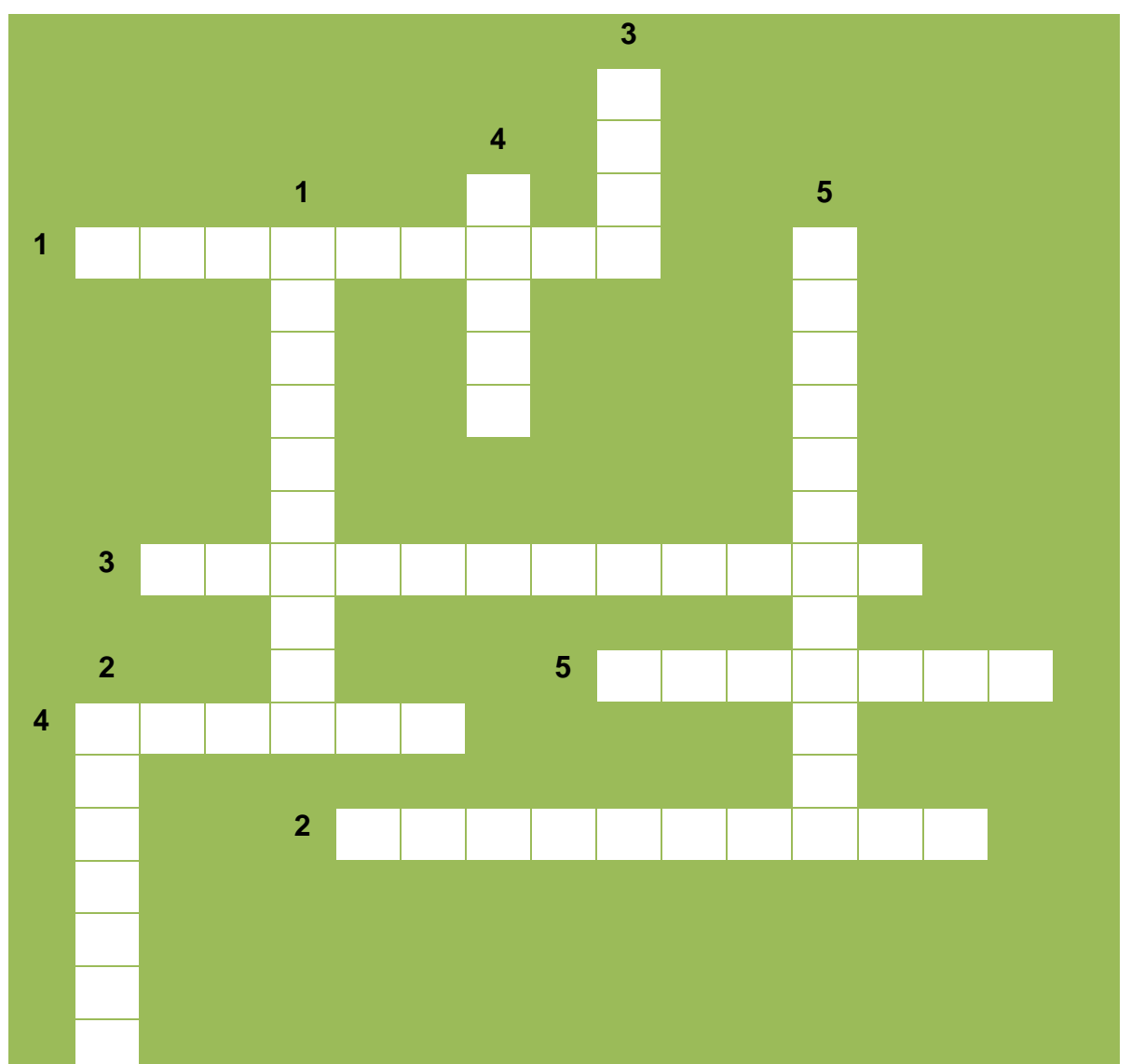

#### **CRUCIGRAMA: ENTIDADES**

- 1. Es una característica de la información financiera.
- 2. Con anterioridad era el principio contable que identificaba y delimitaba al ente económico y sus aspectos financieros.

#### **Verticales Horizontales**

- 1. Clasificación de la entidad de acuerdo con sus fines.
- 2. Se refiere a los fundamentos que configuran el sistema de información contable y rigen el ambiente bajo el cual debe operar.

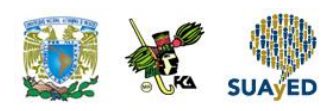

- 3. Siglas de los lineamientos que regían la contabilidad en México antes de las Normas de Información Financiera.
- 4. Tipo de entidad.
- 5. Técnica que se utiliza para producir, sistemática y estructuradamente, información cuantitativa expresada en unidades monetarias de las transacciones que realiza una entidad económica.
- 3. Postulado básico que ante la existencia de operaciones similares en una entidad, debe corresponder un mismo tratamiento contable, el cual debe permanecer a través del tiempo, en tanto no cambie la esencia económica de las operaciones.
- 4. Tipo de entidad pública.
- 5. Unidad identificable que realiza actividades económicas, constituida por combinaciones de recursos humanos, recursos naturales y capital, coordinados por una autoridad que toma decisiones encaminadas a la consecución de los fines para los que fue creada.

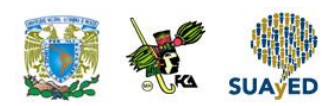

6. **Unidad 1, actividad 6.** *Adjuntar archivo.* Encuentra en la siguiente sopa de letras doce términos sobre el contenido de la unidad; enciérralos para identificarlos.

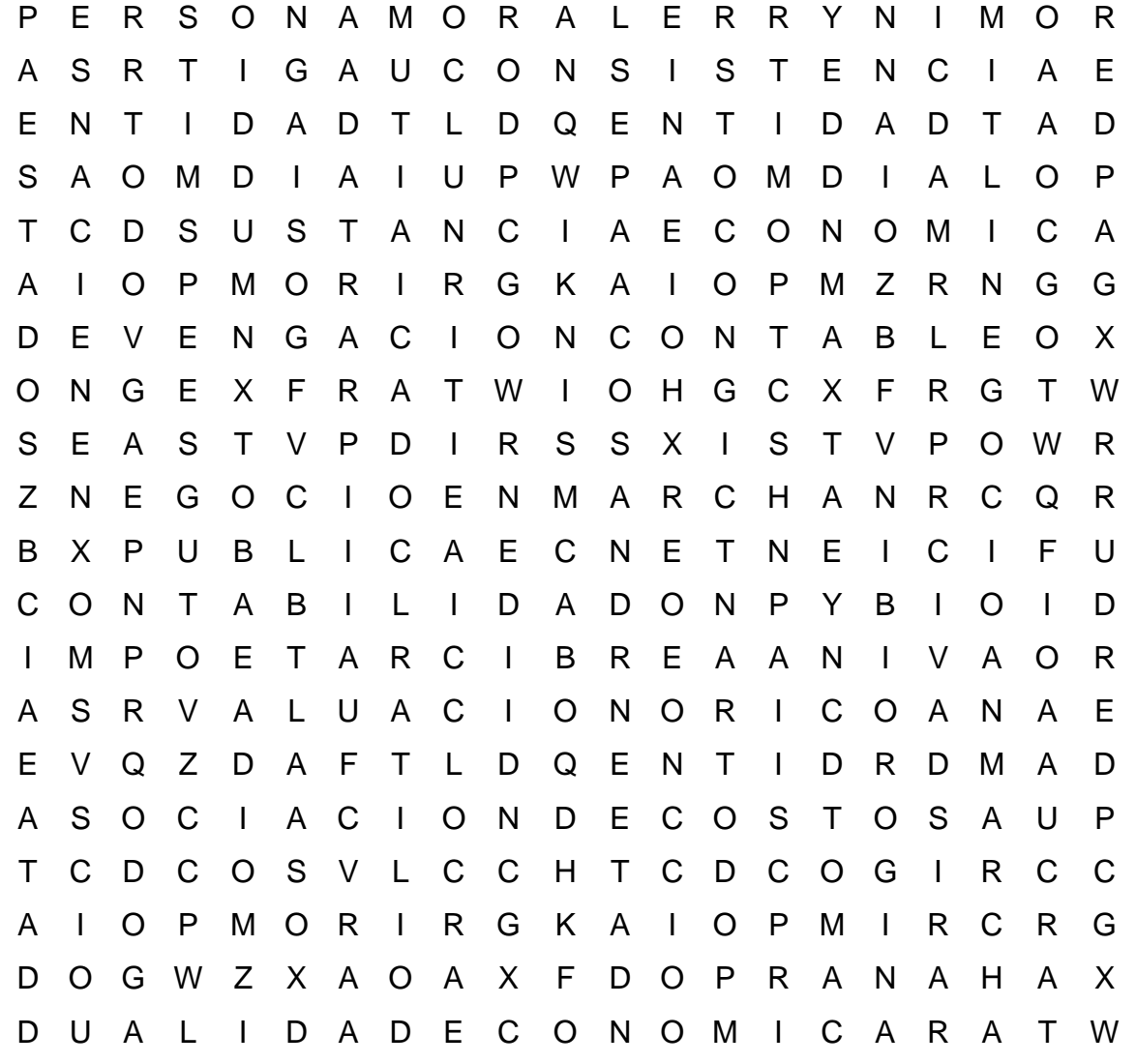

#### **SOPA DE LETRAS: ENTIDADES**

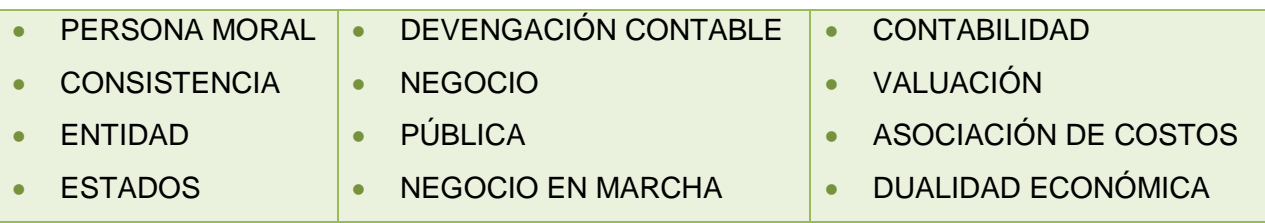

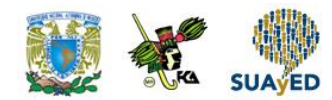

# **ACTIVIDAD INTEGRADORA LO QUE APRENDÍ**

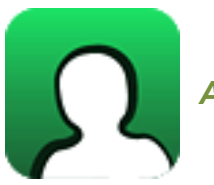

*Actividad en foro.*

Con tus propias palabras elabora un documento acerca de qué es la Contaduría, su relación con la información financiera y desde luego con la Ciencia de la Administración, colócalo en el foro y genera de manera grupal una conclusión respecto a estos temas.

Si tu asignatura la trabajas fuera de plataforma educativa, entonces realiza la misma actividad en no más de una cuartilla y entrégala a tu asesor.

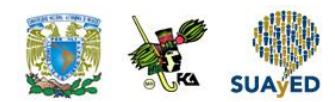

# **CUESTIONARIO DE REFORZAMIENTO**

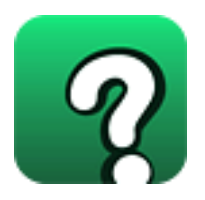

*Adjuntar archivo.* **Responde las siguientes preguntas:**

- 1. Define la contaduría pública como disciplina.
- 2. Describe las necesidades específicas que satisface el licenciado en Contaduría.
- 3. Explica el artículo 5 de la Constitución Política de los Estados Unidos Mexicanos.
- 4. Lista los requisitos académicos para obtener el título de licenciado en Administración, Contaduría e Informática.
- 5. Enumera los requisitos legales que sustentan la profesión del licenciado en Contaduría y su correlación con el Licenciado en Administración e Informática.
- 6. Señala algunos valores que debe poseer el profesional de la contaduría.
- 7. Realiza un cuadro comparativo en donde indiques las capacidades que debe tener el profesional de la Contaduría, Administración e Informática.
- 8. Describe los campos de actuación del licenciado en Contaduría.
- 9. Explica y vincula las actividades que puede desarrollar de forma independiente el licenciado en Contaduría, Administración e Informática.
- 10. Señala los cargos que puede tener en forma dependiente el licenciado en Contaduría, Administración e Informática.

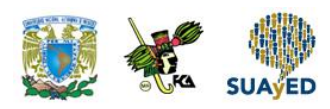

- 11. Describe los sectores en los que se desempeña el licenciado en Contaduría y su correlación con los licenciados en Administración.
- 12. Explica por qué la contaduría pública esta regulada como profesión.
- 13. ¿Cómo definen las Normas de Información Financiera (NIF) a la entidad económica?
- 14. Describe la clasificación de las entidades.
- 15. Da ejemplos de entidades mexicanas: públicas, privadas y no lucrativas.
- 16. ¿Cuál es la característica principal de las entidades lucrativas?
- 17. ¿Qué es la información financiera?
- 18. ¿Cuáles son las características de la información financiera?
- 19. ¿Quiénes son los usuarios de la información financiera?
- 20. ¿Cómo se define la contabilidad?
- 21. Con base en el marco conceptual de las NIF menciona los postulados básicos.
- 22. ¿Cuál es el objetivo primordial de la contabilidad?

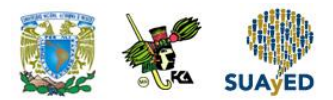

### **EXAMEN PARCIAL**

### **(de autoevaluación)**

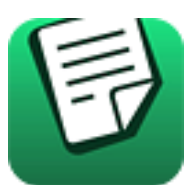

*I. Responde verdadero (V) o falso (F).*

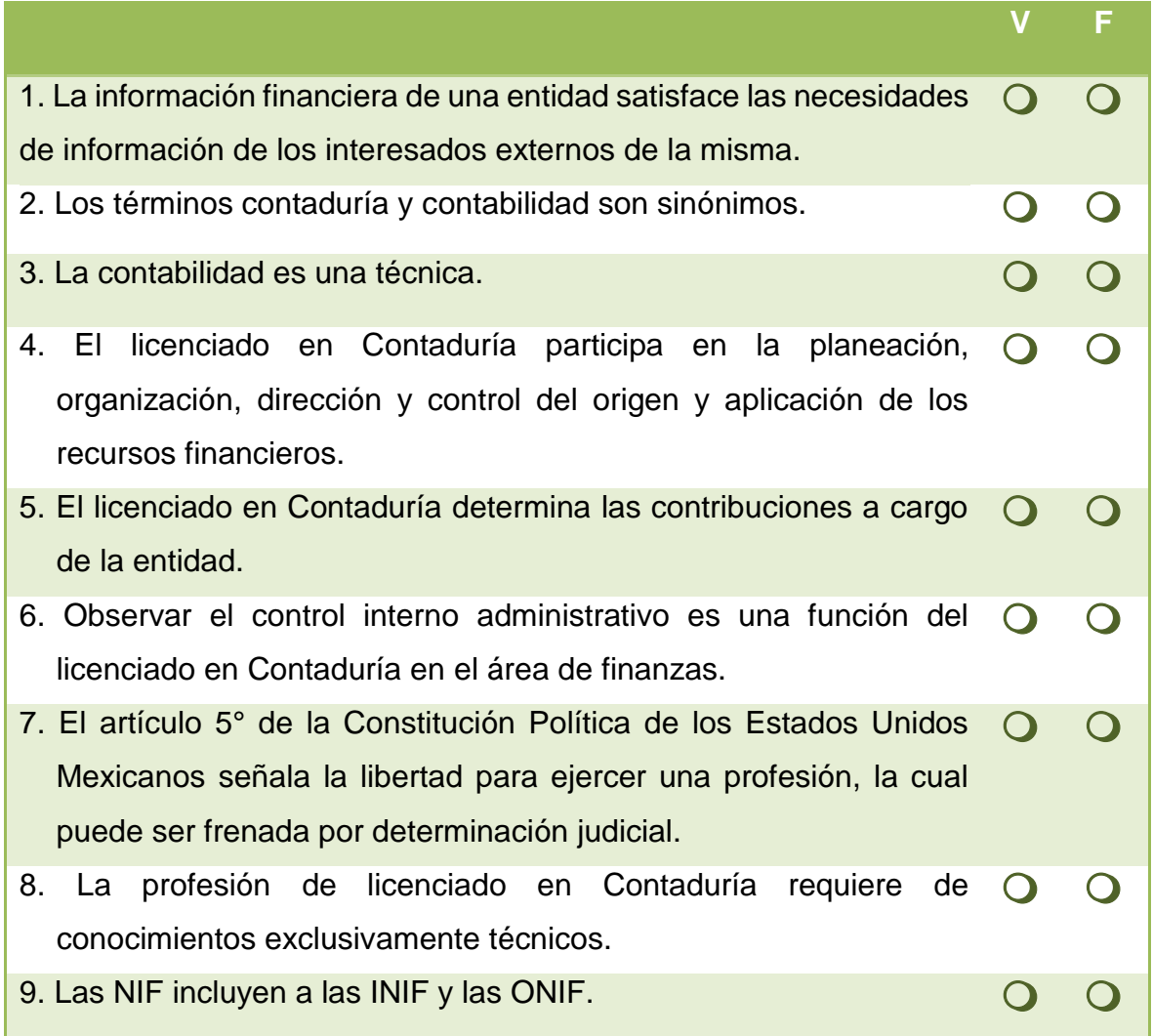

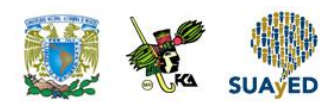

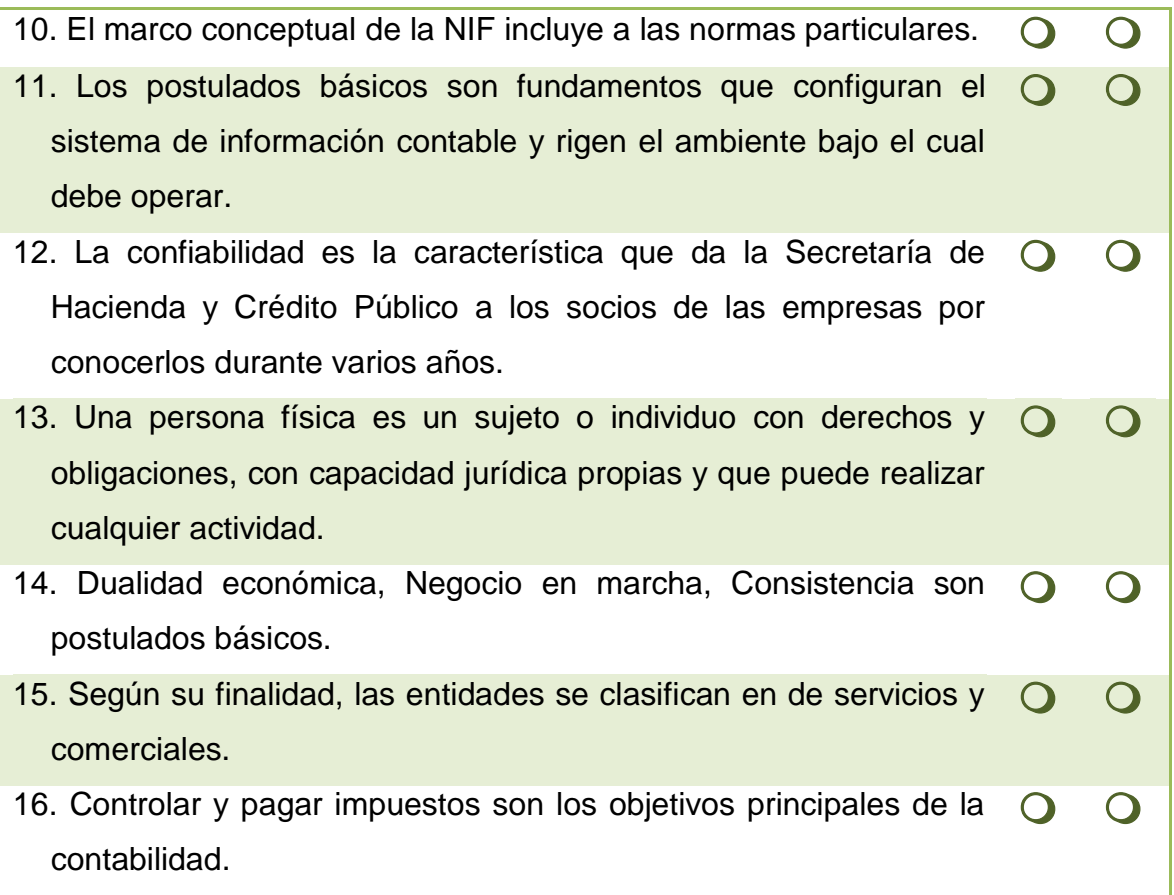

#### *II. Selecciona la respuesta correcta a las siguientes preguntas.*

1. La contabilidad tiene como objetivos:

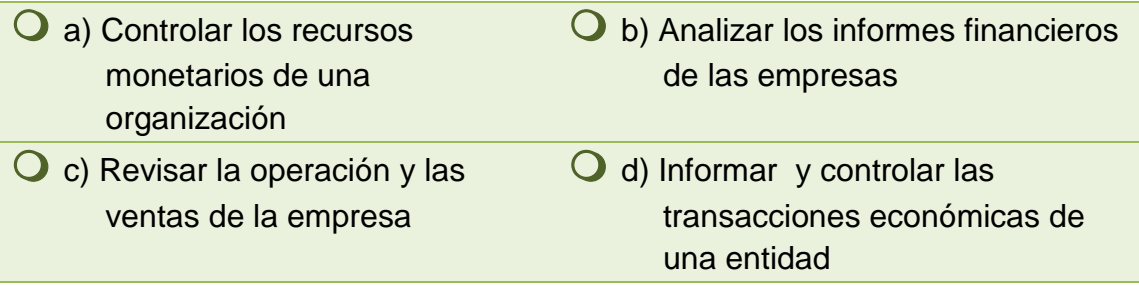

2. Constituye un área de conocimiento de la Contaduría Pública:

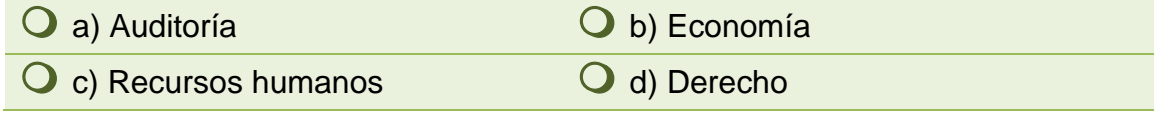

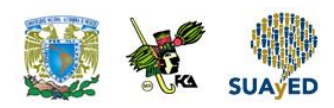

3. El contador es responsable de revisar las cifras presentadas en los estados financieros mediante la (las):

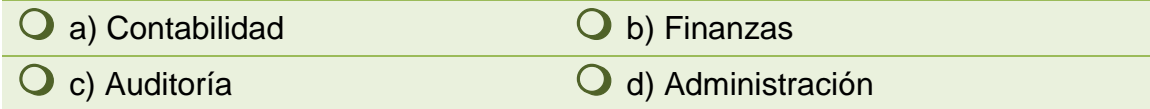

4. Necesidad específica que satisface el licenciado en Contaduría en el área de contabilidad.

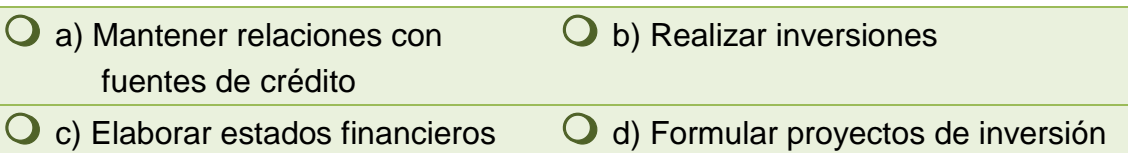

5. ¿Cuál es el objetivo del auditor externo en una empresa?

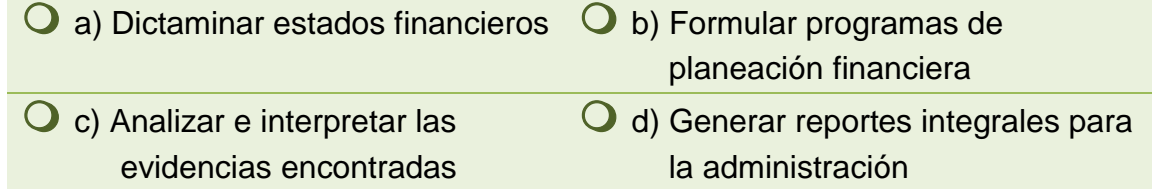

6. Capacidad personal que utiliza el licenciado en Contaduría para tomar decisiones.

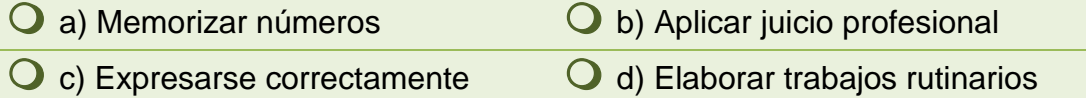

7. Actitud o compromiso del licenciado en Contaduría de actualizarse.

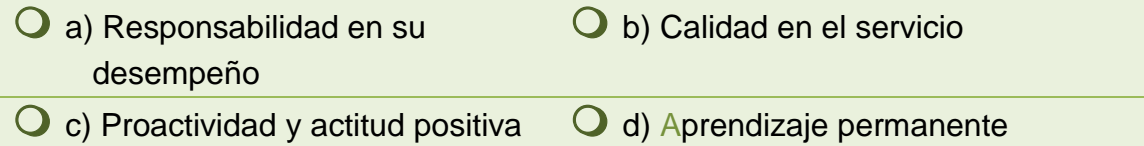

8. Con base en la Normatividad Contable (NIF) ¿cuáles son las características cualitativas primarias de la información financiera?

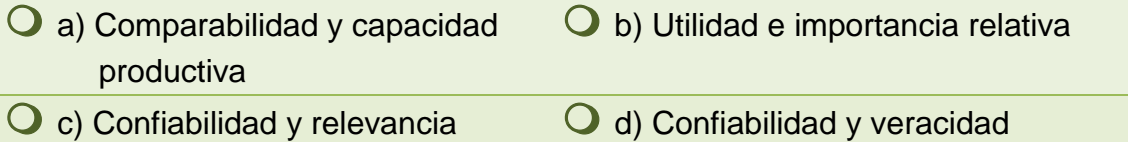

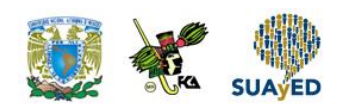

9. Característica secundaria de la información financiera de acuerdo con las NIF.

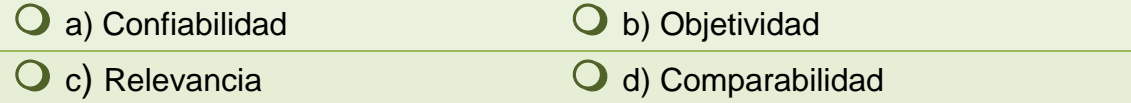

#### *III. Relaciona las siguientes definiciones con su concepto.*

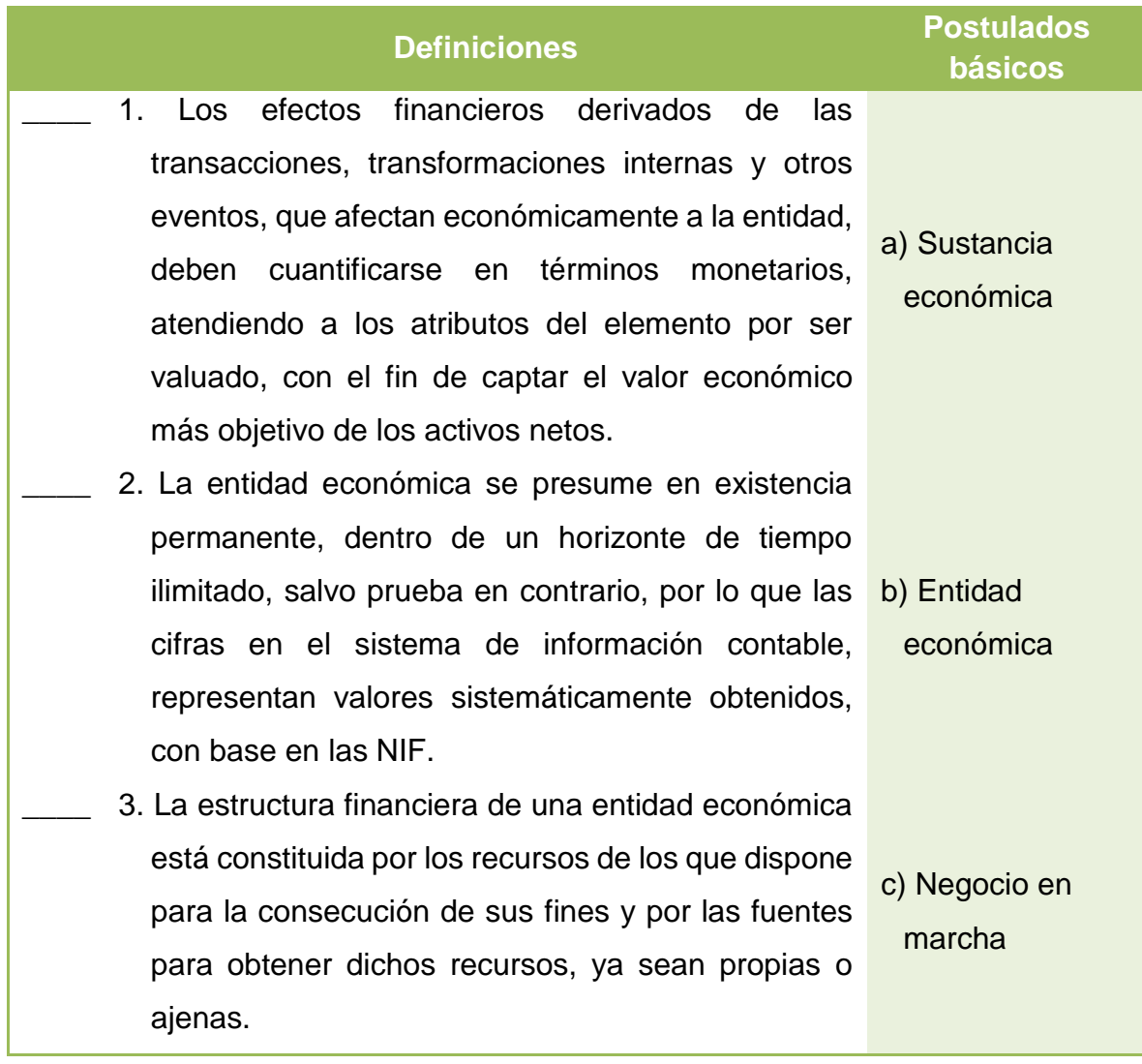

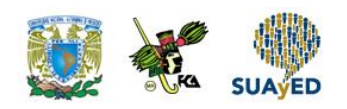

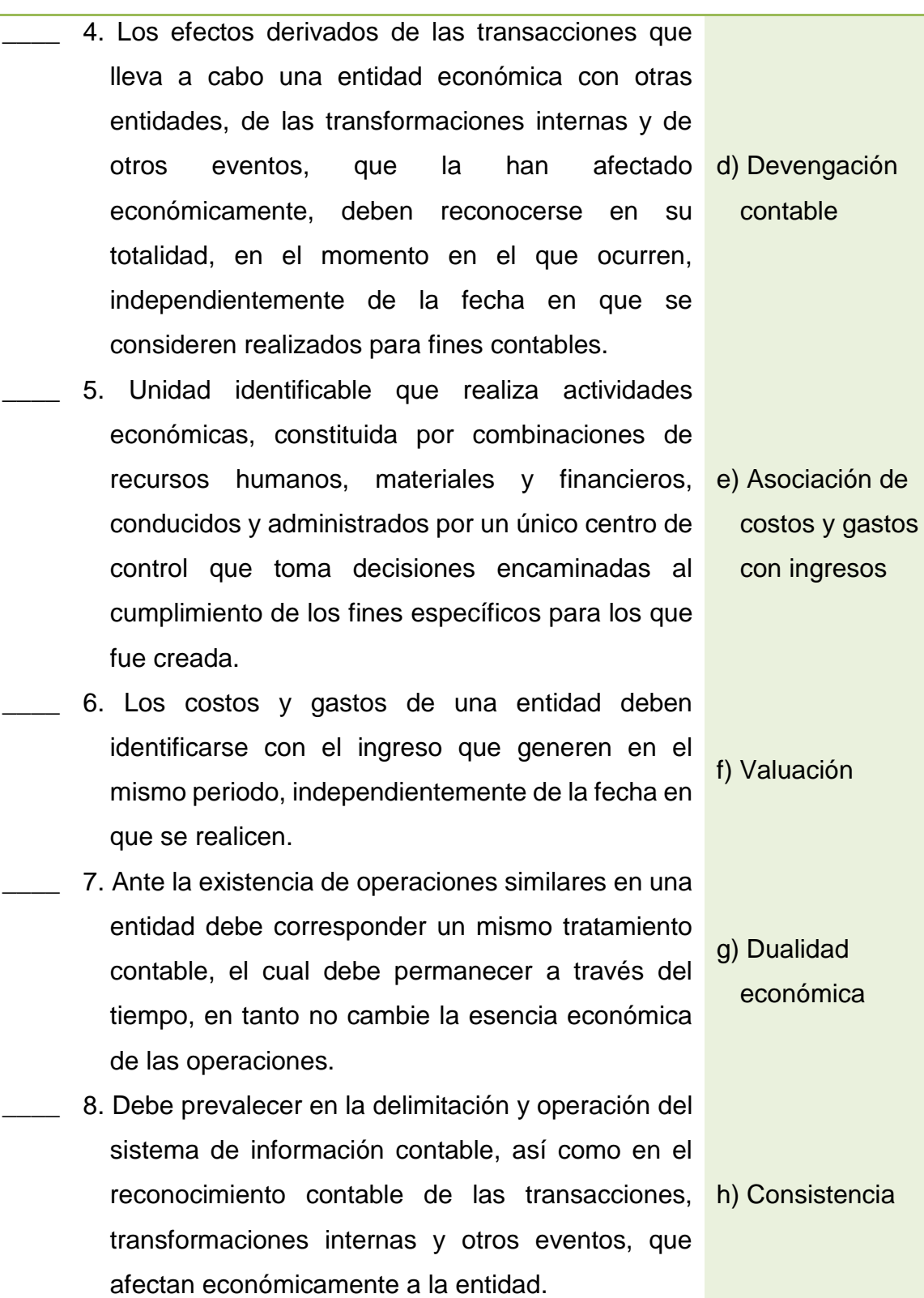

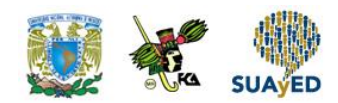

### **RESPUESTAS EXAMEN DE AUTOEVALUACIÓN**

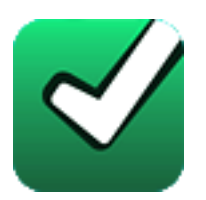

En este apartado encontrarás las respuestas al examen por unidad.

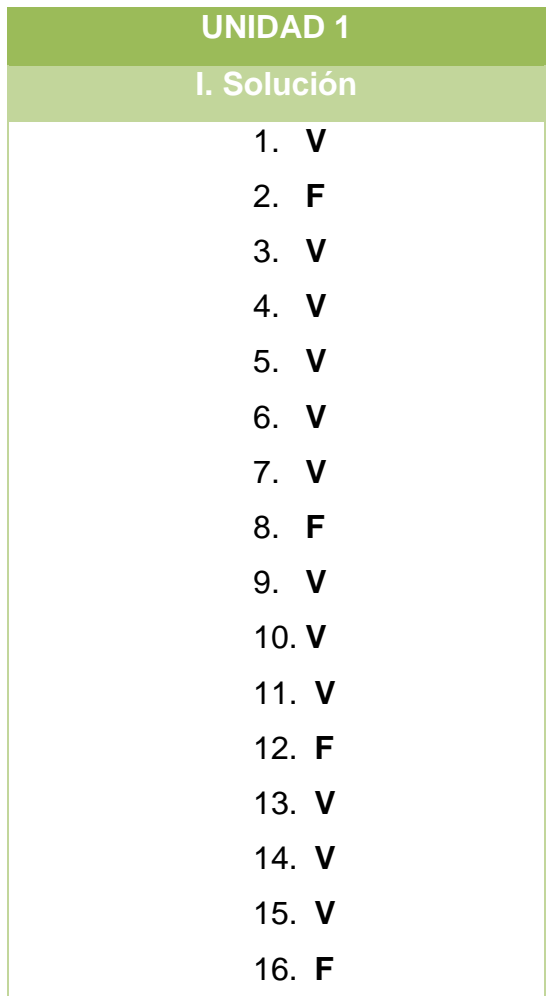

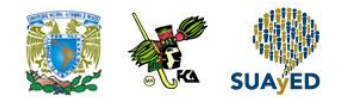

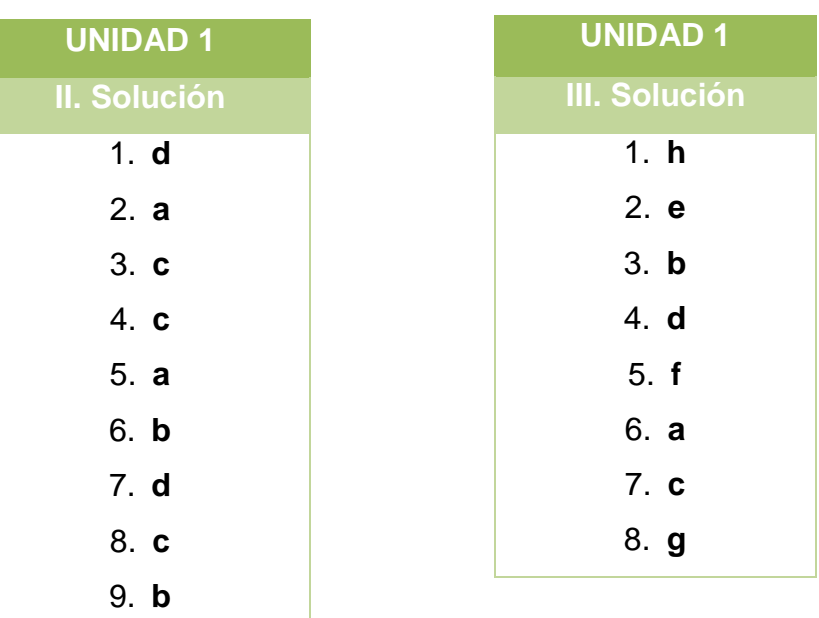

**UNIDAD 2**

# **Estructura e integración de los estados financieros básicos**

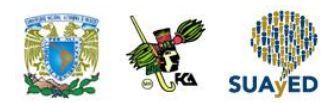

### **OBJETIVO PARTICULAR**

Que el alumno identifique la estructura de cada uno de los estados financieros básicos de acuerdo con la normatividad contable vigente.

### **TEMARIO DETALLADO (24 horas)**

#### **2. Balance general o estado de situación financiera**

- 2.1. Balance general o estado de situación financiera
	- 2.1.1. Definición
	- 2.1.2. Elementos (activo, pasivo y capital)
	- 2.1.3. Ecuación contable
	- 2.1.4. Clasificación de sus elementos
	- 2.1.5. Formas de presentación (de cuenta y de reporte)
	- 2.1.6. Postulados básicos: Entidad económica y Negocio en marcha (NIF A- 2)
	- 2.1.7. Ejercicios de integración
- 2.2. Estado de resultados y estado de actividades
	- 2.2.1. Definición
	- 2.2.2. Elementos (Ingresos, costos y gastos)
	- 2.2.3. Clasificación de sus elementos
	- 2.2.4. Su vinculación con el balance general
	- 2.2.5. Formas de presentación (analítica y condensada)

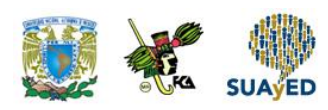

- 2.2.6. Postulados básicos: Asociación de costos y gastos con ingresos, devengación contable y valuación (NIF A-2)
- 2.2.7. Ejercicios de integración
- 2.3. Estado de cambios en el capital contable
	- 2.3.1. Definición
	- 2.3.2. Elementos (movimientos de propietarios, creación de reservas, utilidad o pérdida integral)
	- 2.3.3. Clasificación de sus elementos
	- 2.3.4. Ejercicios de integración
- 2.4. Estado de flujos de efectivo
	- 2.4.1. Definición
	- 2.4.2. Elementos (origen de recursos, aplicación de recursos)
	- 2.4.3. Clasificación de sus elementos
	- 2.4.4. Ejercicios de integración
- 2.5. Notas a los estados financieros. Información financiera complementaria
	- 2.5.1. Relación de Bancos
	- 2.5.2. Relación de Clientes
	- 2.5.3. Relación de Deudores
	- 2.5.4. Relación de Documentos por cobrar
	- 2.5.5. Relación de Inventarios
	- 2.5.6. Relación de Proveedores
	- 2.5.7. Relación de Acreedores
	- 2.5.8. Relación de Ventas
	- 2.5.9. Relación de Gastos de operación
	- 2.5.10. Otras relaciones

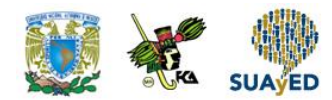

# **ACTIVIDAD DIAGNÓSTICA LO QUE SÉ**

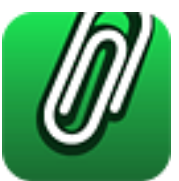

*Adjuntar archivo.*

Elabora el organigrama de una entidad lucrativa donde se incluyan al menos 6 áreas sustantivas de la empresa.

Para cada una de ellas identifica cuál puede ser la participación del Licenciado en Contaduría y cuáles serían las actividades que desempeñaría en cada caso.

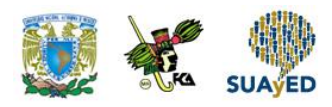

### **ACTIVIDADES DE APRENDIZAJE**

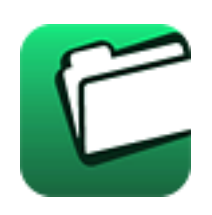

**Unidad 2, actividad inicial.** *Adjuntar archivo.* A partir del estudio de la bibliografía específica sugerida, elabora un mapa conceptual u [organizador gráfico](http://jocotepec.sems.udg.mx/inicio/orientacion/Organizadores%20Graficos.pdf) con los temas de la unidad. Puedes auxiliarte de algunos programas como Mindjet [MindManager.](https://dl.dropboxusercontent.com/s/k3bnkufscfe4cu1/SetupMindManager8.exe?token_hash=AAHgTWPMmy_iFEdun4ildkfieHLmhA-CH3VptpJBRpr36Q&dl=1)

- 1. **Unidad 2, actividad 1.** *Adjuntar archivo.* Elabora un resumen de la [NIF](http://fcaenlinea.unam.mx/anexos/1243/1243_u2_act_apre1)  [A-1.](http://fcaenlinea.unam.mx/anexos/1243/1243_u2_act_apre1)
- 2. **Unidad 2, actividad 2.** *Texto en línea.* En tu opinión, qué tipo de información financiera requiere la administración de una empresa y qué tipo de decisiones se tomarían.
- 3. **Unidad 2, actividad 3.** *Adjuntar archivo.* Elabora un cuadro sinóptico que clasifique los estados financieros.
- 4. **Unidad 2, actividad 4.** *Adjuntar archivo.* Elabora un cuadro sinóptico y explica para qué sirven los estados financieros en tu ejercicio profesional.
- 5. **Unidad 2, actividad 5.** *Adjuntar archivo.* En el capítulo III, arts. 33 a 46, del Código de Comercio y en el artículo 28 del Código Fiscal de la Federación (CFF), busca lo relativo a la obligación de las entidades para contabilizar sus transacciones. Resume y anota los puntos más importantes.
- 6. **Unidad 2, actividad 6.** *Adjuntar archivo.* En los periódicos *El Economista y El Financiero*, o directamente en la *Bolsa Mexicana de Valores* en su página web, busca un Balance General. Delimita la estructura (encabezado, cuerpo y pie) y corrobora la exactitud numérica de sus totales y la clasificación correcta de las cuentas. Además, señala la forma de presentar la ecuación contable básica. Para ello utiliza un procesador de textos.
- 7. **Unidad 2, actividad 7.** *Adjuntar archivo.* Con base en tus apuntes y en otras fuentes de consulta, elabora un cuadro sinóptico de los 4 estados financieros básicos.

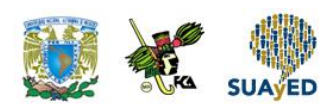

- 8. **Unidad 2, actividad 8.** *Adjuntar archivo.* Con base en tus apuntes y en otras fuentes de consulta, elabora un resumen de la [NIF](http://fcaenlinea.unam.mx/anexos/1243/1243_u2_act_apre2) A-5.
- 9. **Unidad 2, actividad 9.** *Adjuntar archivo.* Con base en tus apuntes y en otras fuentes de consulta, elabora un resumen la [NIF B-3](http://fcaenlinea.unam.mx/anexos/1243/1243_u2_act_apre3) (Estado de resultados).
- 10.**Unidad 2, actividad 10.** *Adjuntar archivo.* Con base en tus apuntes y en otras fuentes de consulta, elabora un resumen de la [NIF B-2](http://fcaenlinea.unam.mx/anexos/1243/1243_u2_act_apre4) (Estado de flujo de efectivo).
- 11.**Unidad 2, actividad 11.** *Adjuntar archivo.* Resuelve el siguiente ejercicio relativo al balance general:

En la siguiente lista identifica las cuentas que pertenecen al activo circulante, activo no circulante, pasivo corto plazo, pasivo largo plazo y al capital contable. Registra tus respuestas en la columna correspondiente a la clasificación de las cuentas. Asimismo, ordénalas en función de su presentación en el Balance General.

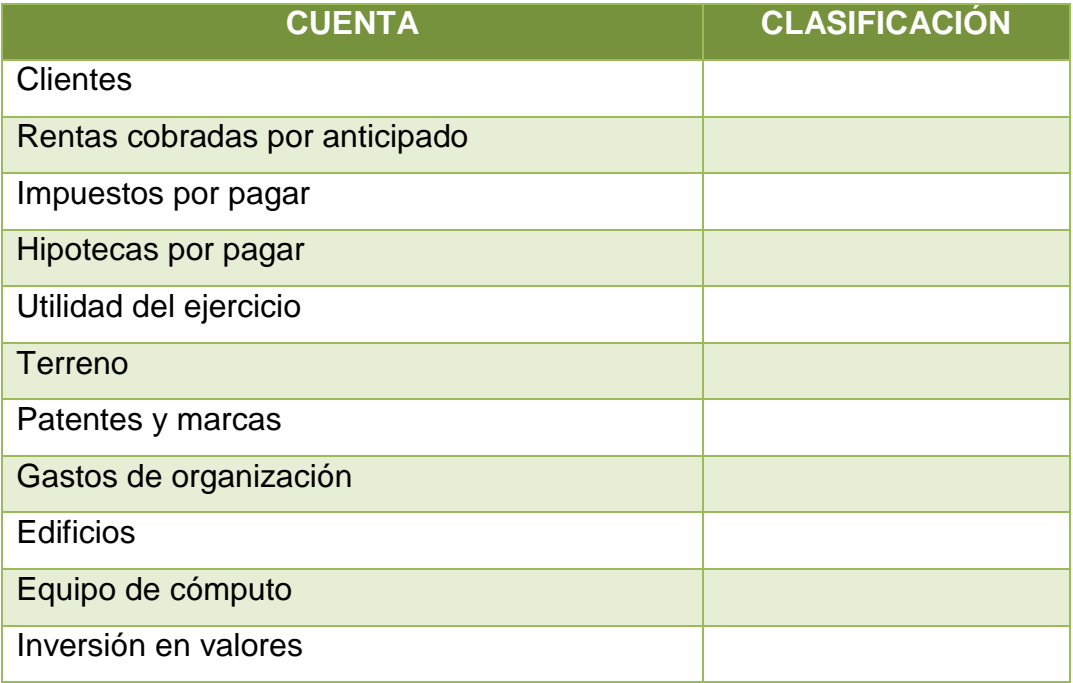

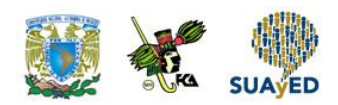

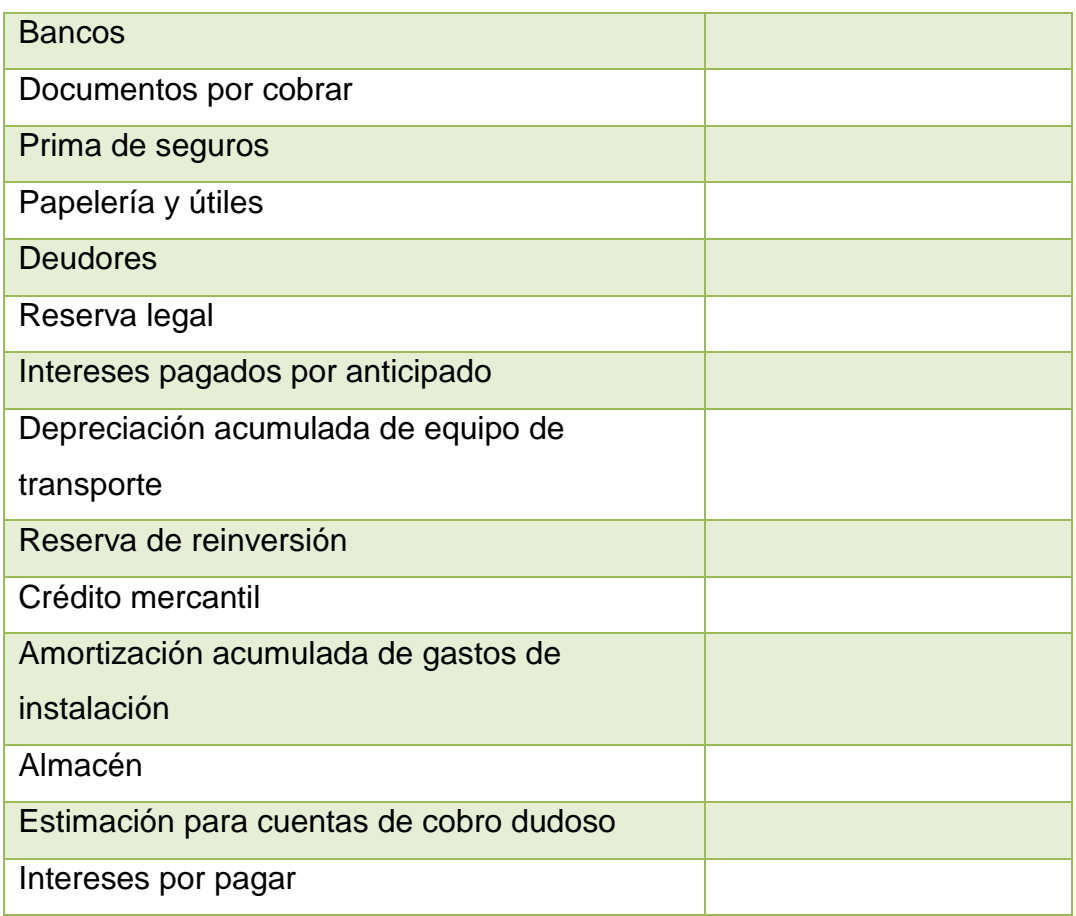

12.**Unidad 2, actividad 12.** *Adjuntar archivo.* Resuelve los siguientes ejercicios relativos al balance general. Observa la siguiente tabla. En cada renglón se presentan los totales correspondientes al activo, pasivo y capital contable de tres balances. Determina los importes que completen la tabla.

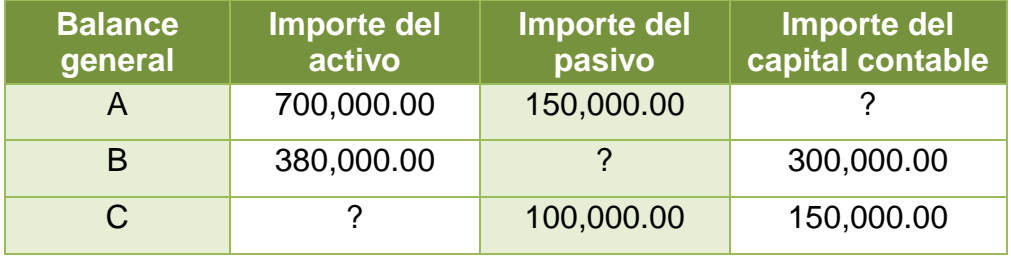

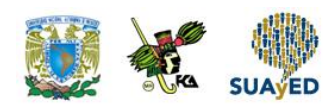

13.**Unidad 2, actividad 13.** *Adjuntar archivo.* Resuelve los siguientes ejercicios relativos al balance general.

Se presentan los saldos al 31 de diciembre de 20XX de "Grupo Comercial", S.A., para que elabores el Balance General. (Utiliza la papelería necesaria).

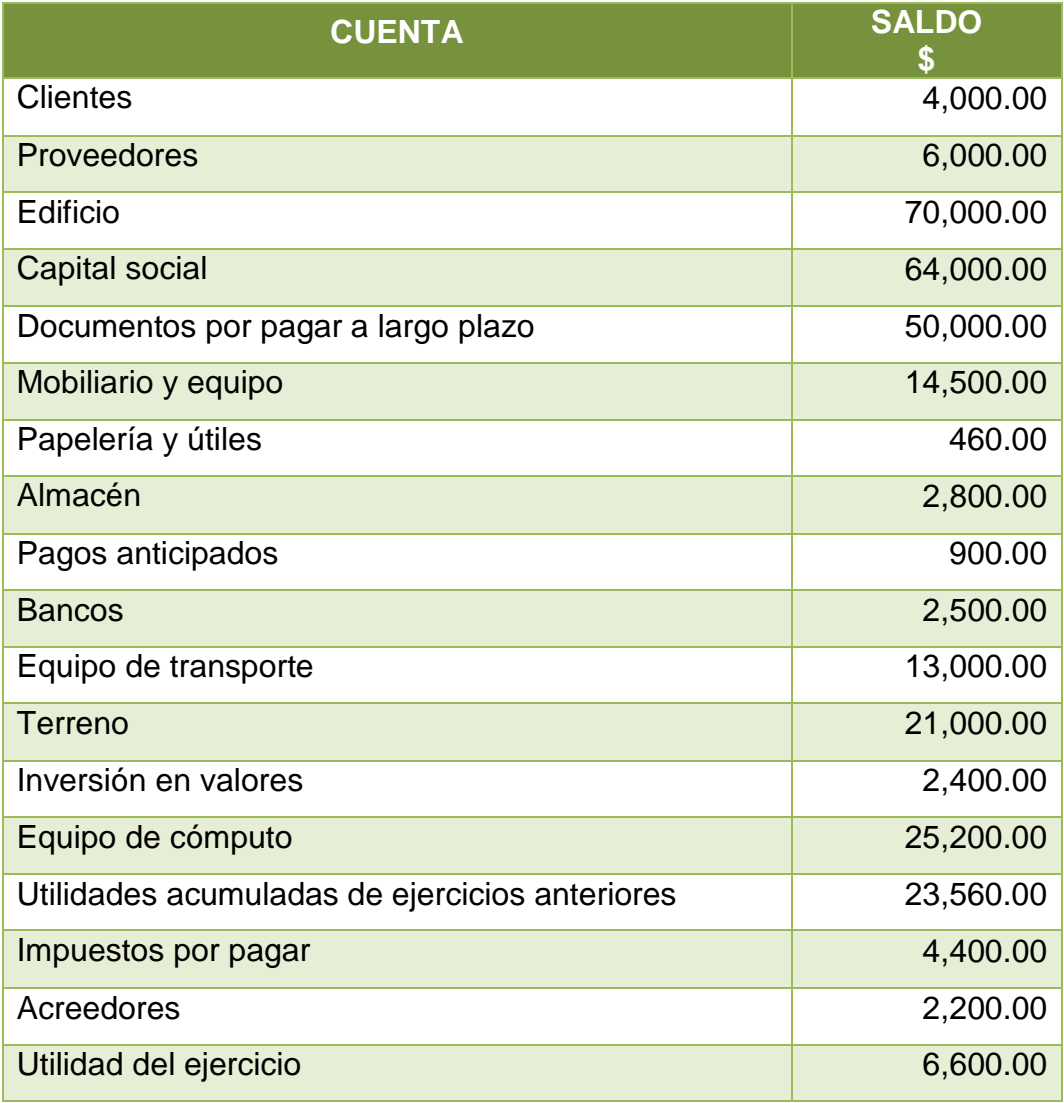

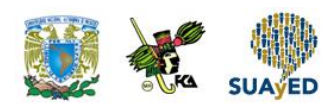

14.**Unidad 2, actividad 14.** *Adjuntar archivo.* Resuelve los siguientes ejercicios relativos al balance general.

"Casa Internacional", S. A., presenta saldos al 31 de julio de 20XX para que integres el Estado de Situación Financiera en forma de cuenta y de reporte. Asimismo redacta notas a las cuentas que, desde tu punto de vista, requieran mayor explicación (6 a 8 cuentas). Considera que tu asesor es el propietario y tú el contador (utiliza la papelería necesaria).

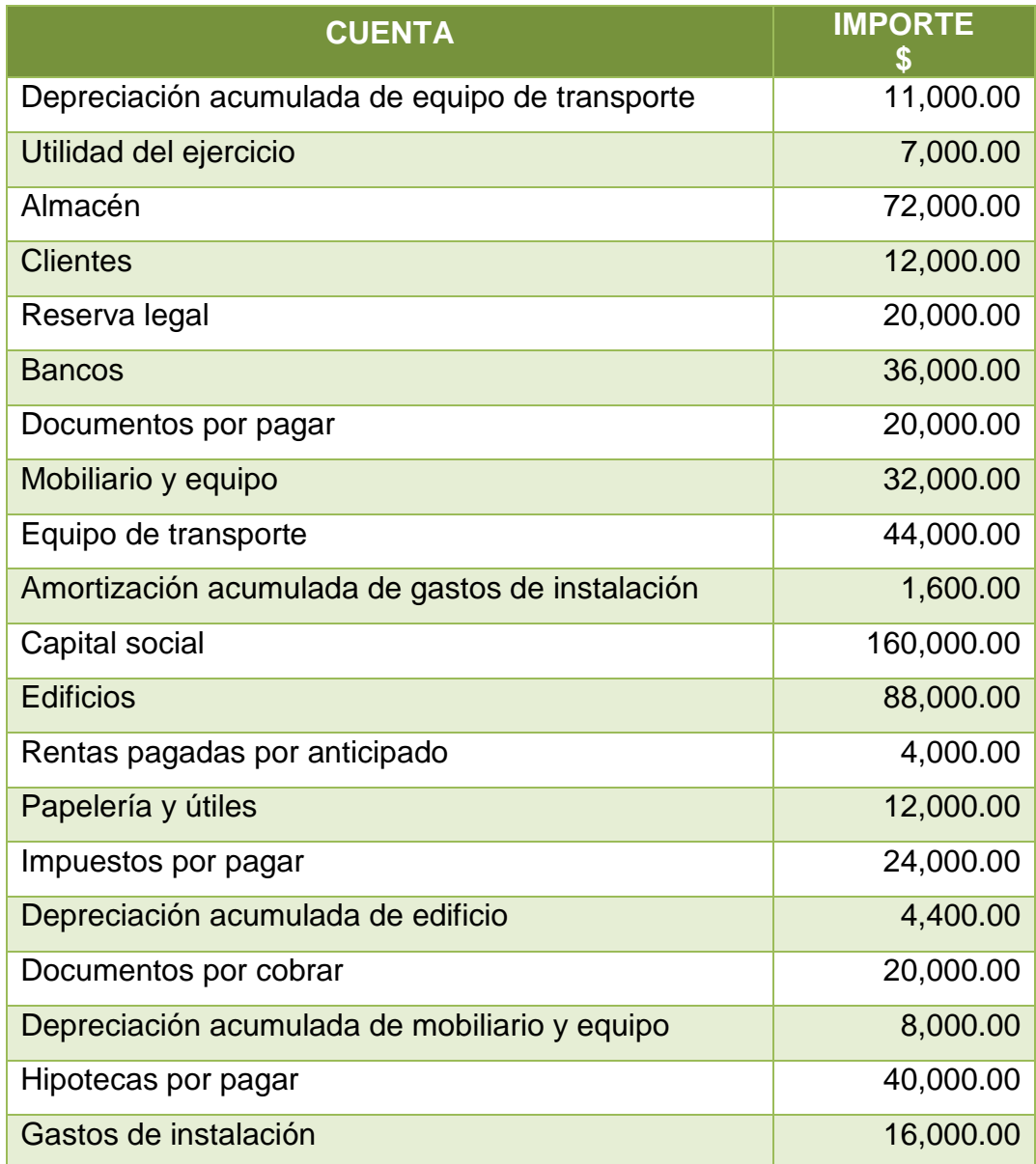

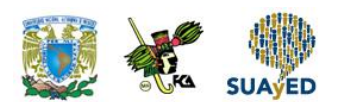

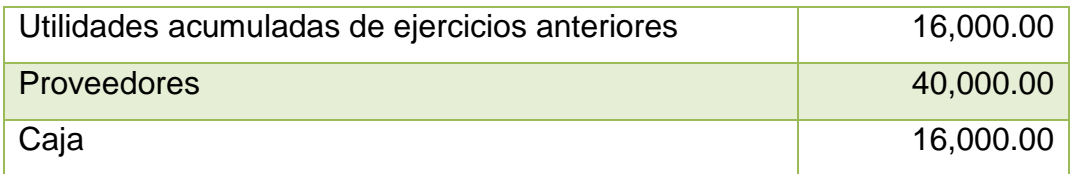

15.**Unidad 2, actividad 15.** *Adjuntar archivo.* Resuelve los siguientes ejercicios relativos al balance general.

"La comercializadora", S. A., presenta saldos al 31 de marzo de 20XX para que integres el Balance General en forma de cuenta y en forma de reporte. Asimismo elabora las notas que, desde tu punto de vista, requieran mayor explicación. Considera que tu asesor es el propietario y tú el contador (utiliza la papelería necesaria).

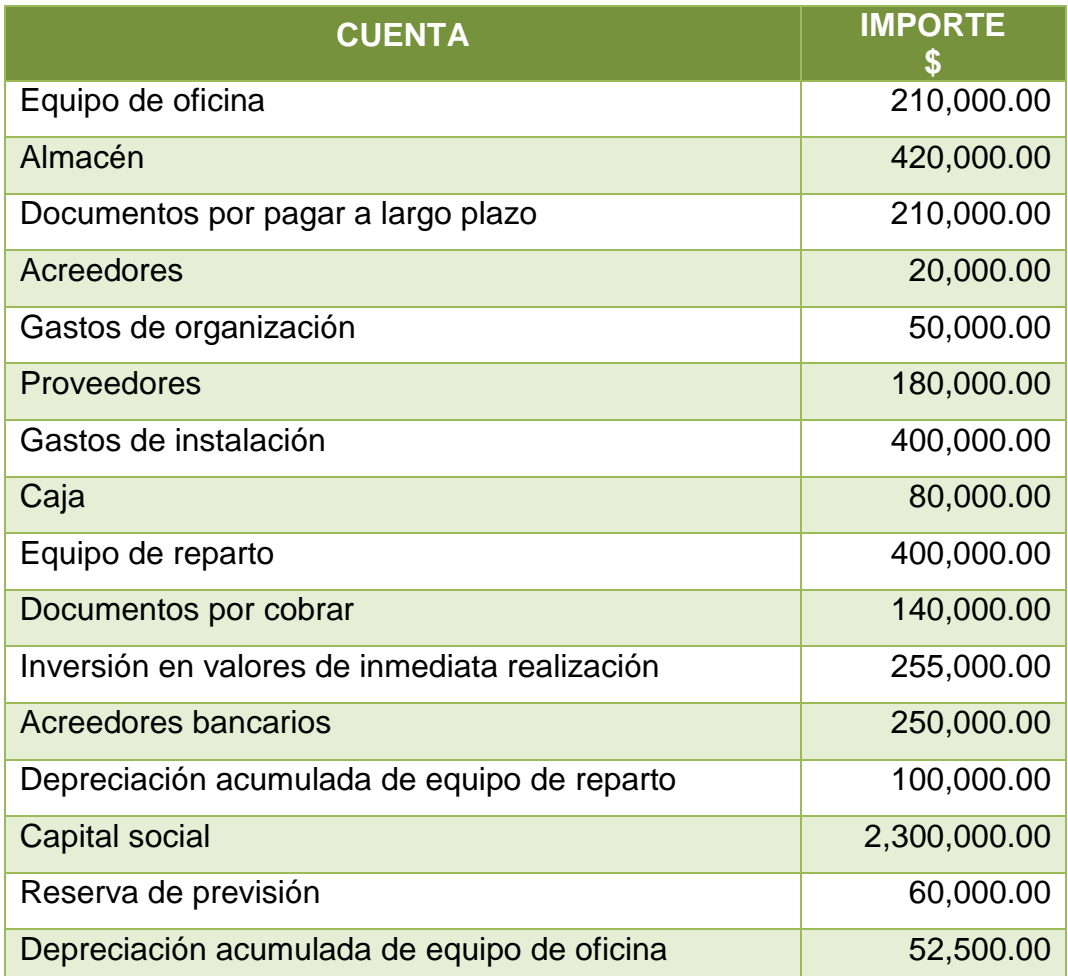
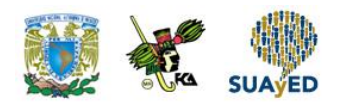

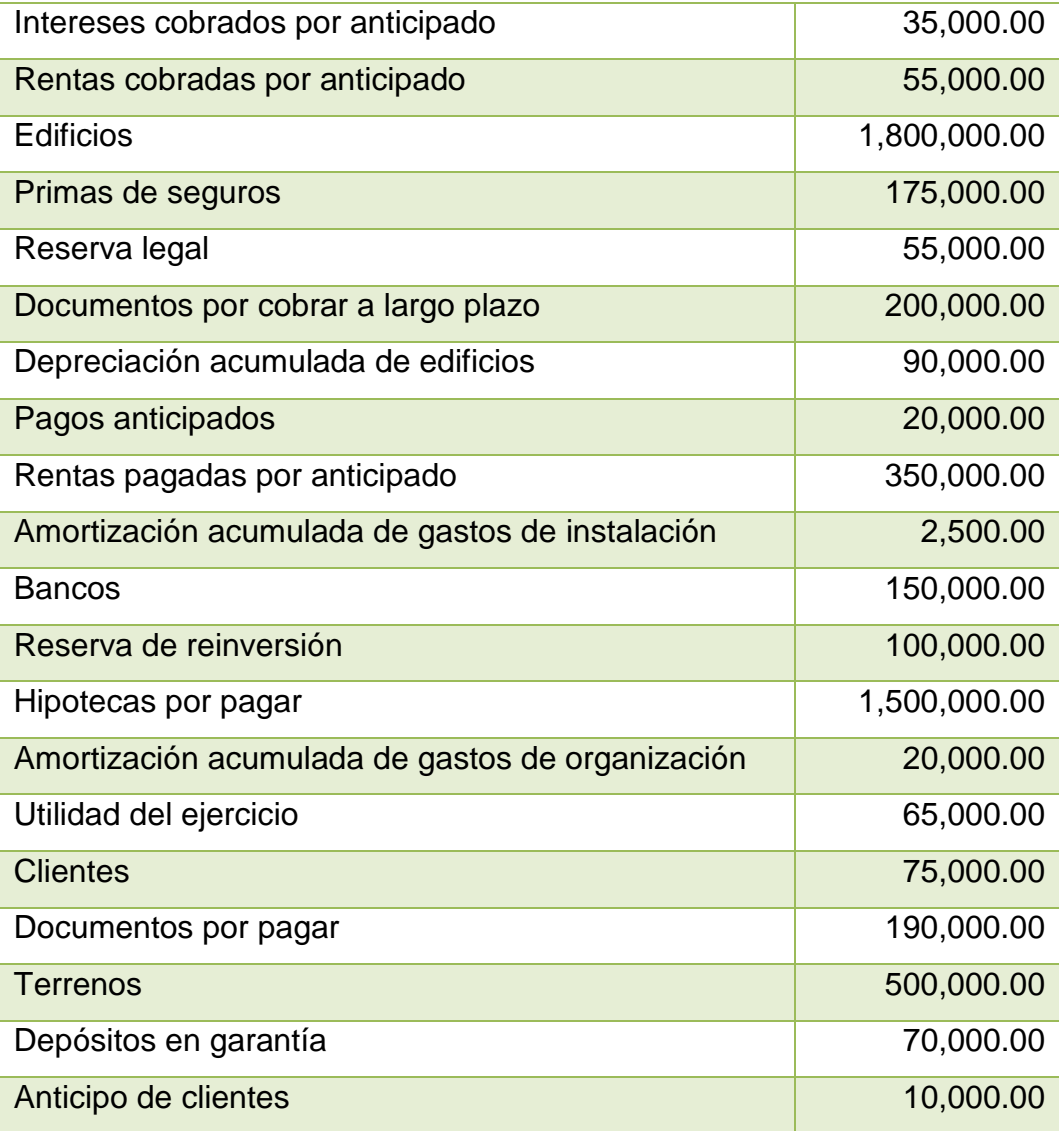

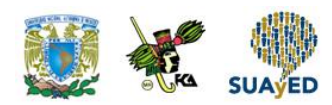

16.**Unidad 2, actividad 16.** *Adjuntar archivo.* Resuelve los casos prácticos relativos al Estado de Resultado Integral.

Determina los importes que completen el siguiente Estado de Resultado Integral.

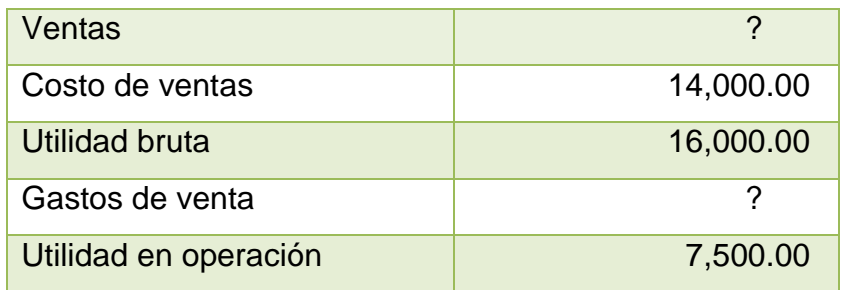

17.**Unidad 2, actividad 17.** *Adjuntar archivo.* Resuelve los casos prácticos relativos al Estado de Resultado Integral.

Determina los importes de las cuentas requeridas para integrar o formular el Estado de Resultado Integral.

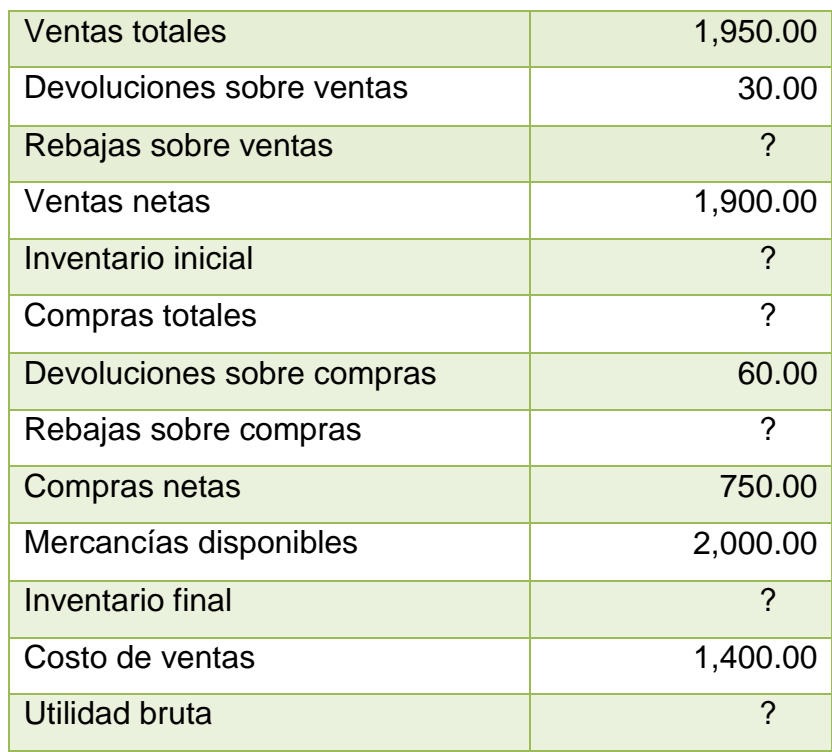

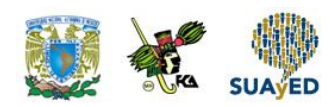

18.**Unidad 2, actividad 18.** *Adjuntar archivo.* Resuelve los casos prácticos relativos al estado de resultados.

"La Templanza", S. A*.* te presenta los saldos al concluir el primer periodo de operaciones para que determines el resultado del ejercicio e integres los estados financieros (utiliza la papelería necesaria).

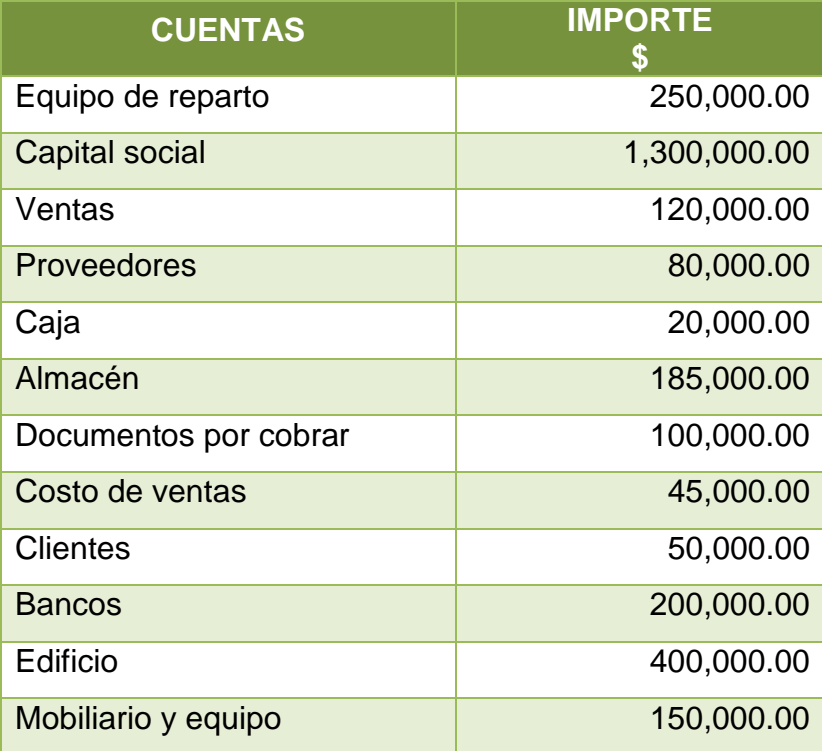

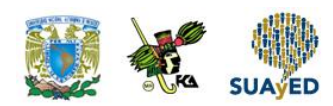

19.**Unidad 2, actividad 19.** *Adjuntar archivo.* Resuelve los casos prácticos relativos al estado de resultados.

"La Contadora", S. A. presenta los saldos al 28 de febrero de 20XX para que prepares el Estado de Resultado Integral y lo presentes en forma analítica y condensada (utiliza la papelería necesaria).

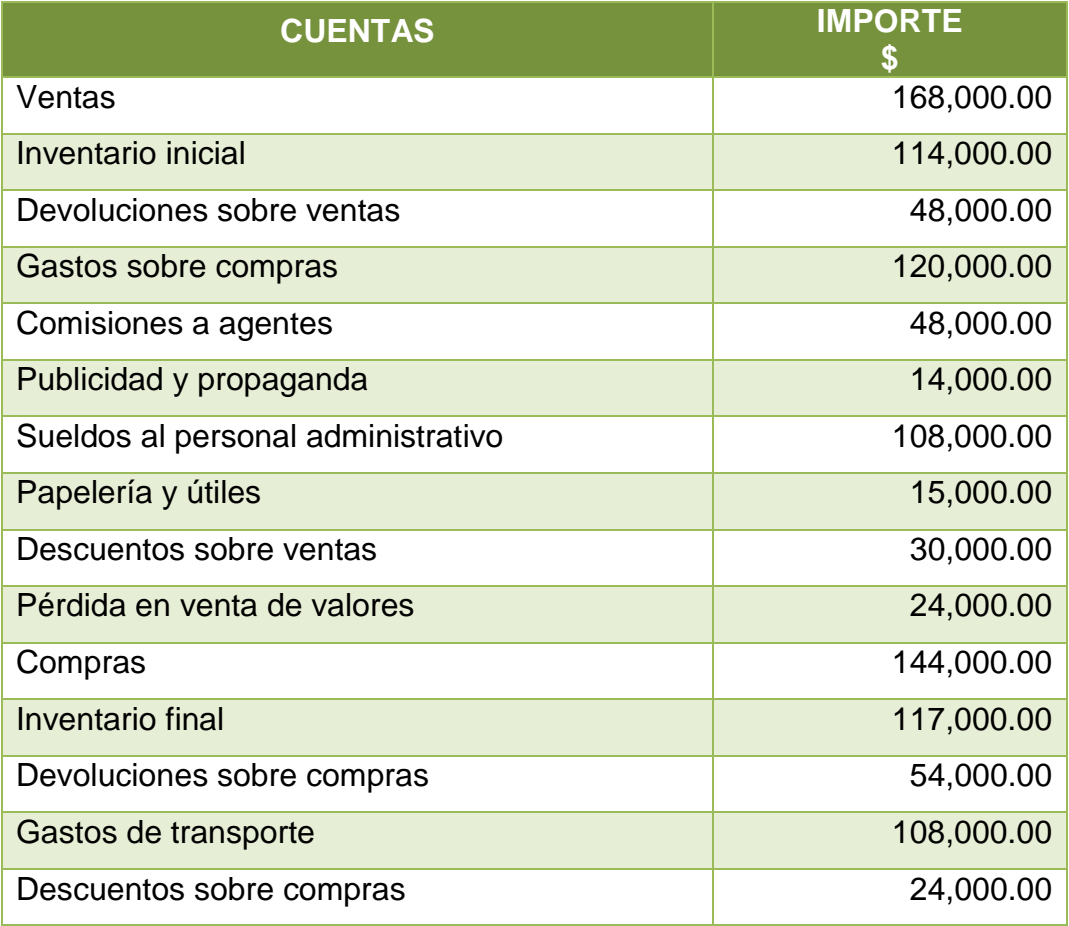

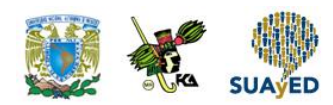

20.**Unidad 2, actividad 20.** *Adjuntar archivo.* Resuelve los casos prácticos relativos al estado de resultados.

"La Ganadora", S. A. presenta los saldos al 30 de septiembre de 20XX para que integres el Estado de Resultado Integral en forma analítica y condensada (utiliza la papelería necesaria).

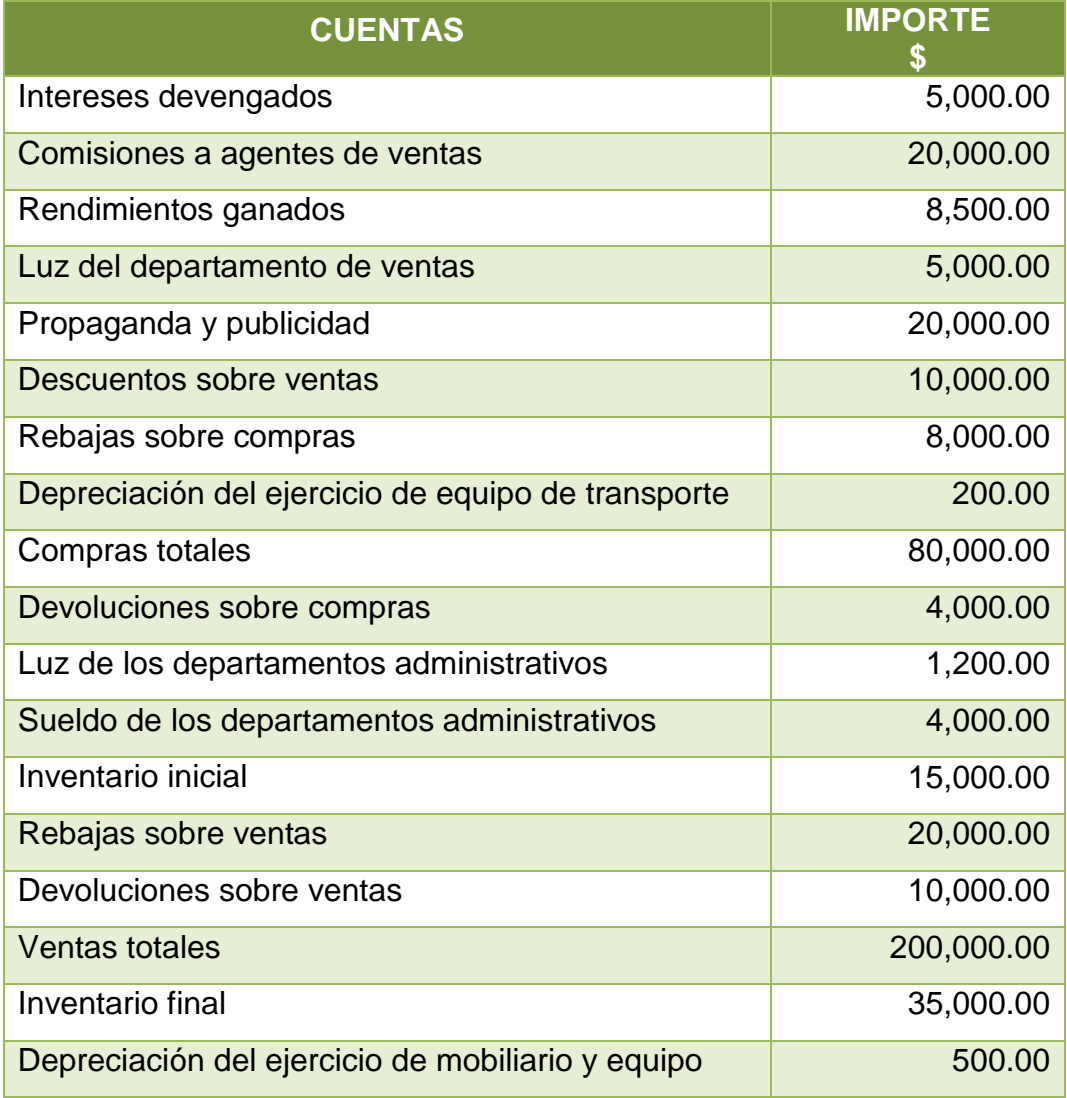

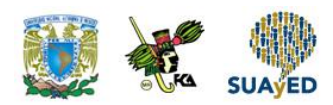

- 21.**Unidad 2, actividad 21.** *Adjuntar archivo.* Resuelve el siguiente ejercicio relativo al estado de variaciones en el capital contable.
	- I. Los socios de la empresa "La Pauta", S.A., deciden distribuir utilidades. El saldo inicial de la cuenta de utilidades por aplicar asciende a \$400,000.00. La utilidad del ejercicio asciende a \$200,000.00. Se acuerda crear las siguientes reservas: legal por el 5%, de previsión 10%. Se capitaliza el 20% y se pagan dividendos a fundadores 10% y a los accionistas 20%.

### **Se pide:**

- a) Elaborar el estado de cambios en el capital contable. Considere una utilidad integral por \$20,000.00
- b) Integrar el Estado de flujos de efectivo
- II. La empresa. "Todo al 50%", S.A., presenta al 30 de abril de 20X1 los siguientes movimientos de efectivo.

Venta de mercancías en efectivo: 500,000.00 Venta de maquinaria y equipo: 400,000.00 Compras al contado: 150,000.00 Pago de salarios: 80,000.00 Préstamos a largo plazo: 300,000.00 Pago de dividendos: 100,000.00

### **Se pide:**

a) Elaborar el Estado de flujos de efectivo a través del método directo.

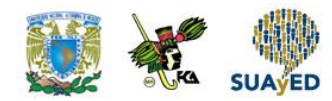

## **ACTIVIDAD INTEGRADORA LO QUE APRENDÍ**

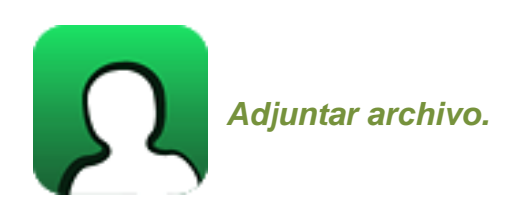

En la siguiente matriz se incluye un listado de cuentas de la contabilidad de una entidad lucrativa, identifica cada una de ellas y marca a qué estado financiero pertenece en forma inicial (Situación financiera o Resultados) así como su contribución para elaborar los estados: de cambios en el capital contable o flujos de efectivo.

### **Estados financieros básicos**

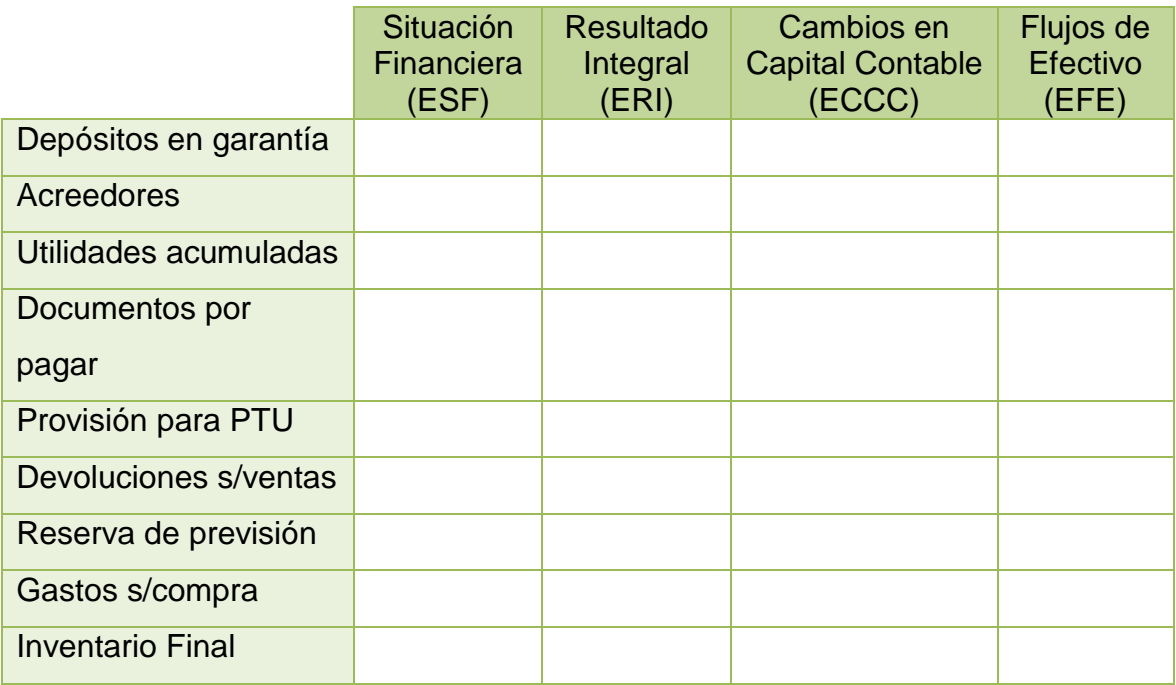

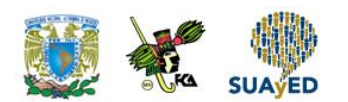

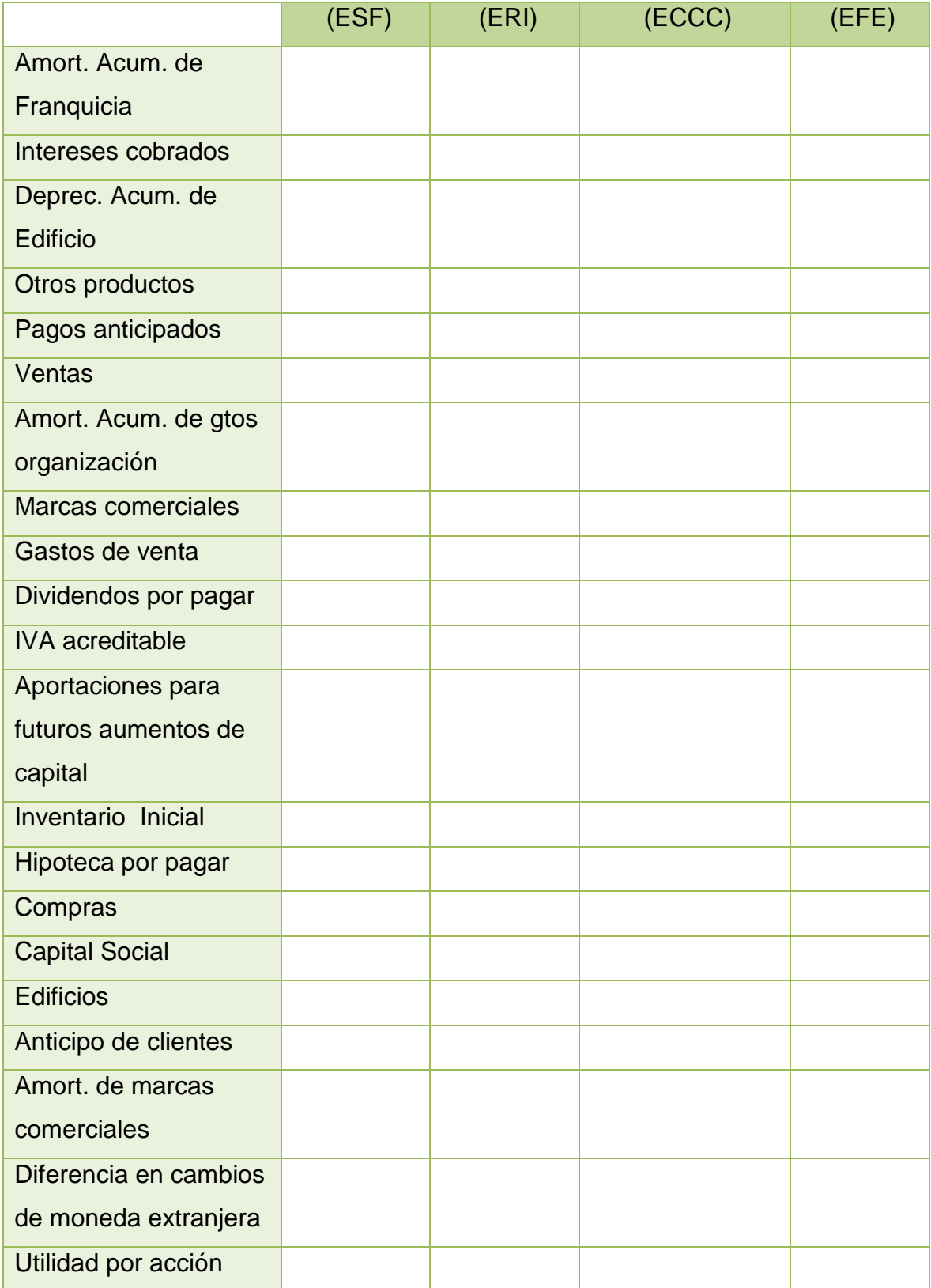

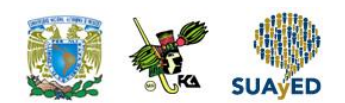

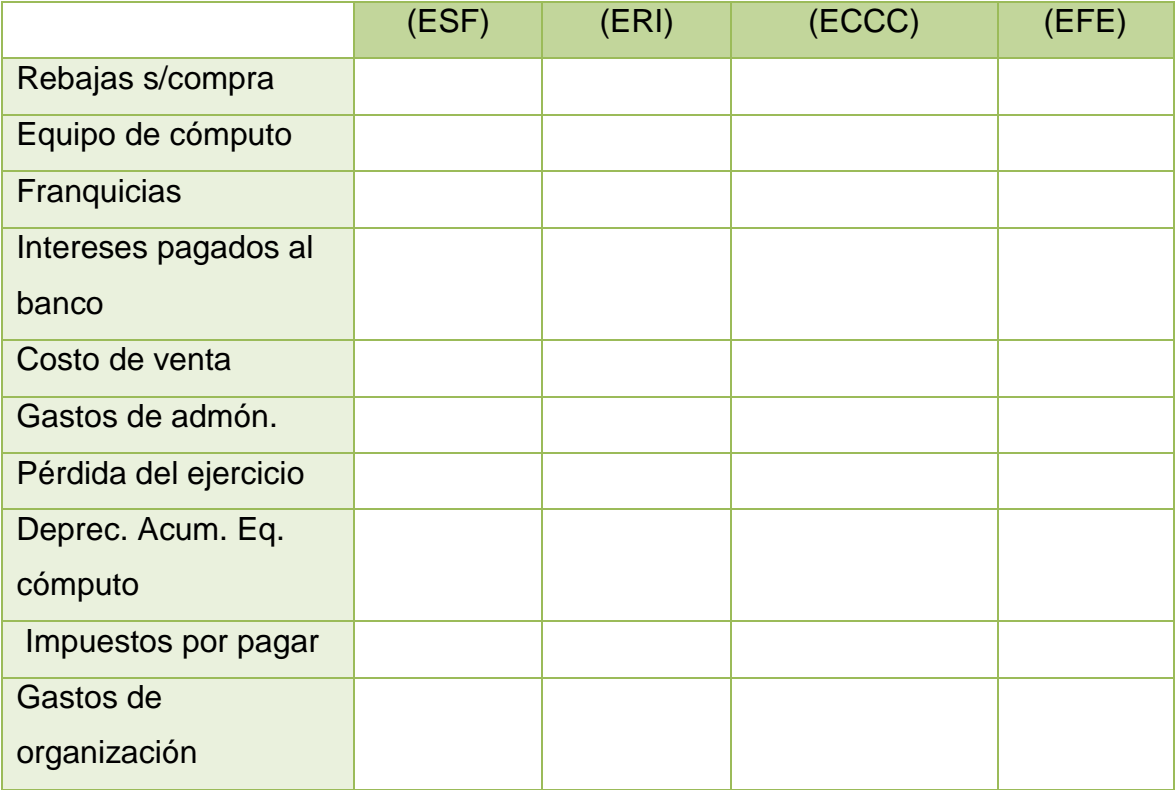

 $\ddot{\bullet}$ 

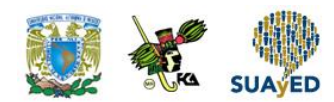

# **CUESTIONARIO DE REFORZAMIENTO**

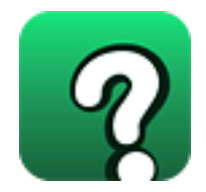

### *Adjuntar archivo.* **Responde las siguientes preguntas:**

- 1. ¿En qué consiste la información financiera?
- 2. ¿Qué son los estados financieros?
- 3. ¿Cuál es el objetivo general de los estados financieros?
- 4. ¿Cuál es el proceso para la integración de los estados financieros?
- 5. ¿Quién es el usuario general de la información financiera?
- 6. Menciona tres usuarios internos de la información financiera.
- 7. Menciona tres usuarios externos de la información financiera.
- 8. ¿En qué consiste la confiabilidad de la información financiera?
- 9. ¿Qué se entiende por relevancia de la información financiera?
- 10.¿Qué significa que los estados financieros sean comprensibles?
- 11.¿Qué son los estados financieros dinámicos?
- 12.¿Qué son los estados financieros estáticos?
- 13.¿Cuáles son los estados financieros básicos?
- 14.¿Cuáles son los informes que integran el juego de estados financieros para las entidades lucrativas?
- 15.Identifica la estructura para la presentación de los estados financieros.
- 16.¿Qué entiendes por los estados financieros comparativos?
- 17.¿Qué es el Estado de Situación Financiera?

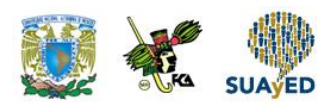

- 18.¿Cuál es el objetivo del estado de Situación Financiera?
- 19.¿Cuáles con las opciones de presentación del Estado de Situación Financiera?
- 20.¿Cómo se clasifica el activo?
- 21.¿Qué es el pasivo?
- 22.¿Cómo se clasifica el pasivo?
- 23.¿Qué es un segmento cuantificable?
- 24. ¿Qué es el Estado de Resultado Integral?
- 25.¿Nombre que identifica al Estado de Resultado Integral para una entidad con propósitos no lucrativos?
- 26.¿Qué son los costos y los gastos y cuál es su diferencia?
- 27.¿Cómo se determina la utilidad antes de impuestos?
- 28.¿Cómo se obtiene la utilidad neta?
- 29.Para efectos de presentación del Estado de Resultado Integral, menciona los formatos del mismo.
- 30.¿En qué consiste el Estado de Cambios en el Capital Contable?
- 31.¿Cuáles son los elementos del Estado de Cambios en el Capital Contable?
- 32.¿En qué consiste el Estado de Flujos de Efectivo?
- 33.¿Cuáles son los rubros del Estado de Flujos de Efectivo?
- 34.Criterios de presentación del Estado de Flujos de Efectivo.
- 35.¿Qué son las notas a los estados financieros?
- 36.¿Cuáles son las características de las notas a los estados financieros?
- 37.¿Cuántos tipos de notas a los estados financieros hay?
- 38.¿En dónde se presentan las notas a los estados financieros?
- 39.¿Para qué sirven las notas a los estados financieros?
- 40. ¿Qué son los auxiliares?
- 41.¿Cuántos tipos de auxiliares existen?
- 42.¿Cuáles son las características de los auxiliares?

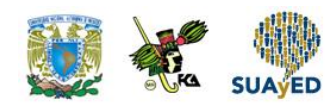

## **EXAMEN PARCIAL (de autoevaluación)**

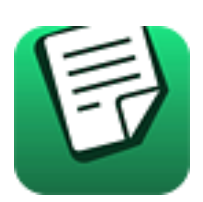

*I. Responde verdadero (V) o falso (F).*

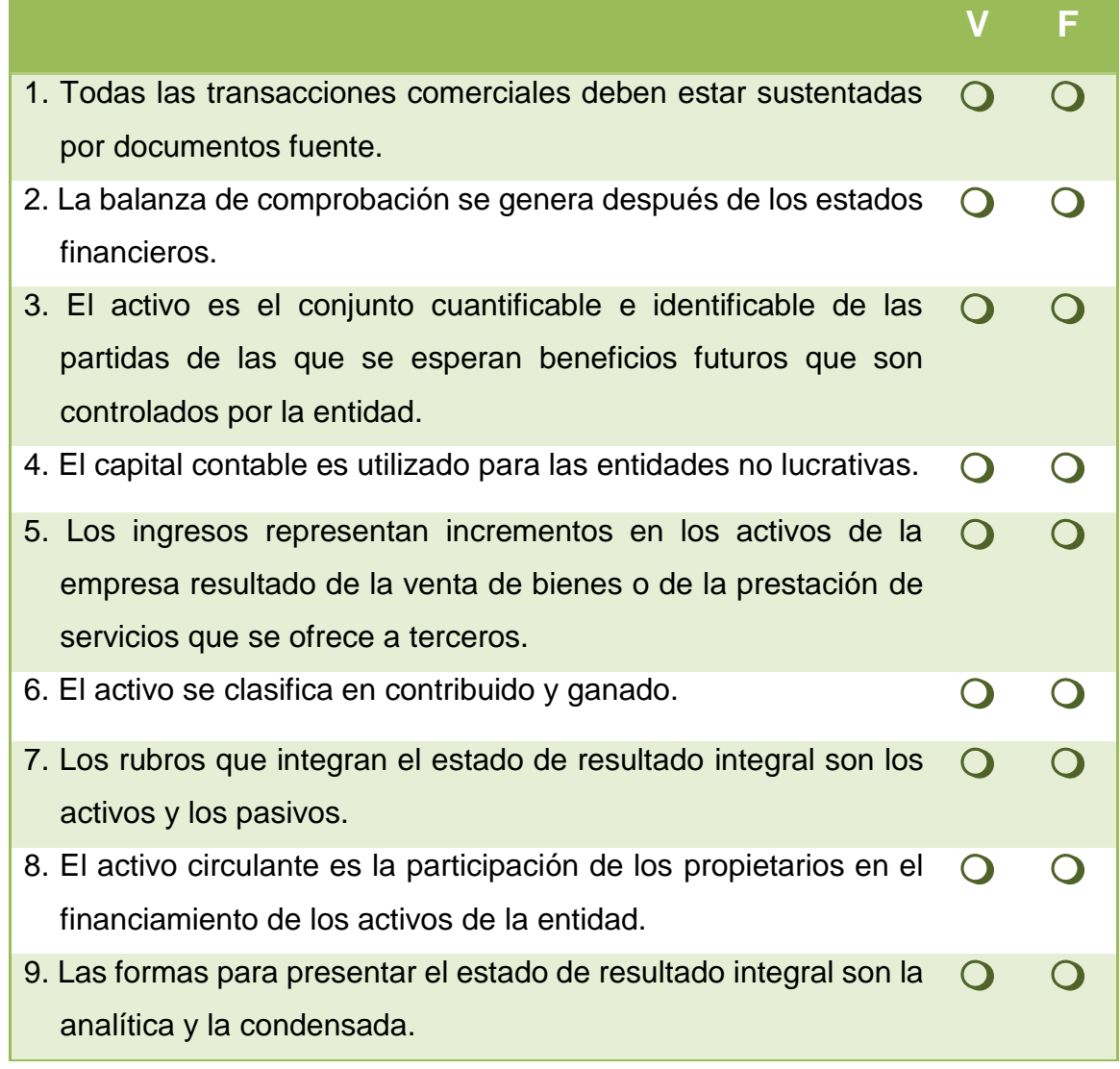

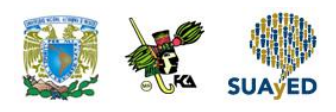

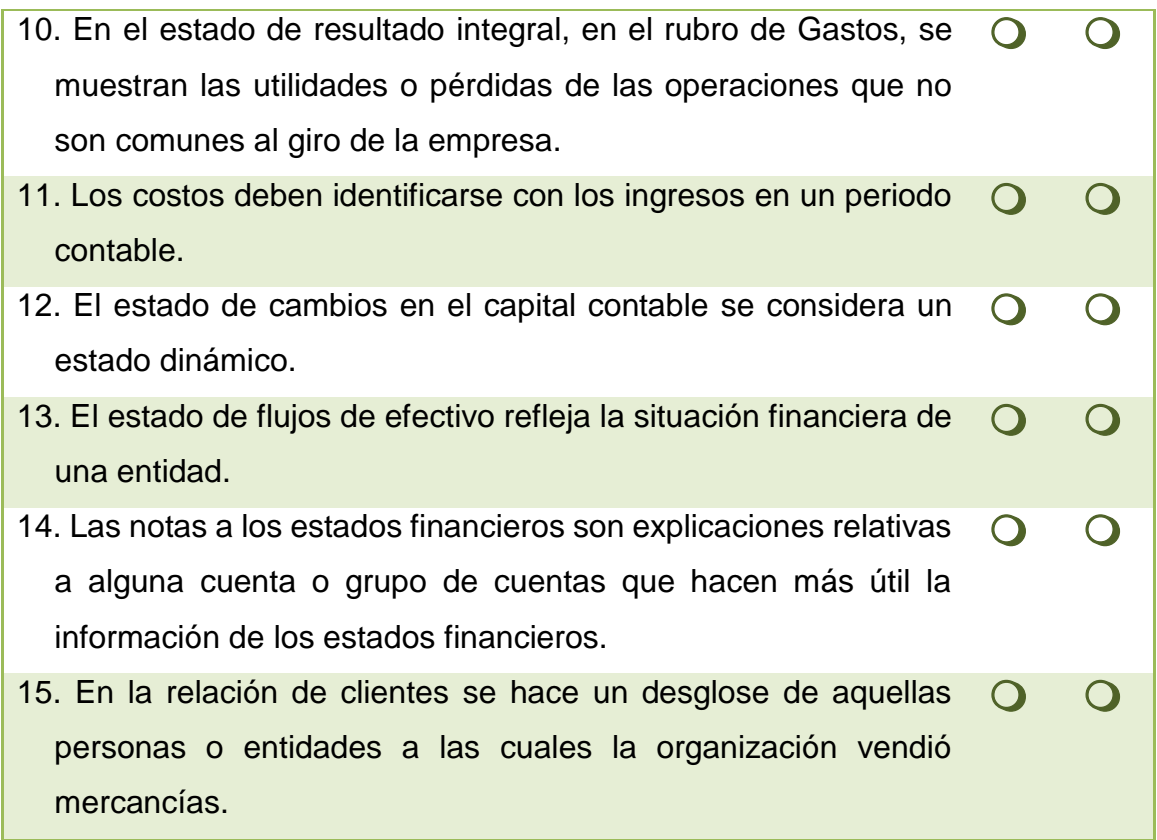

### *II. Elige la respuesta correcta a las siguientes preguntas.*

1. A los estados financieros que muestran cifras acumulativas se conocen como:

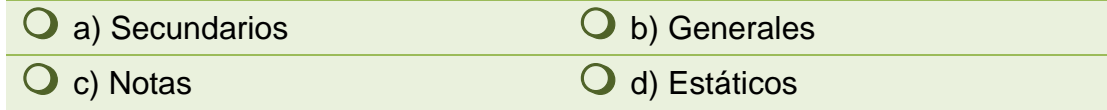

2. Los estados financieros que satisfacen las necesidades del usuario general de la información se conocen como:

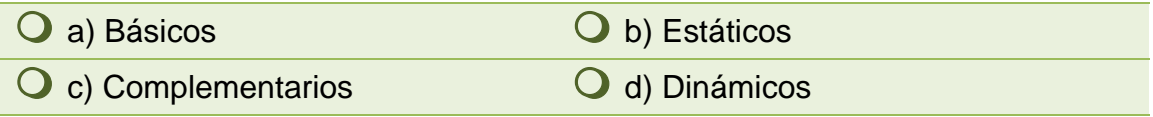

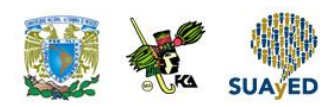

3. Los estados financieros dinámicos son aquellos que:

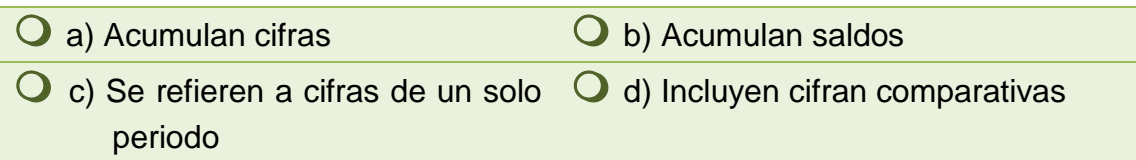

4. El estado de costos de producción es un estado financiero:

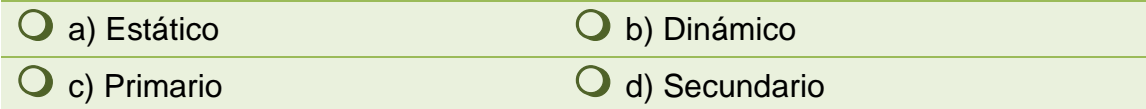

5. De los siguientes estados financieros básicos, ¿cuál es estático?:

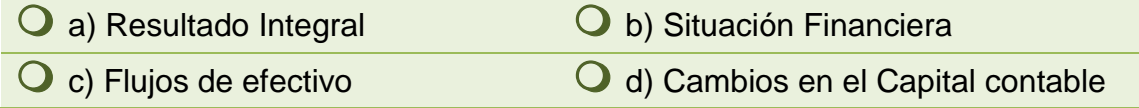

6. El conjunto de bienes y derechos propiedad de una entidad, es:

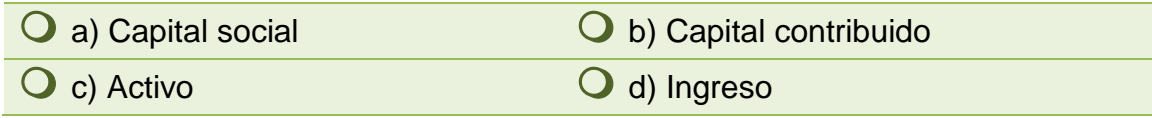

7. Las cuentas por pagar pertenecen al rubro del:

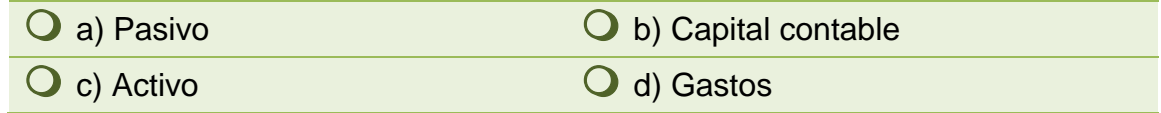

### 8. Las reservas y utilidades integran el rubro de:

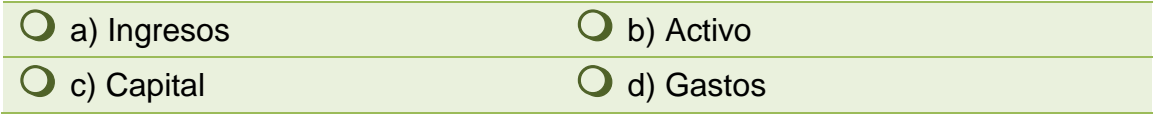

9. ¿Cuál es la ecuación contable básica?:

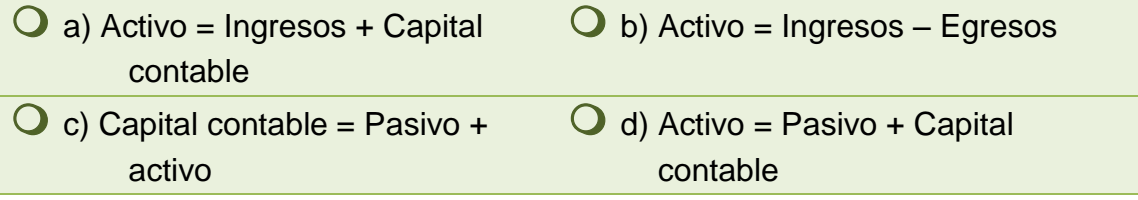

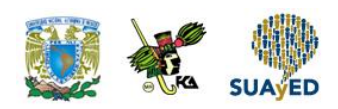

10. La fórmula para calcular el costo de ventas es:

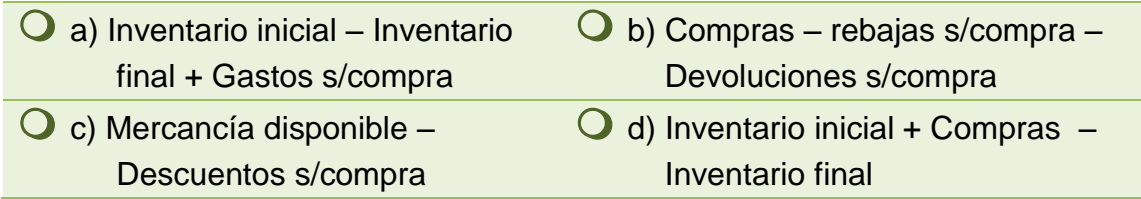

11. Es la distribución de utilidades a socios y/o accionistas de una entidad económica:

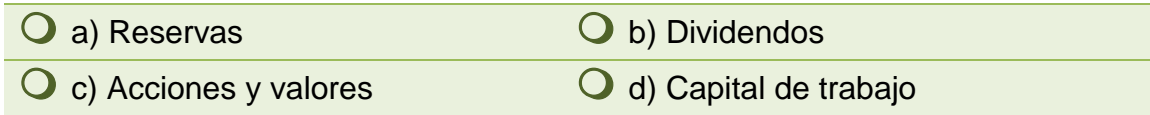

12. ¿Cuál es el orden de presentación de los rubros del Estado de flujos de efectivo:

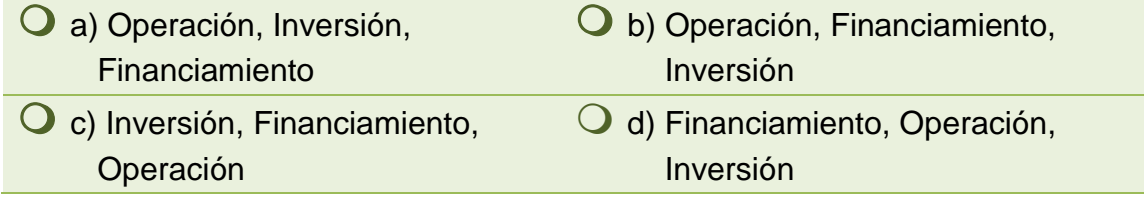

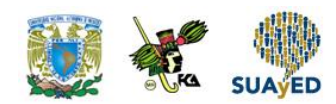

## **RESPUESTAS EXAMEN DE AUTOEVALUACIÓN**

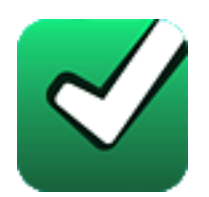

En este apartado encontrarás las respuestas al examen por unidad.

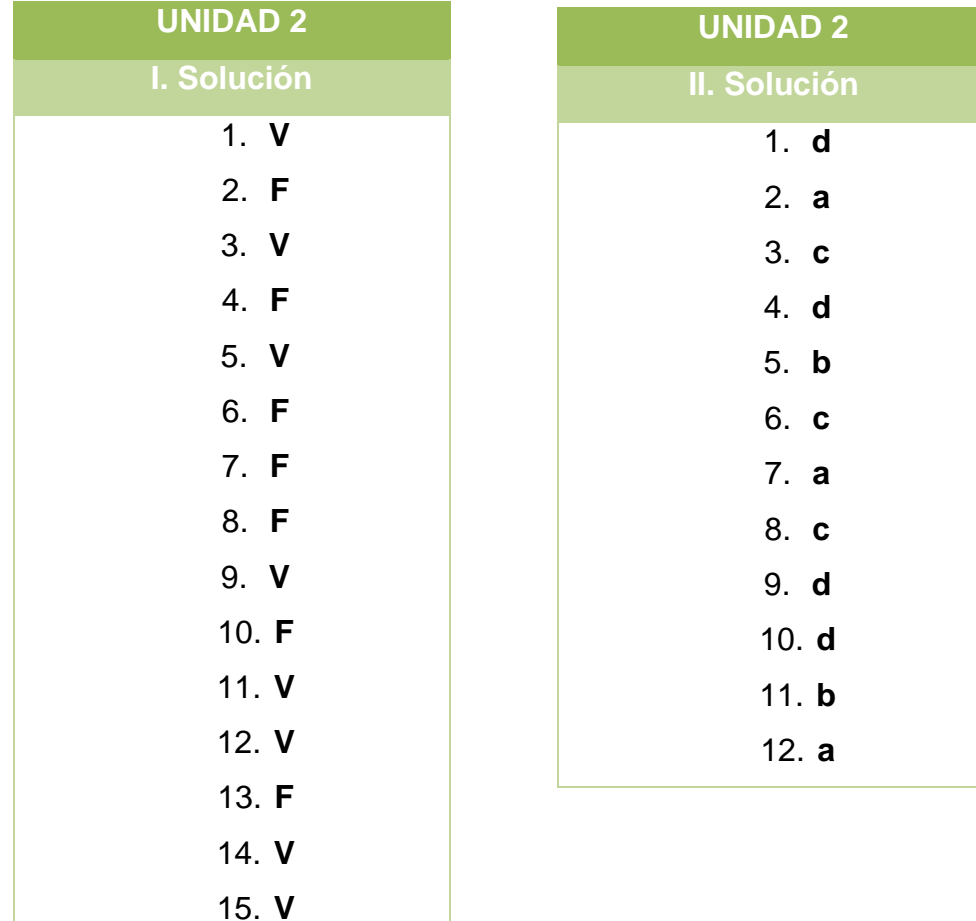

**UNIDAD 3**

# **La partida doble y la cuenta, importancia en el registro de las transacciones financieras**

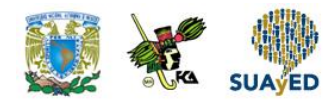

## **OBJETIVO PARTICULAR**

Que alumno comprenda la relación de la partida doble y la cuenta en el proceso del registro de transacciones financieras.

### **TEMARIO DETALLADO (24 horas)**

### **3. La partida doble y la cuenta, importancia en el registro de las transacciones financieras**

- 3.1. Concepto de partida doble y de cuenta
- 3.2. Estructura de la cuenta
- 3.3. Reglas del cargo y del abono
- 3.4. Catálogo de cuentas y guía contabilizadora
- 3.5. Libros de contabilidad (Diario general y libro mayor)
- 3.6. Diagrama de flujo del proceso contable
- 3.7. Registro de transacciones de una entidad económica
	- 3.7.1. Sistema analítico o pormenorizado
		- 3.7.1.1. Característica
		- 3.7.1.2. Cuentas específicas
		- 3.7.1.3. Registro contable
		- 3.7.1.4. Ejercicios

Licenciatura: Administración

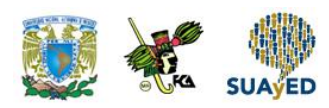

- 3.7.2. Sistema de inventarios perpetuos
	- 3.7.2.1. Características
	- 3.7.2.2. Cuentas específicas
	- 3.7.2.3. Registro contable
	- 3.7.2.4. Ejercicios
- 3.7.3. Postulados básicos: Dualidad económica y consistencia (NIF A-2)
- 3.7.4. Juicio Profesional (NIF A-1)

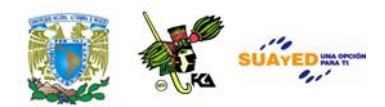

# **ACTIVIDAD DIAGNÓSTICA LO QUE SÉ**

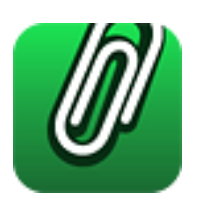

*Adjuntar archivo.*

Elabora un breve resumen relativo a la definición de la cuenta y, a manera de conclusión, emite un comentario respecto a la importancia de la cuenta para el procesamiento de información financiera.

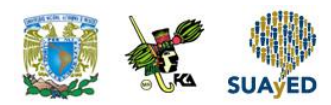

## **ACTIVIDADES DE APRENDIZAJE**

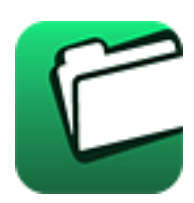

**Unidad 3, actividad inicial.** *Adjuntar archivo.* A partir del estudio de la bibliografía específica sugerida, elabora un mapa conceptual u [organizador gráfico](http://jocotepec.sems.udg.mx/inicio/orientacion/Organizadores%20Graficos.pdf) con los temas de la unidad. Puedes auxiliarte de algunos programas como Mindjet [MindManager.](https://dl.dropboxusercontent.com/s/k3bnkufscfe4cu1/SetupMindManager8.exe?token_hash=AAHgTWPMmy_iFEdun4ildkfieHLmhA-CH3VptpJBRpr36Q&dl=1)

- 1. **Unidad 3, actividad 1.** *Adjuntar archivo.* Consigue una guía contabilizadora de una entidad comercial. Elabora un catálogo que incluya las cuentas más representativas de una entidad comercial y acompáñala de su guía contabilizadora.
- 2. **Unidad 3, actividad 2.** *Adjuntar archivo***.** Menciona los conceptos y/o lo que significan las siguientes cuentas, su naturaleza, a que estado financiero pertenecen y la clasificación dentro de los mismos: activo circulante, no circulante, pasivo a corto plazo, largo plazo, capital contribuido y ganado.

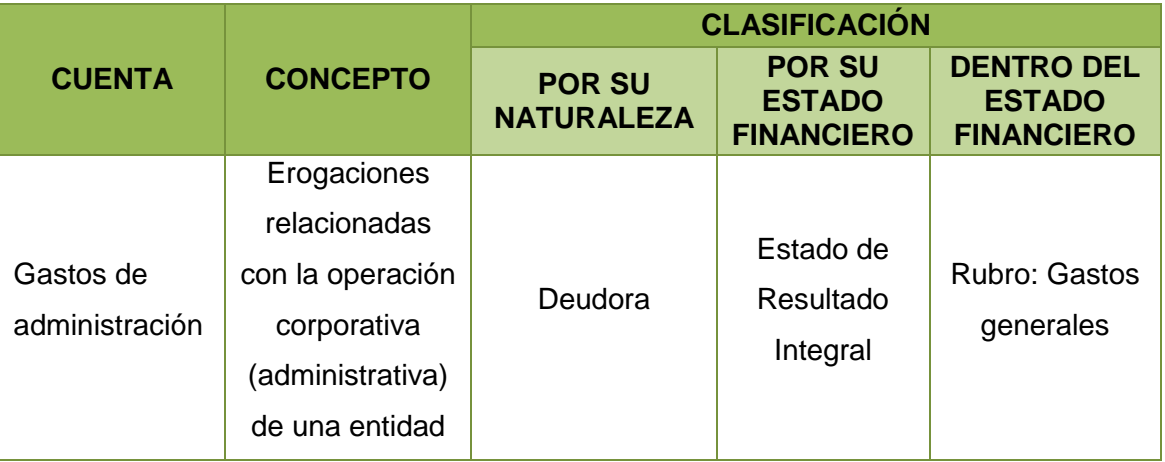

Aquí hay un ejemplo de cómo se debe de realizar:

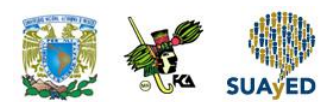

Estas son las cuentas que se deben analizar:

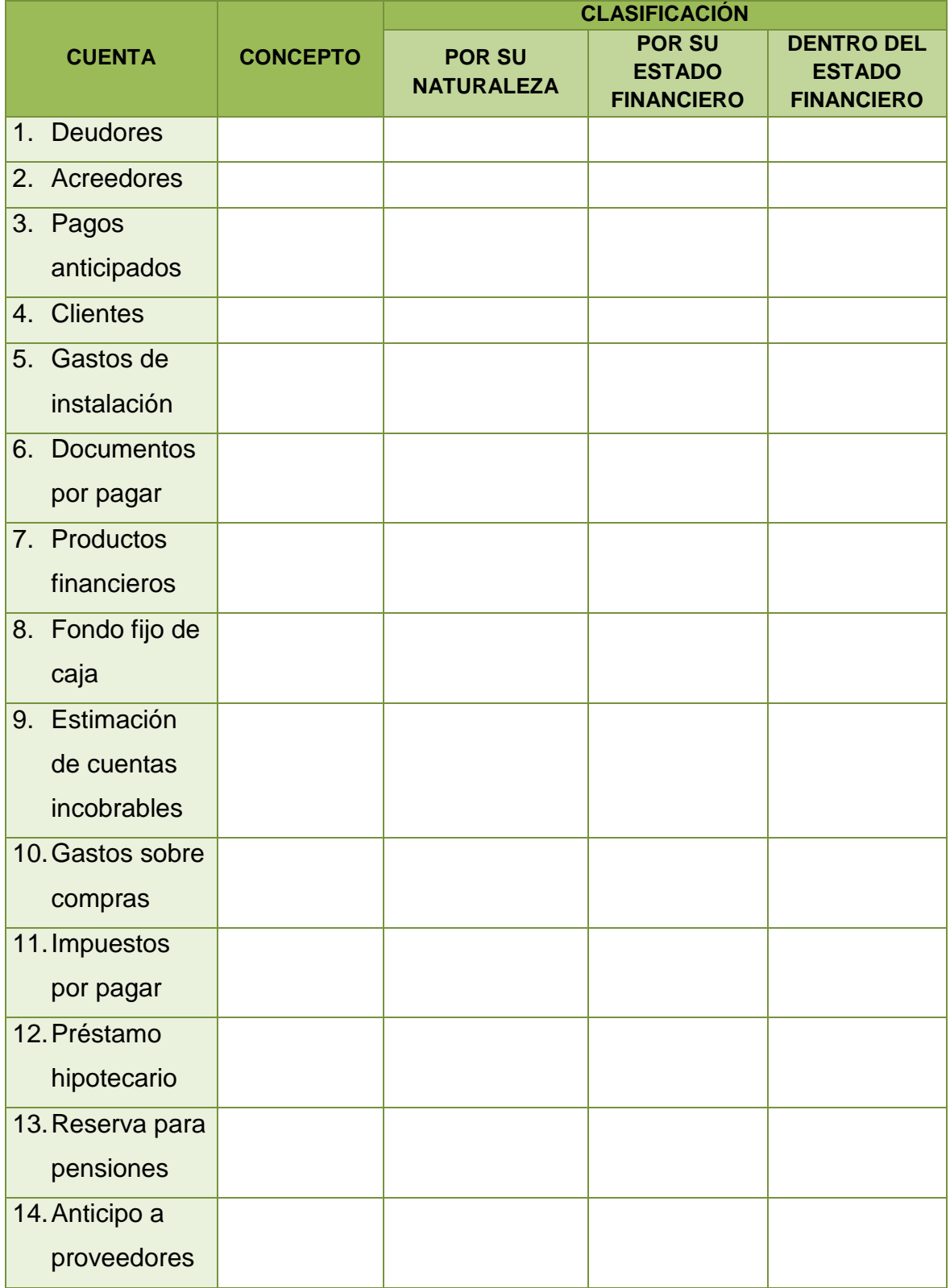

۰

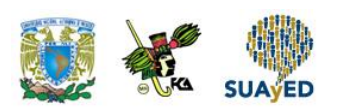

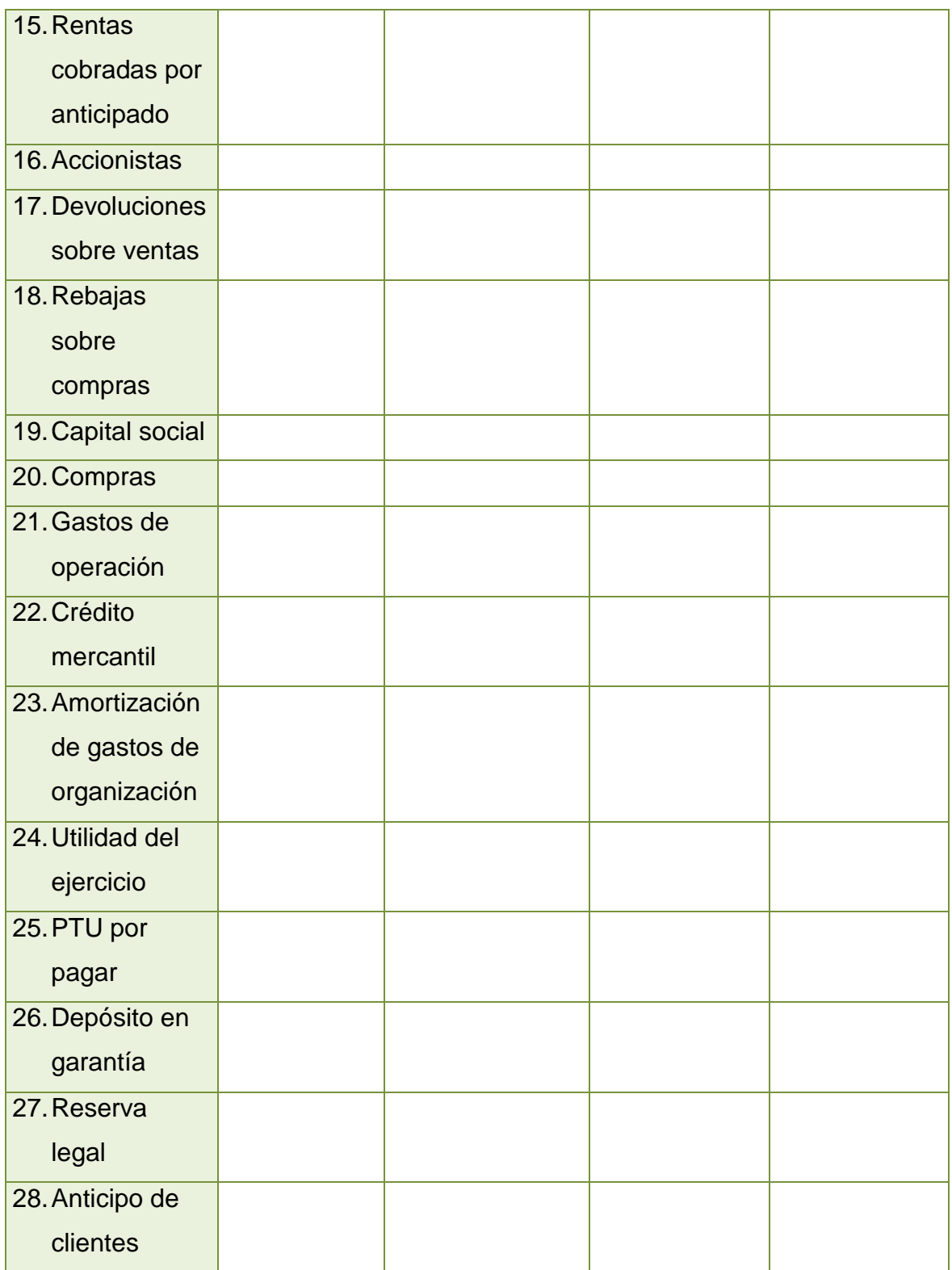

۰

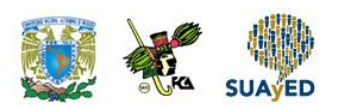

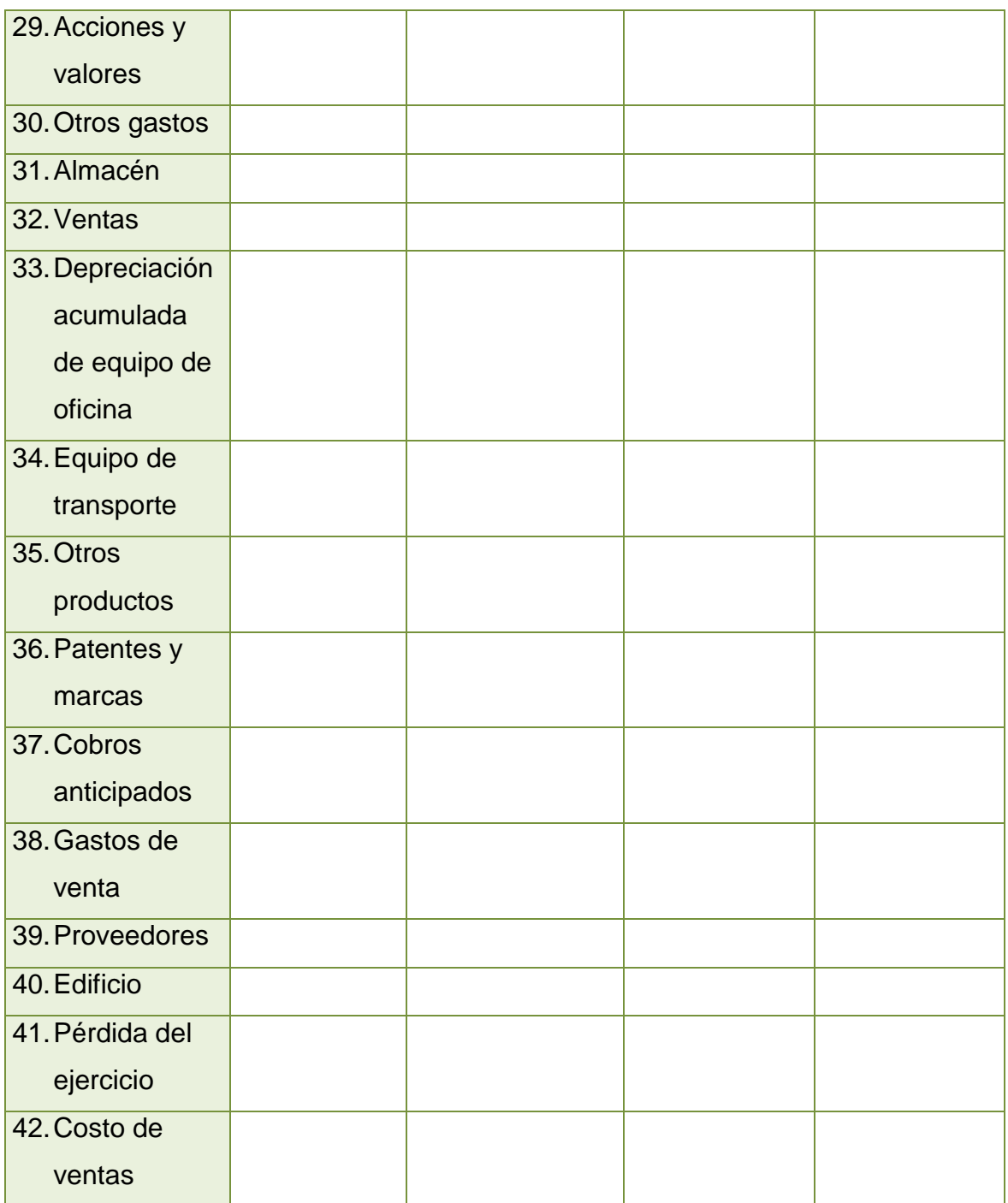

 $\bullet$ 

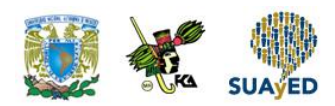

3. **Unidad 3, actividad 3.** *Adjuntar archivo.* Presenta en esquemas de mayor las siguientes cuentas en función de su saldo.

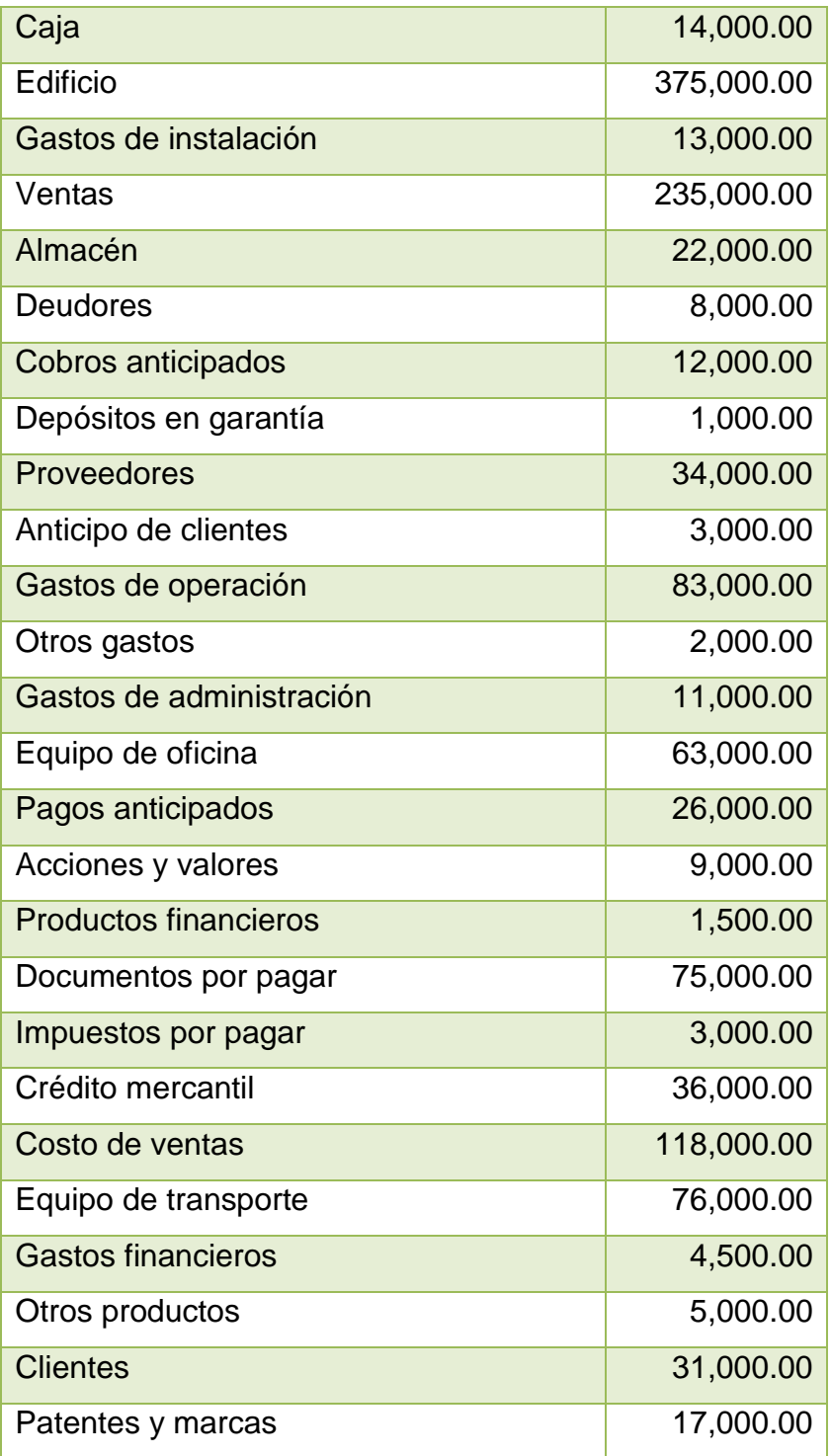

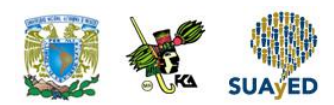

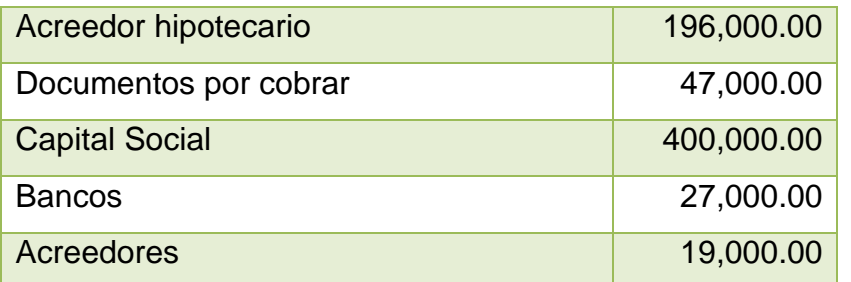

Con los datos de la actividad anterior, clasifica las cuentas y elabora los estados financieros:

- Estado de Resultado Integral
- Estado de Situación Financiera
- 4. **Unidad 3, actividad 4.** *Adjuntar archivo.* Presenta en esquemas de mayor las siguientes cuentas en función de su saldo.

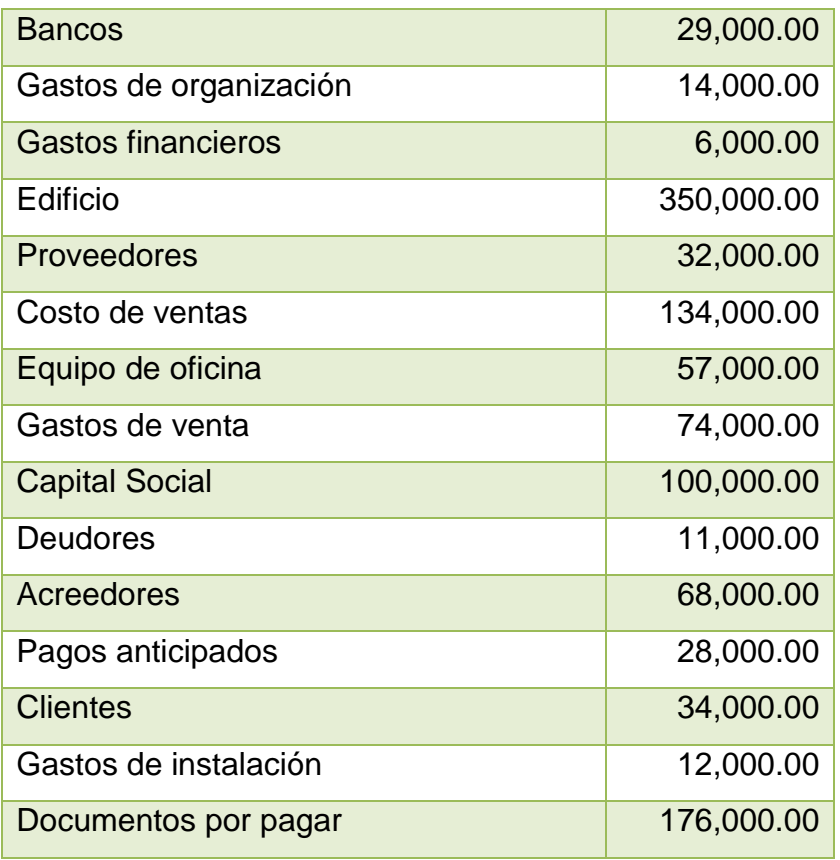

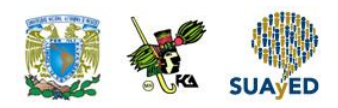

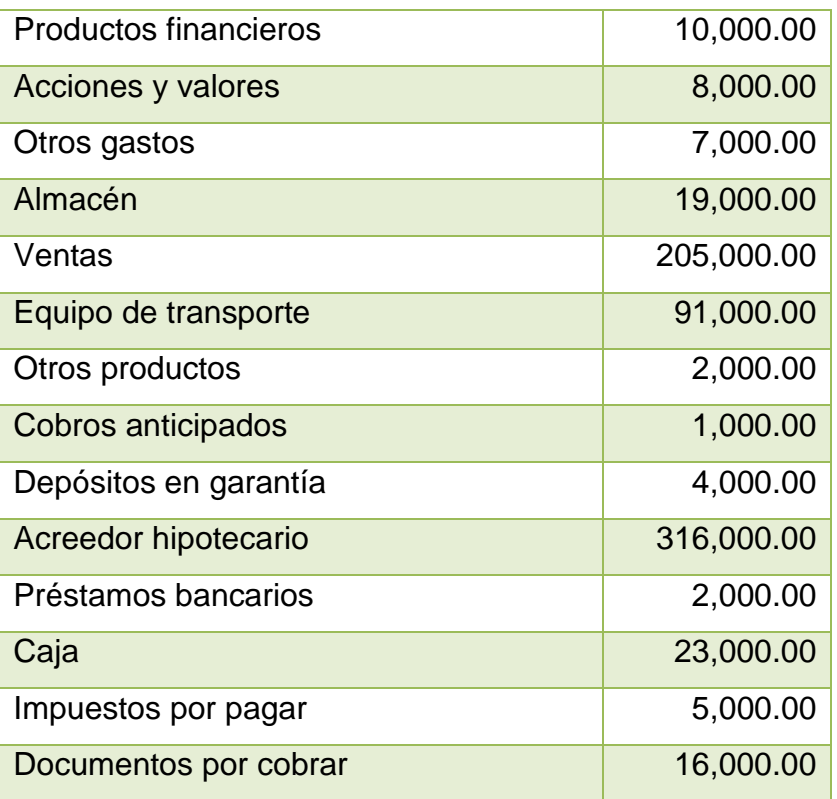

Con los datos de la actividad anterior, clasifica las cuentas y elabora los estados financieros.

- Estado de Resultado Integral
- Estado de Situación Financiera
- 5. **Unidad 3, actividad 5.** *Adjuntar archivo.* Presenta en esquemas de mayor las siguientes cuentas en función de su saldo.

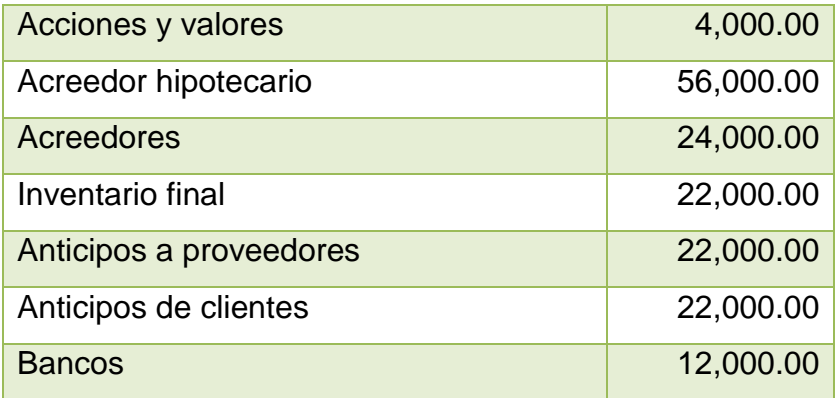

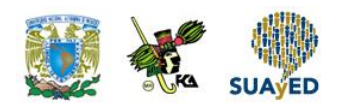

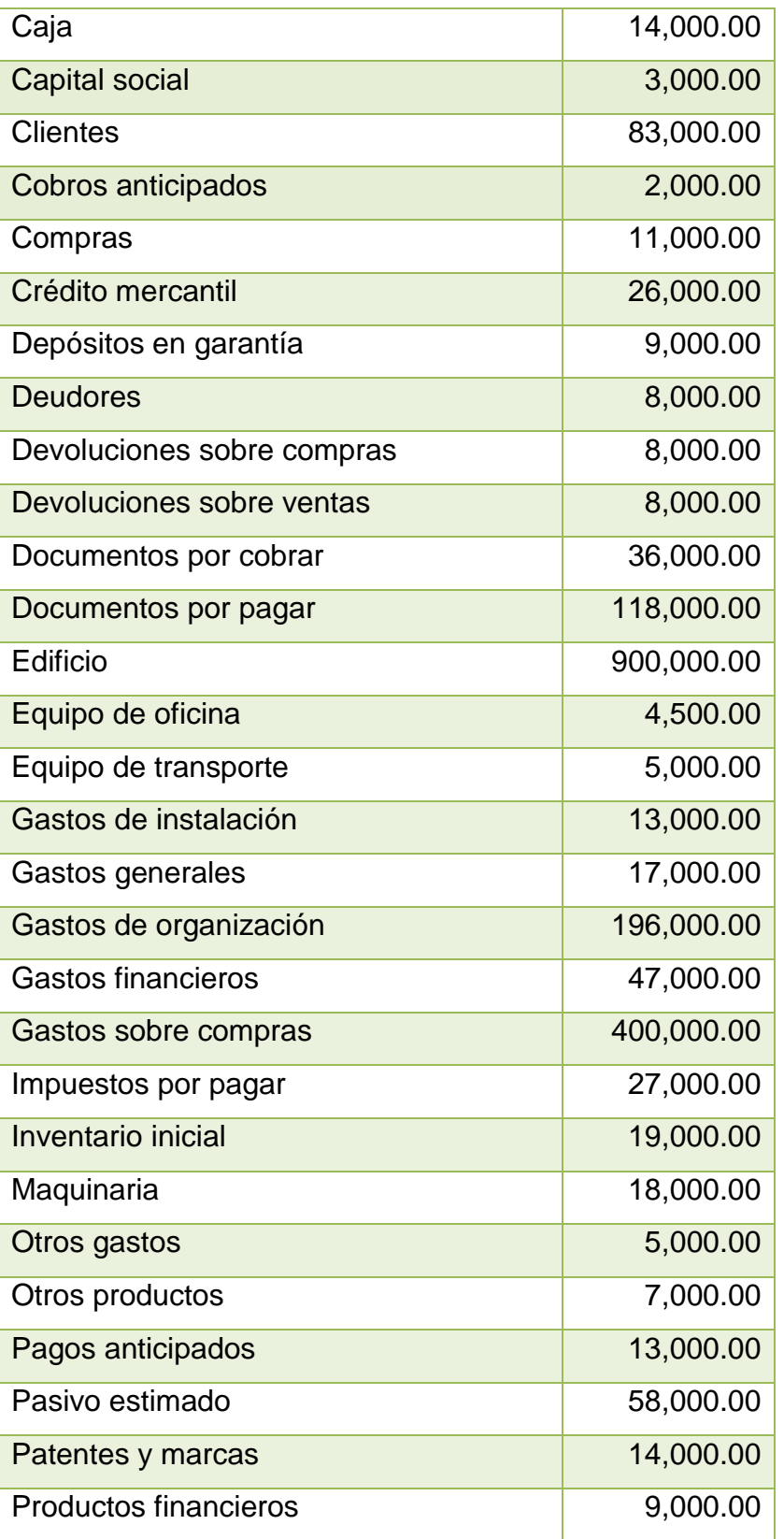

۰

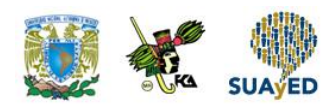

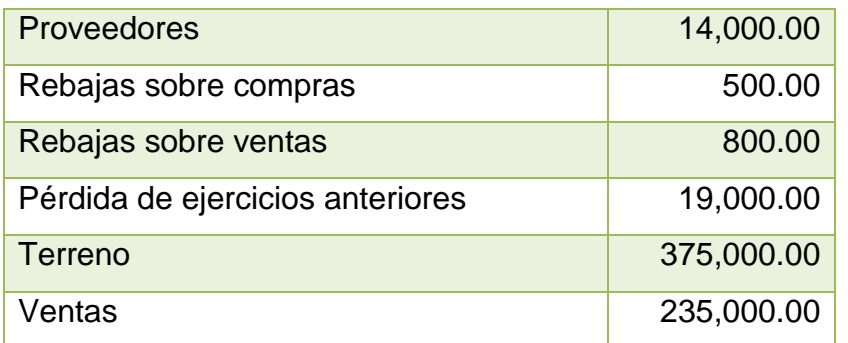

Con los datos de la actividad anterior, clasifica las cuentas y elabora los estados financieros.

6. **Unidad 3, actividad 6.** *Adjuntar archivo.* Con base en las cuentas de balance y de resultados que ya conoces, procede al registro en diario de las siguientes operaciones de acuerdo con el ejemplo presentado (no consideres el IVA).

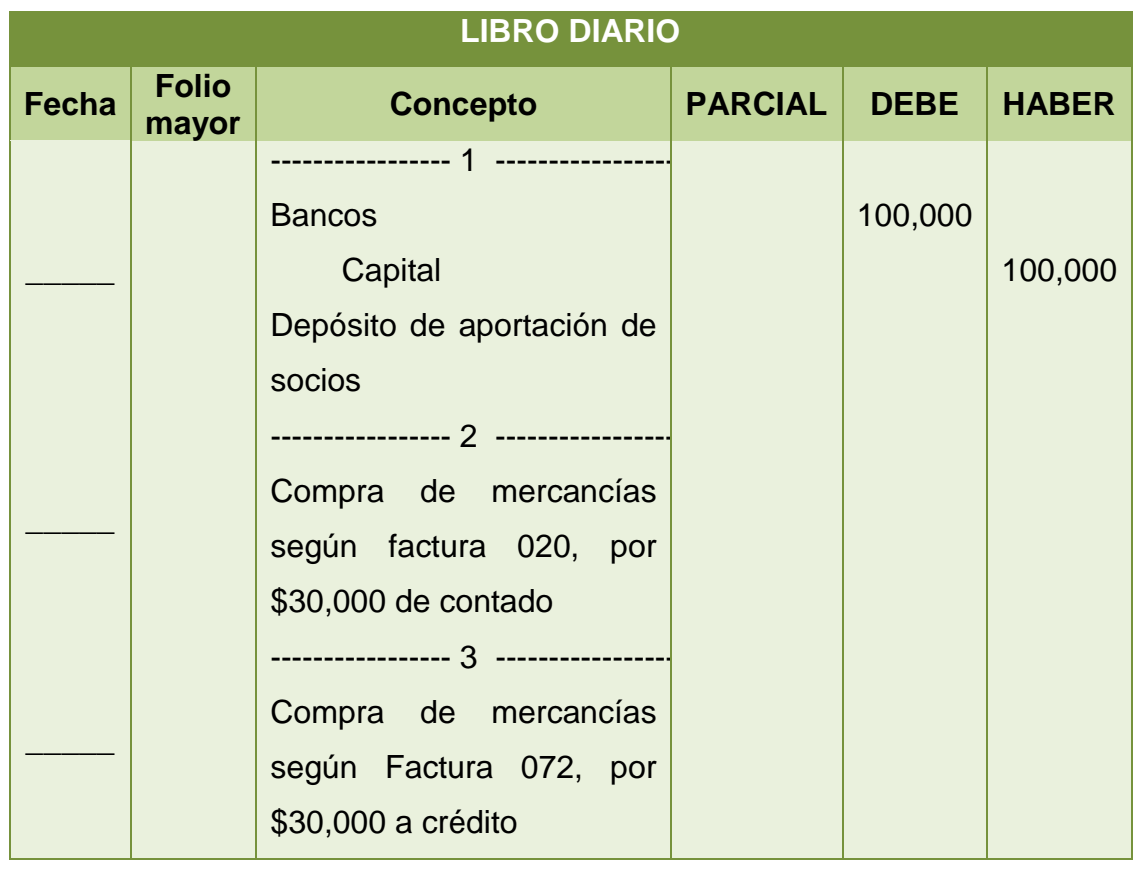

Licenciatura: Administración

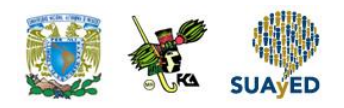

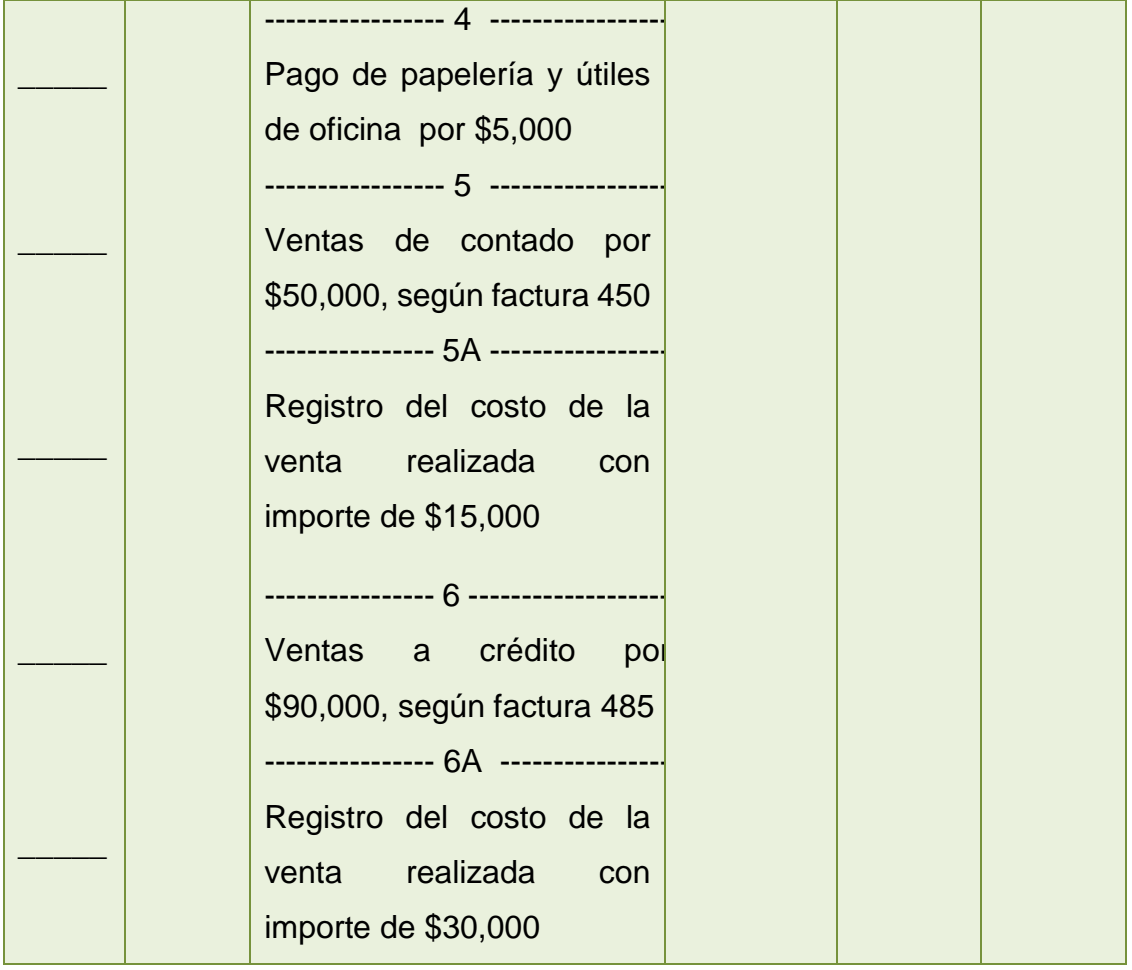

 $\bullet$ 

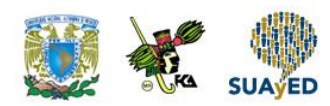

### 7. **Unidad 3, actividad 7.** *Adjuntar archivo.*

Se constituye la empresa "Costos y Precios", S.A. de C.V., el 1 de julio de 20XX; su giro es la compra y venta de artículos de Plastipiel. El primer socio aporta \$20,000.00 en efectivo, que son depositados en el banco Banca T, el segundo aporta mobiliario y equipo de oficina facturado a nombre de la entidad por \$23,200.00 (este importe incluye IVA 16%), y el tercer socio aporta la siguiente mercancía:

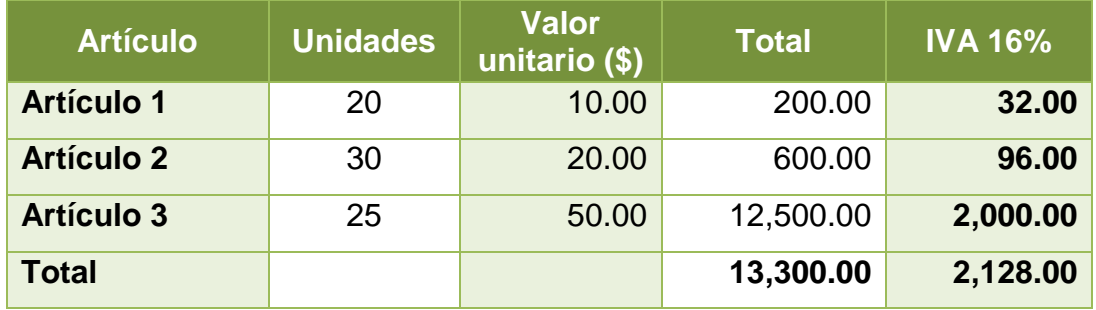

a) El 8 de julio se compra mercancía a crédito a Plásticos, S.A., como sigue:

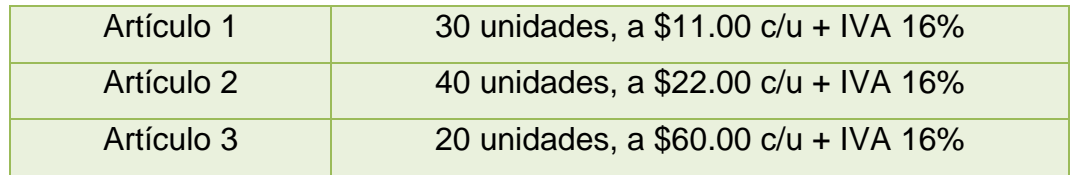

b) El 10 de julio se vende en efectivo mercancías a Papelera, S.A.

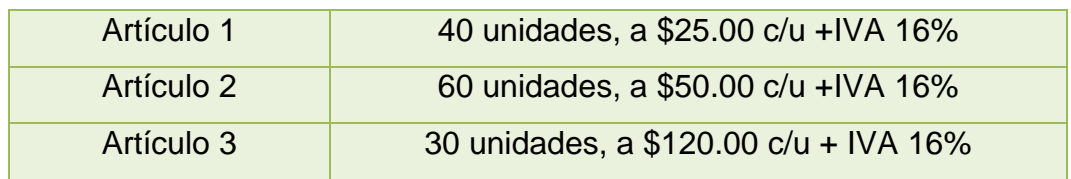

c) El 12 de julio entregamos a Vinipiel, S.A., cheque por \$3,000.00 como anticipo para la próxima compra de mercancías.

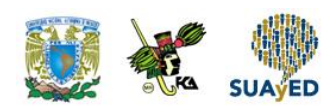

d) El 15 de julio se compra mercancía a nuestro proveedor Vinipiel, S.A., de acuerdo con lo siguiente:

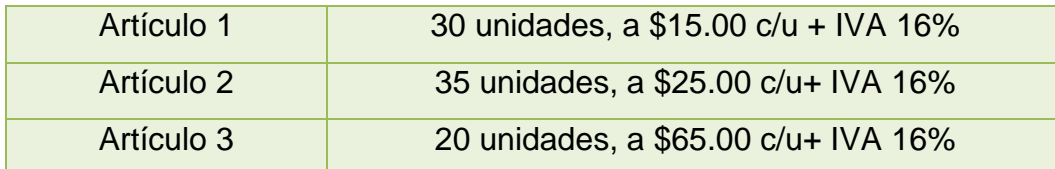

La diferencia, tomando en cuenta el anticipo de \$3,000.00, se paga en efectivo.

- e) recibimos de Luna, S.A., un anticipo de \$3,000.00 para su próxima compra.
- f) Vendemos mercancía a Luna, S.A., el 24 de julio:

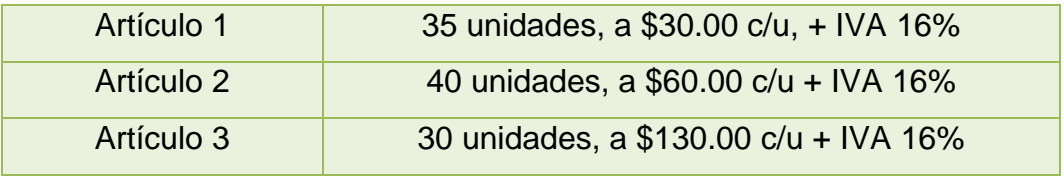

Se aplica el anticipo y el resto lo cubre en efectivo.

g) El 30 de julio se paga la nómina del mes, que asciende a \$8,000.00; el 50% se destina al área de ventas y el 50% a administración. Se retiene el Impuesto sobre la Renta por \$1,000.00, de éstos a cada departamento corresponde el 50%.

#### **Se pide:**

- Registrar las operaciones en asientos de diario y esquemas de mayor del mes de julio del año 20XX utilizando el método de control de operaciones de inventarios perpétuos.
- Elaborar los auxiliares de almacén.
- Utilizar la fórmula de asignación del costo (antes método) Últimas entradas primeras salidas (UEPS).
- Integrar la balanza de comprobación al 31 de julio de 20XX.

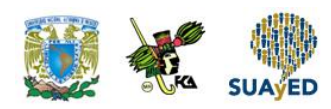

 Preparar el Estado de Resultado Integral y el Balance General al 31 de julio de 20XX.

### 8. **Unidad 3, actividad 8.** *Adjuntar archivo.*

"La Buena Vida" S.A. de C.V. es una empresa de nueva creación que se dedica a la compra y venta de lámparas artesanales. Al constituirse, los dos accionistas aportaron \$1´880,000.00 distribuidos en diferentes partidas de activo como se presentan en la siguiente Balanza inicial al 1 de enero de 20XX.

### **La Buena Vida, S.A. de C.V.**

### **Balanza de Comprobación inicial al 1 de enero de 20XX Cifras en pesos M.N.**

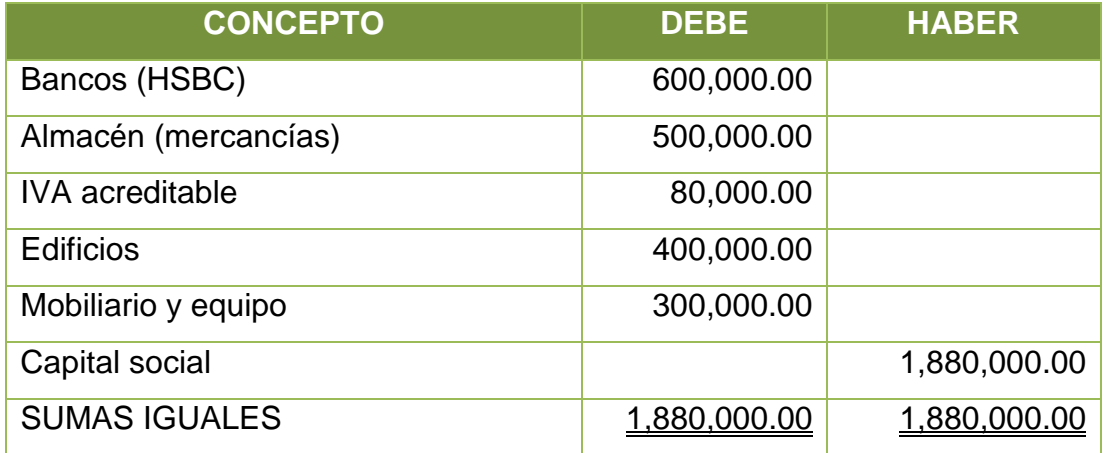

Durante el mes de enero de 20XX se llevan a cabo las siguientes transacciones:

- 1. En el inventario de mercancías hay 125 lámparas artesanales; el costo de cada una es de \$4,000.00 más IVA.
- 2. Se compran 50 lámparas artesanales a "Luminosas", S.A. de C.V., a \$4,000.00 c/u más IVA. Se paga el 60% con un cheque y se obtiene un crédito por el resto. El número de factura es el 4512-A
- 3. Se paga por concepto de fletes \$8,000.00 más IVA por la compra de la mercancía del punto anterior.

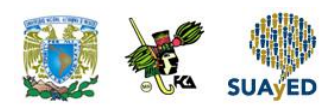

- 4. Compramos 10 lámparas artesanales a "Lámparas S-L", S.A. de C.V., a \$4,250.00 c/u más IVA. Se firman pagarés por esta transacción. No. de pedido 214156
- 5. Se venden 30 lámparas a Gigante, S.A. de C.V., a \$7,000.00 c/u más IVA. En esta operación nos pagan el 20% en efectivo y el resto se garantiza con la firma de letras de cambio.
- 6. Se devuelve a "Luminosas", S.A. de C.V., cinco unidades por no reunir todas las características solicitadas. Nos regresan el importe de la devolución en efectivo.
- 7. Gigante, S.A. de C.V., liquida un documento con valor nominal de \$174,000.00 antes de su vencimiento, por lo que se le concede un descuento de \$15,000.00 por pronto pago. El neto recibido se deposita en el banco.
- 8. Se notifica a "Lámparas S-L", S.A. de C.V., que cinco lámparas se encuentran averiadas. Con el propósito de que no se le devuelva la mercancía, ésta concede una rebaja de \$1,000.00
- 9. Gigante, S.A. de C.V., devuelve 10 unidades. El pago se efectúa con un documento a su cargo.
- 10. Se vende a Lu-ner, S.A., 10 lámparas a \$7,500.00 c/u más IVA. La transacción se paga en efectivo.
- 11. Por la venta anterior se concede una rebaja del 10%.
- 12. Se compra a "Lámparas S-L", S.A. de C.V*.*, 20 lámparas a \$5,000.00 c/u más IVA. Se paga el 50% en efectivo y el resto a crédito.
- 13. Por el traslado de la mercancía del punto anterior se erogan gastos por \$20,000.00 más IVA
- 14. Con relación a la última compra nos otorgan rebajas del 5%.

Se requiere realizar lo siguiente:

a) Registrar operaciones en asientos de diario y esquemas de mayor utilizando el método de control de mercancías Inventarios perpetuos.

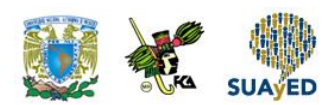

- b) Integrar auxiliares de las siguientes cuentas: bancos, clientes, almacén.
- c) Aplicar la fórmula de asignación del costo (antes métodos).
	- Actividad A PEPS Primeras entradas, primeras salidas.
	- Actividad B UEPS Últimas entradas, primeras salidas.
	- Actividad C PP Precios promedio.
- d) Elaborar balanza de comprobación y estados financieros
- e) A partir de los registros de las actividades A, B y C, verifica cuál fue la utilidad bruta y emite una opinión relacionada con la fórmula de asignación de costo que más favorece a la entidad y las causas que lo motivan.

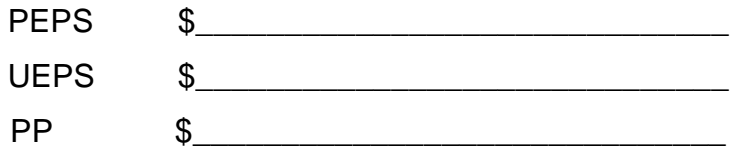

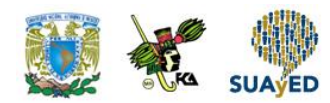

# **ACTIVIDAD INTEGRADORA LO QUE APRENDÍ**

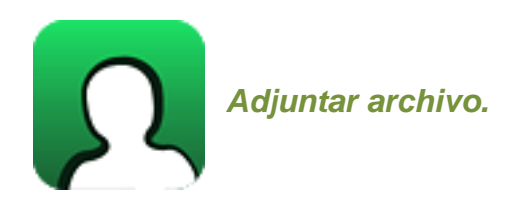

Con los siguientes datos registra las transacciones financieras de La Comercial, S.A. de C.V.

a) Se constituye la empresa La Comercial, S. A. de C. V., el 18 de septiembre de 20XX; su giro es la compra y venta de artículos de cómputo.

Las aportaciones de los socios son:

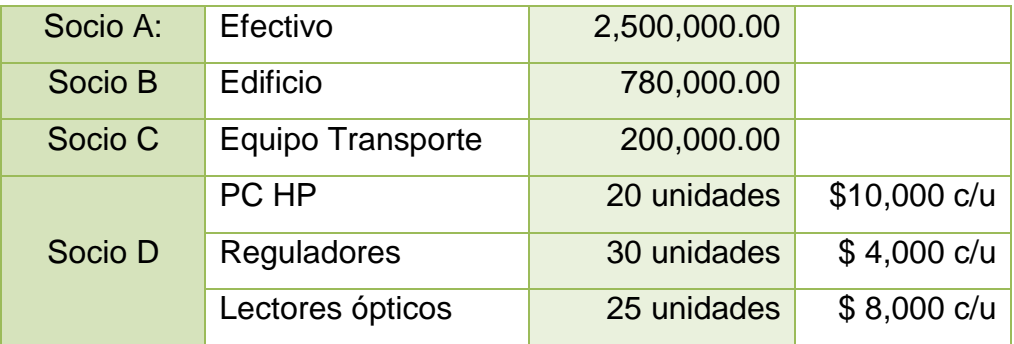

- b) Por el trámite del acta constitutiva se pagan con cheque los honorarios del notario por la cantidad de \$10,000 más IVA.
- c) Se contrata un seguro para resguardar al almacén contra siniestro por la cantidad de \$12,000 anuales más IVA; se paga en efectivo.
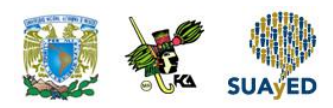

- d) Se requieren instalaciones y mejoras al bien inmueble para su mejor funcionamiento; para tal efecto se paga la cantidad de \$30,000 más IVA
- e) Se compra la siguiente mercancía a crédito a "HP del Sur".

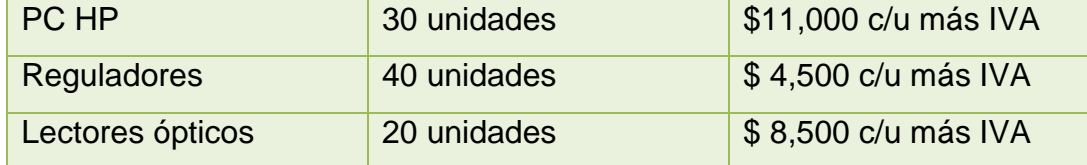

El proveedor de la compra anterior ofrece una rebaja del 5% si se paga al contado.

Se decide aceptar la promoción del proveedor y se paga con cheque.

f) Se vende mercancía a La Tablita S.A. de C.V. como sigue:

A crédito, 50%, la diferencia se garantiza con una letra de cambio.

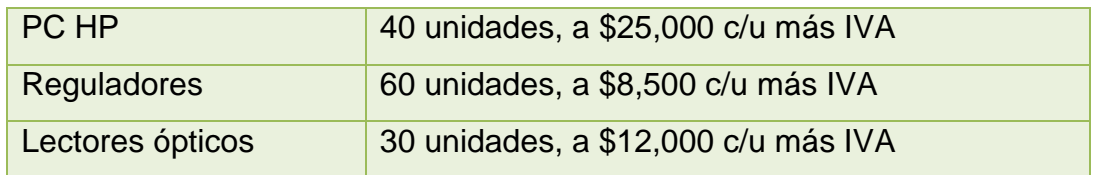

- g) Se entrega al proveedor "HP del Norte" un cheque por \$50,000 como anticipo para la próxima compra de mercancía.
- h) Se compra la siguiente mercancía a HP del Norte:

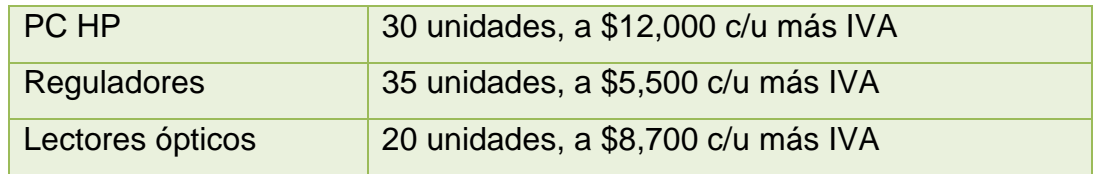

La diferencia, tomando en cuenta el anticipo de \$50,000, se paga en efectivo.

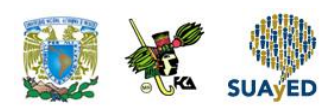

- i) "La tablita" S.A. nos devuelve cinco unidades PC HP y cinco lectores ópticos por estar en malas condiciones.
- j) Eficiencia, S.A. de C.V., entrega \$30,000 como anticipo para su próxima compra.
- k) Se vende al contado la siguiente mercancía a Eficiencia, S.A. de C.V.:

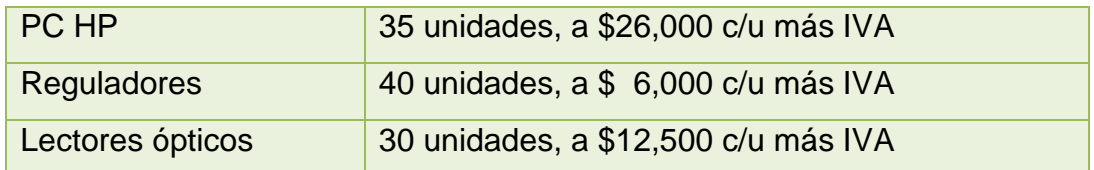

(Tomar en cuenta el anticipo que entregó el cliente en la operación previa).

- l) El consejo de administración autoriza se integre un nuevo socio, "E", cuya aportación es mobiliario y equipo de oficina por \$100,000 más IVA.
- m) Se paga con cheque renta del local comercial por la cantidad de \$10,000 más IVA.
- n) Se pagan sueldos y comisiones como sigue:

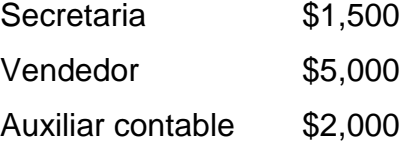

La comisión al vendedor es del 2% sobre las ventas al contado (sin incluir IVA).

- I. Se te pide:
	- Registrar las operaciones en asientos de diario y esquemas de mayor por el método de inventarios perpetuos para el control de las mercancías, utiliza la papelería necesaria.
	- Elaborar auxiliares de bancos, clientes, proveedores y almacén.

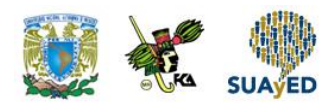

- Aplicar la fórmula de asignación del costo primeras entradas primeras salidas (PEPS).
- Determina la balanza de comprobación.
- Elabora el Estado de Resultado Integral y Balance General.
- II. Se te pide:
	- Registra las operaciones en asientos de diario y esquemas de mayor; aplicando la fórmula de asignación del costo últimas entradas primeras salidas (UEPS), utiliza la papelería necesaria.
	- Auxiliares de bancos, clientes, proveedores y almacén.
	- Determina la balanza de comprobación.
	- Elabora el Estado de Resultado Integral y el Balance General.
- III. Se te pide:
	- Registra las operaciones en asientos de diario y esquemas de mayor aplicando la fórmula de asignación del costo precios promedios (PP), utiliza la papelería necesaria.
	- Emplea auxiliares de bancos, clientes, proveedores y almacén.
	- Determina la balanza de comprobación.
	- Elabora el Estado de Resultado Integral y el Balance General.

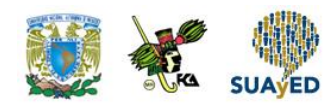

## **CUESTIONARIO DE REFORZAMIENTO**

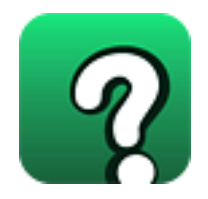

### *Adjuntar archivo.* **Responde las siguientes preguntas:**

- 1. ¿Qué debe entenderse por cuenta y cómo se representa gráficamente?
- 2. ¿Qué es un saldo y cuál es su naturaleza?
- 3. ¿Cómo se clasifican las cuentas y en qué consiste cada grupo?
- 4. ¿Cómo se subdividen los grupos?
- 5. ¿Cuáles son las cuentas más comunes que se utilizan en la contabilidad de una empresa comercial?
- 6. ¿En qué se diferencian una cuenta y una subcuenta?
- 7. ¿Cómo se modifican las partidas de la situación financiera y en qué proporción?
- 8. ¿Cuándo debe cargarse y cuándo debe abonarse una cuenta de activo, una de pasivo y una de capital?
- 9. ¿Cuándo se cargan y abonan las cuentas de resultados acreedoras y deudoras?
- 10. ¿Qué naturaleza tienen las cuentas complementarias de activo?
- 11. ¿Cuál es el objetivo e importancia del catálogo de cuentas?
- 12. ¿Qué es la guía contabilizadora?
- 13. ¿En qué consiste la técnica de la partida doble?
- 14. Ejemplifica cómo se relaciona la técnica de la partida doble.

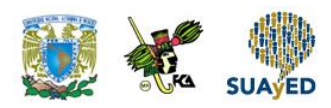

- 15. ¿Qué es la contabilidad financiera?
- 16. Explica las reglas del cargo y del abono
- 17. ¿Qué es el registro contable?
- 18. ¿Qué es el asiento de diario?
- 19. ¿Cuál es la utilidad del registro de diario?
- 20. ¿En qué consiste el postulado de dualidad económica?
- 21. ¿Qué son los orígenes de los recursos?
- 22. ¿Cuáles son los métodos contables para el control de compra-venta de mercancía?
- 23. ¿En qué consiste el impuesto al valor agregado?
- 24. Ordenamiento legal que regula el impuesto al consumo.
- 25. ¿Qué son los auxiliares?
- 26. ¿Cuáles son las características del procedimiento de inventarios perpetuos para el control de mercancía?
- 27. Con base en las NIF ¿cuáles son las fórmulas de asignación del costo vigentes? (antes denominados métodos de valuación)
- 28. ¿Cuáles son las ventajas y desventajas de las diferentes fórmulas de asignación del costo vigentes?

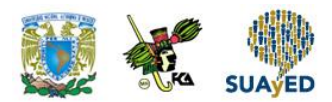

## **EXAMEN PARCIAL**

### **(de autoevaluación)**

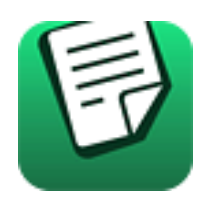

*I. En el siguiente esquema de mayor, identifica los elementos de la cuenta.*

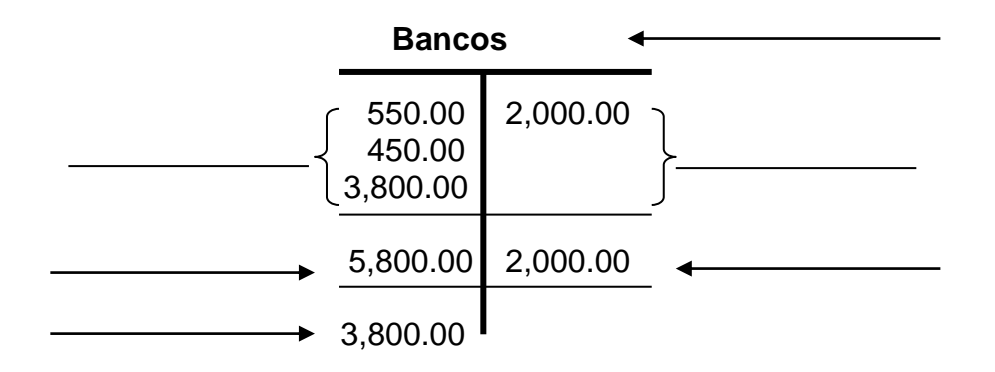

### *II. Responde verdadero (V) o falso (F)***.**

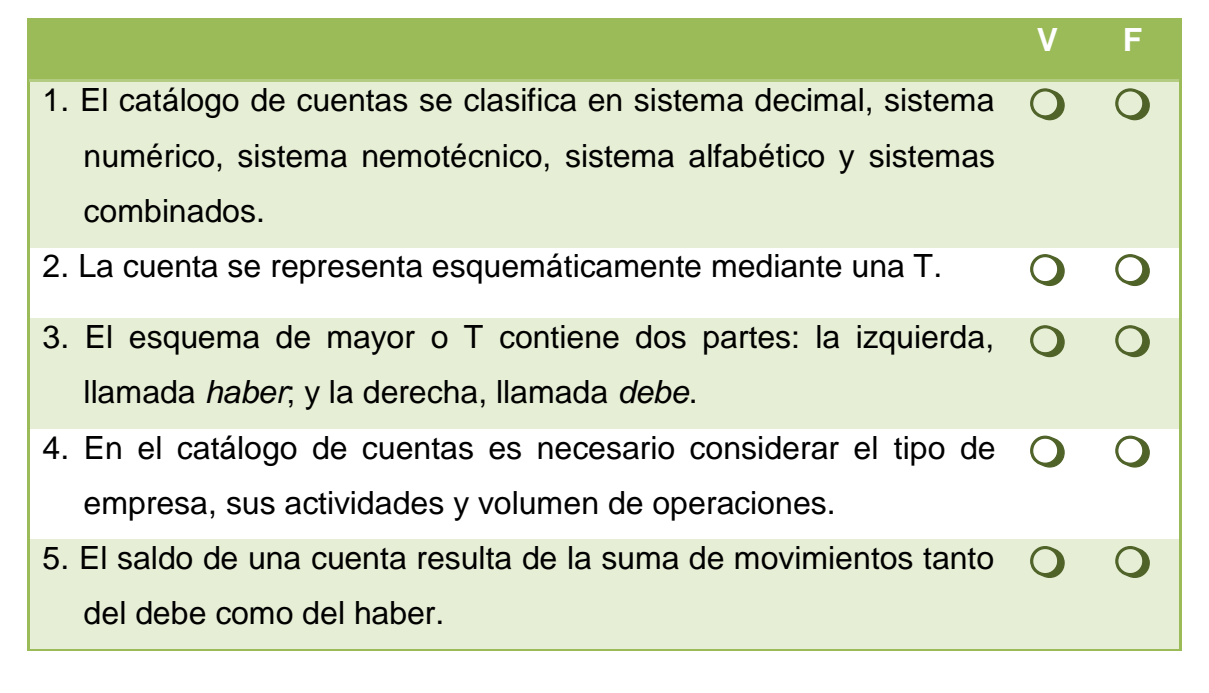

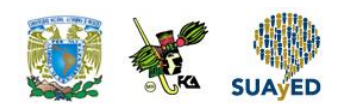

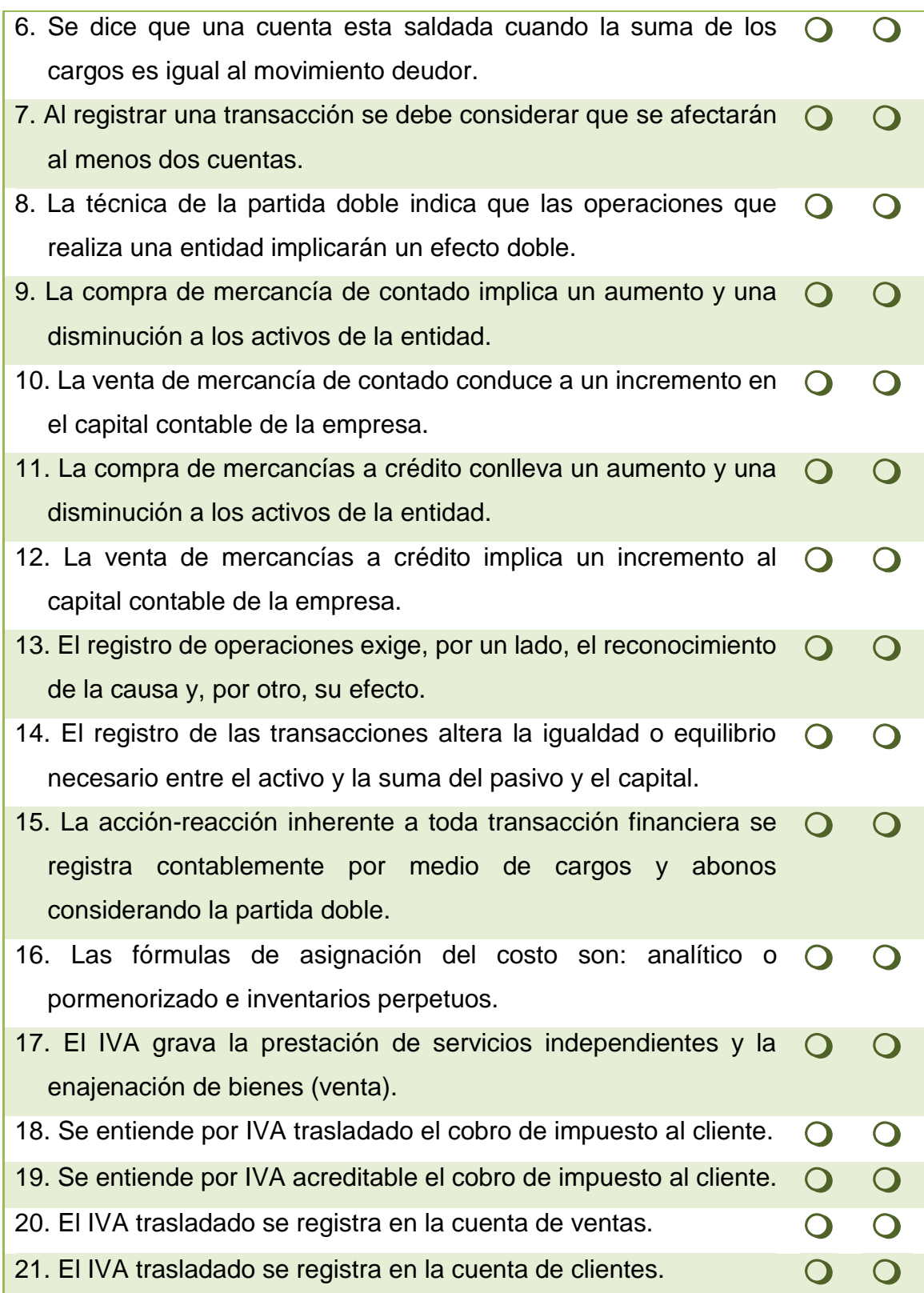

ō

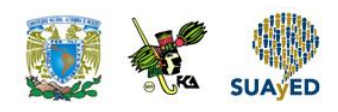

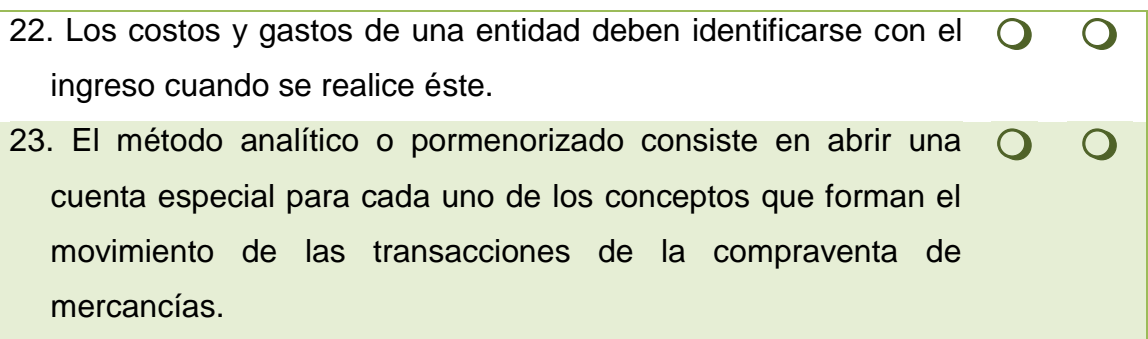

### *III. Elige la respuesta correcta a las siguientes preguntas.*

1. Lista que contiene en forma ordenada el número y nombre de cada cuenta que se usa en el sistema de contabilidad.

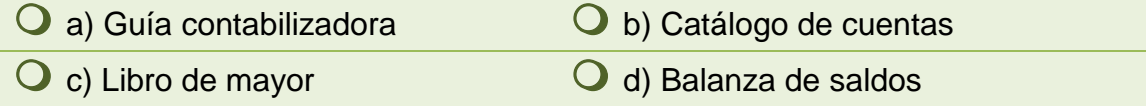

### 2. Los rubros del balance se clasifican en:

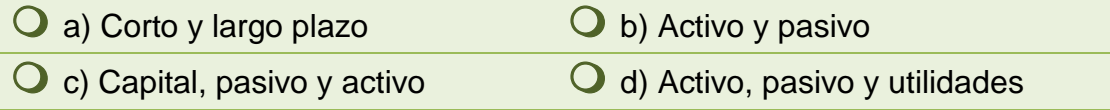

#### 3. Los rubros del Estado de Resultado Integral son:

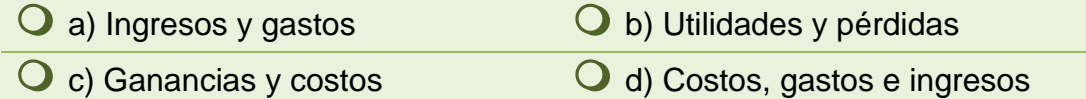

4. La suma de registros del lado derecho en un esquema de mayor se denomina:

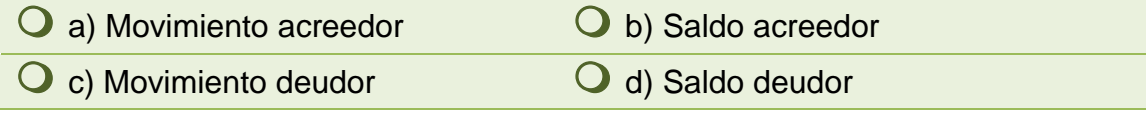

5. Documento que permite comprender mejor el sistema contable y determinar como deben registrarse las transacciones en la empresa.

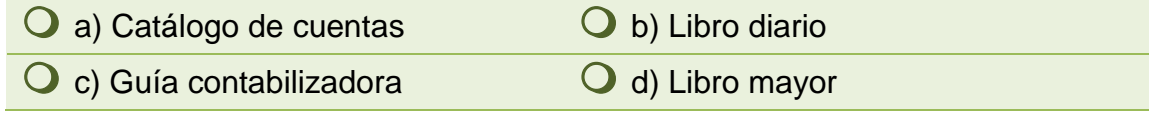

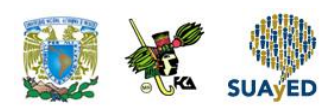

6. El principio de causalidad indica que:

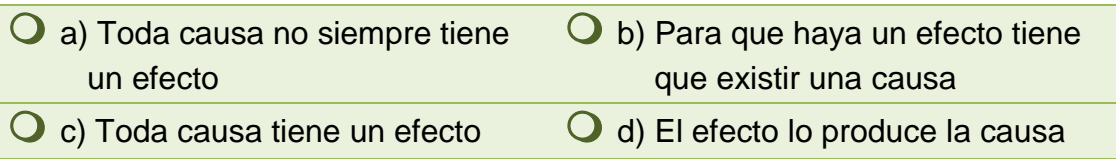

7. El postulado básico que tiene relación directa con la técnica de la partida doble:

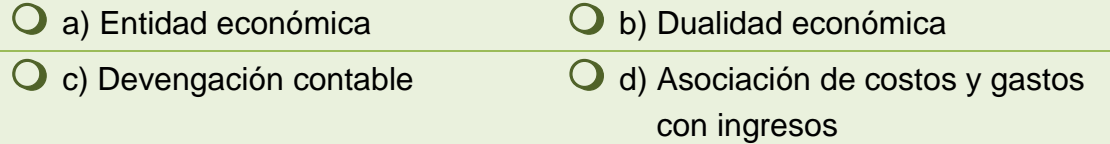

8. Objetivo principal del registro de las transacciones que realiza una entidad.

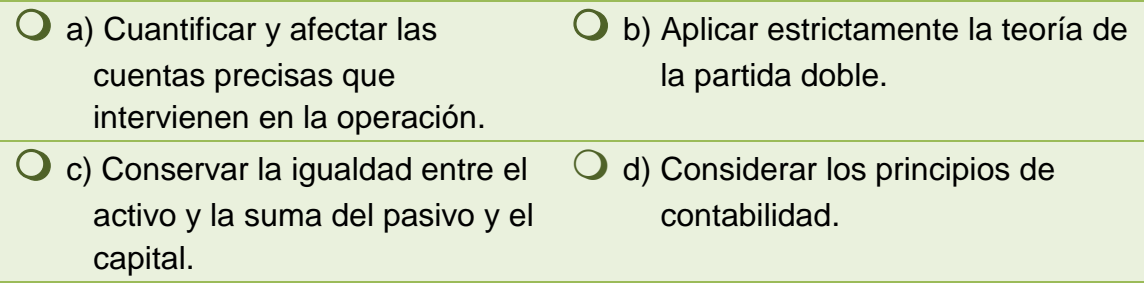

9. ¿De acuerdo con la técnica de la partida doble, si una entidad cuenta con activos por 100 y pasivos por 75, el importe de su capital contable asciende a?:

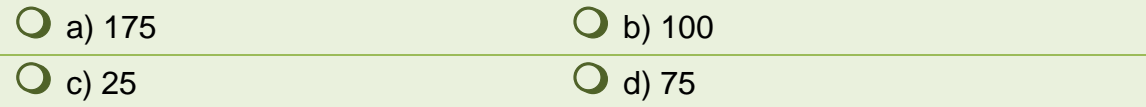

10. Al registrar una compra de mercancía, una de las cuentas a afectar es:

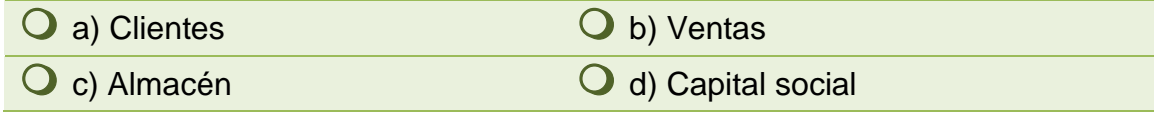

11. Cuentas utilizadas para el registro de las operaciones en el sistema de inventarios perpetuos.

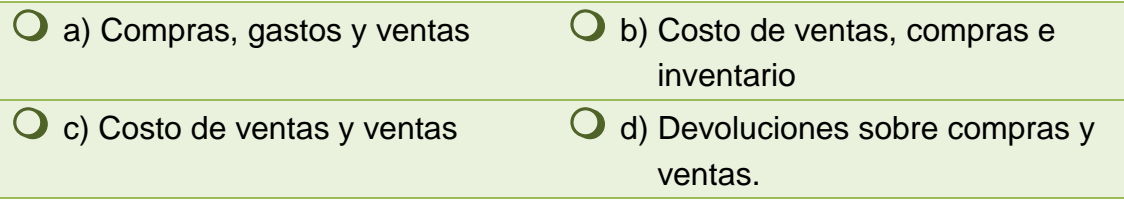

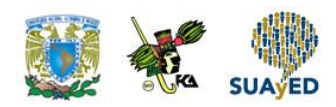

12. Valor que queda registrado en el almacén al utilizar la fórmula de asignación del costo primeras entradas primeras salidas (PEPS).

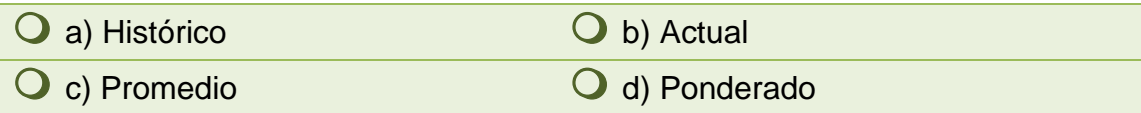

#### 13. IVA que causa las ventas a crédito.

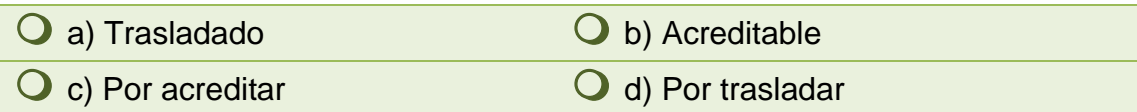

### 14. IVA que causa las ventas al contado.

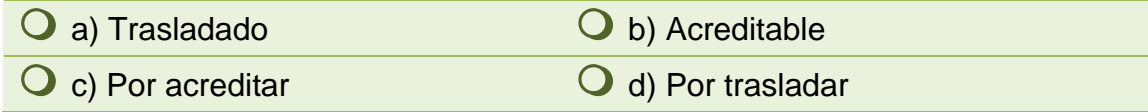

#### 15. IVA que causa las compras al contado.

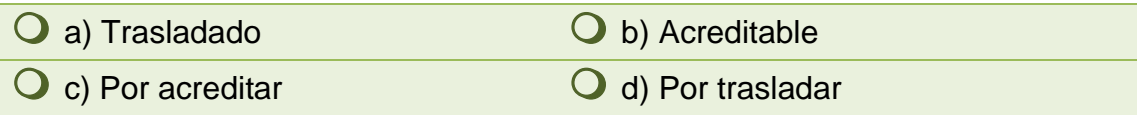

#### 16. IVA que causa las compras a crédito.

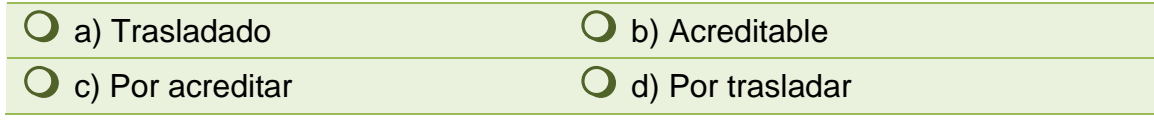

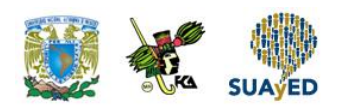

### *IV. Identifica la naturaleza de las siguientes cuentas.*

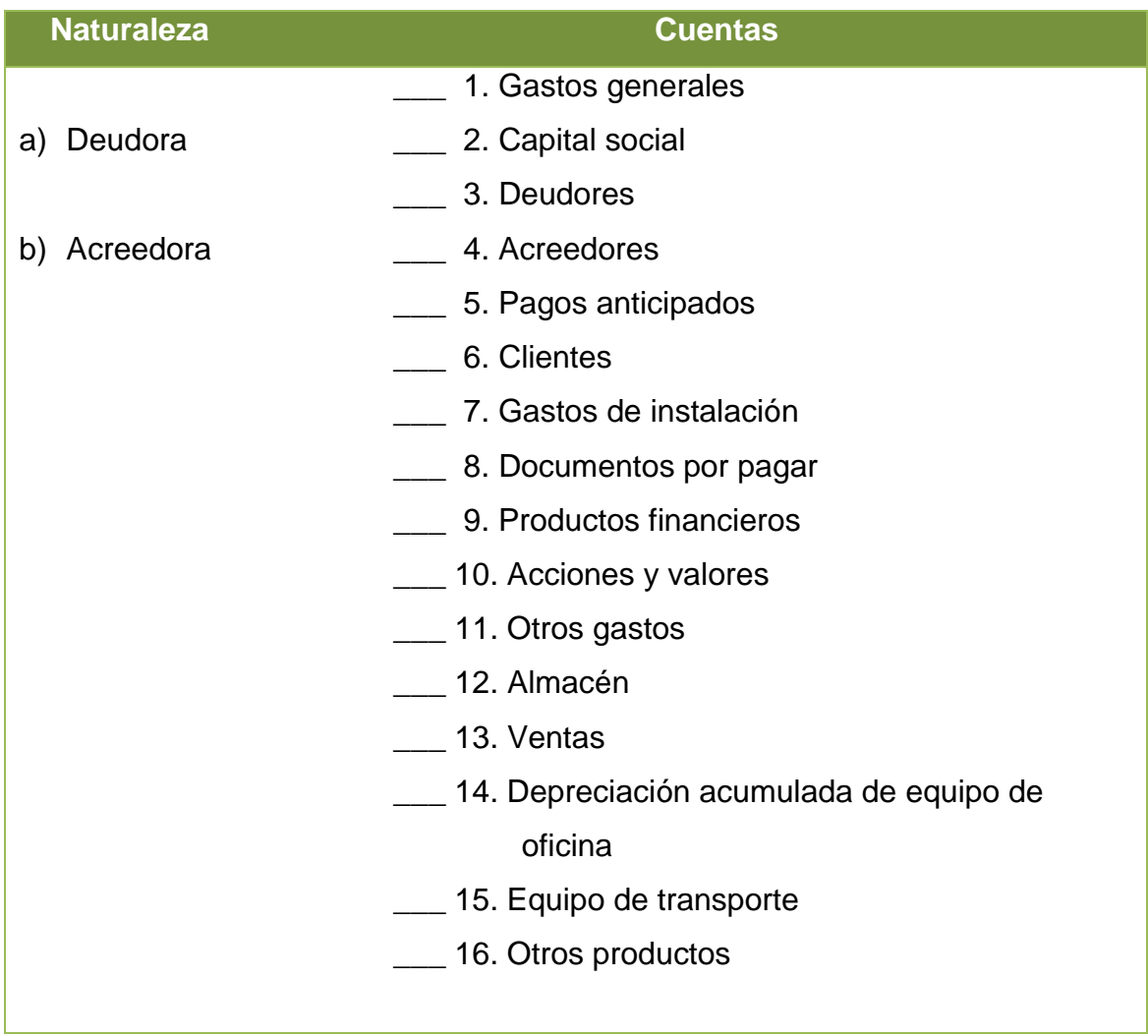

۰

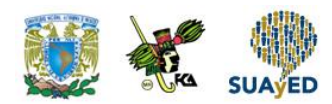

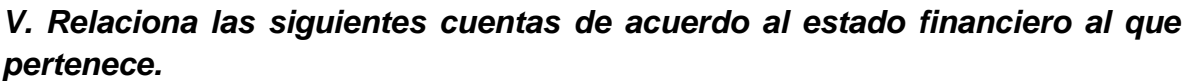

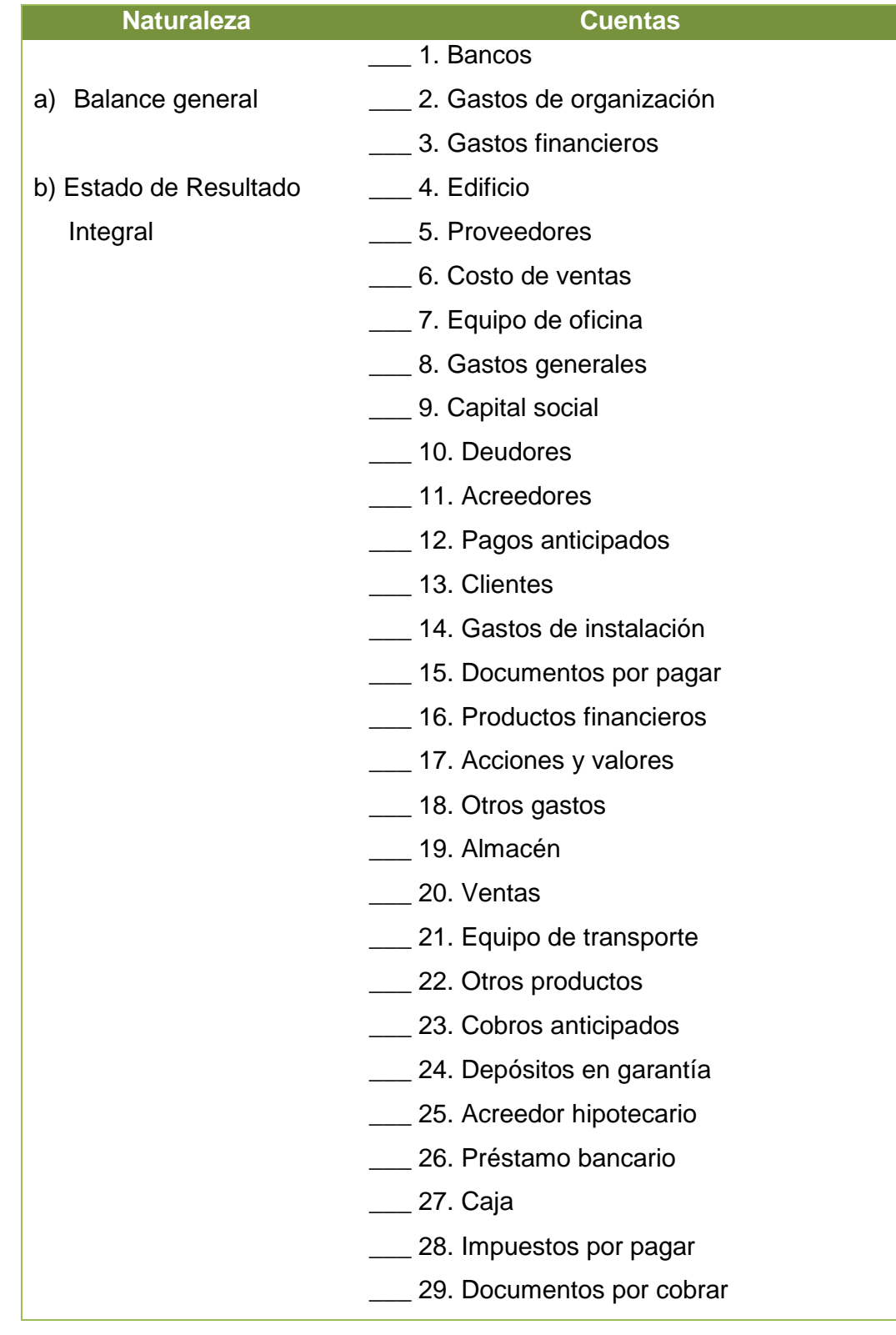

ō

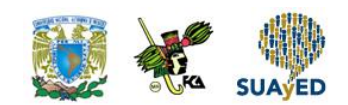

## **RESPUESTAS EXAMEN DE AUTOEVALUACIÓN**

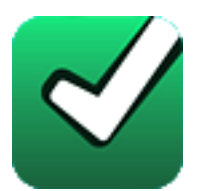

En este apartado encontrarás las respuestas al examen por unidad.

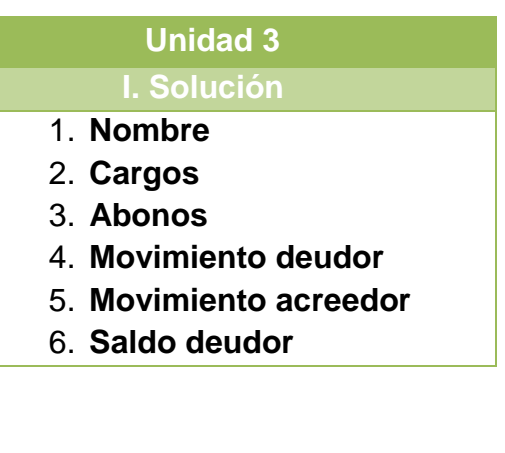

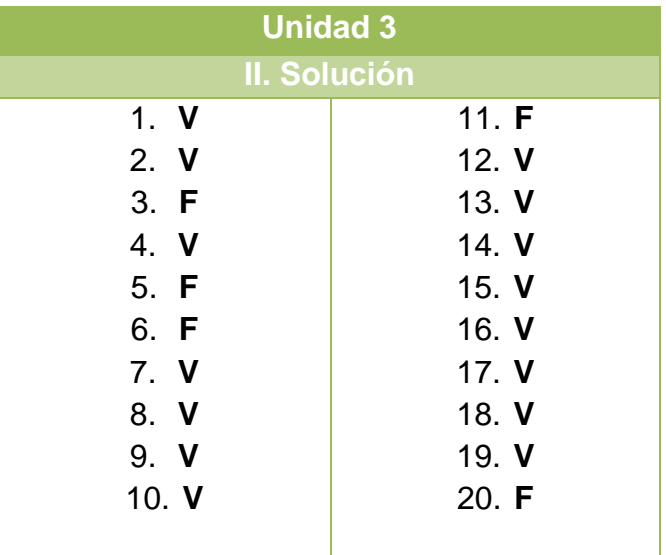

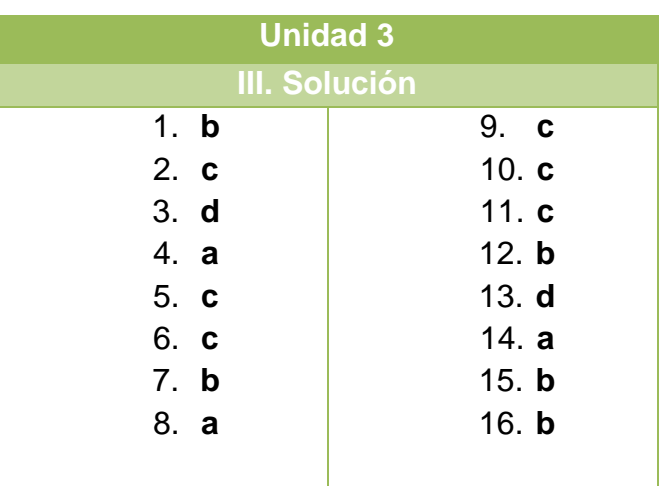

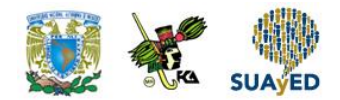

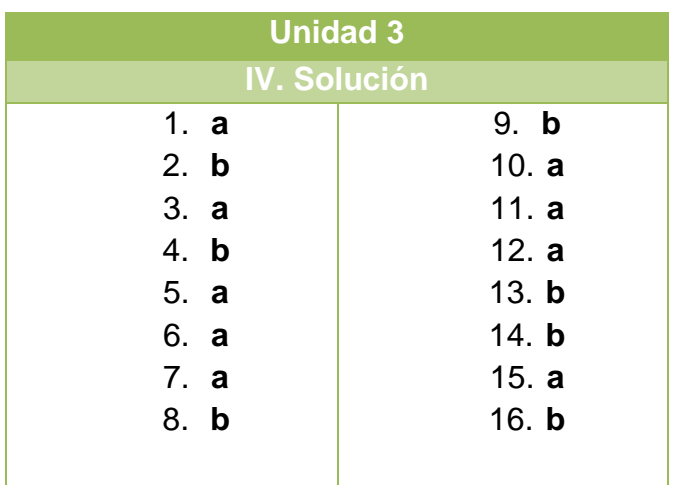

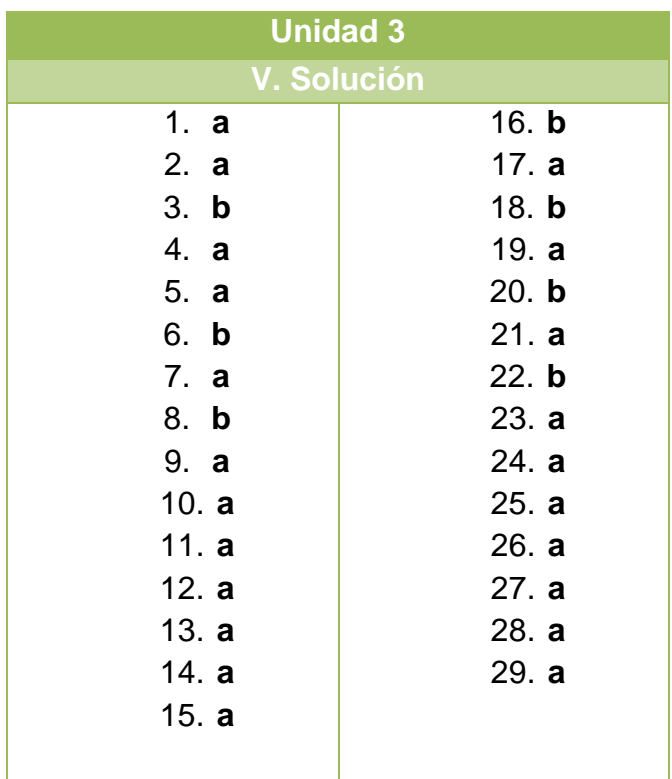

.

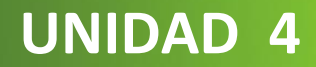

# **Introducción al análisis financiero**

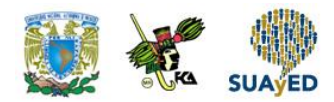

## **OBJETIVO PARTICULAR**

Que el alumno identifique el concepto de análisis financiero que se lleva a cabo en la evaluación de la estructura financiera, relacionado con la liquidez y la rentabilidad de una entidad.

## **TEMARIO DETALLADO (4 horas)**

### **4. Introducción al análisis financiero**

- 4.1. Concepto de análisis financiero
- 4.2. Evaluación de la estructura financiera
- 4.3. Concepto de liquidez
- 4.4. Concepto de rentabilidad

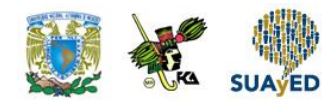

## **ACTIVIDAD DIAGNÓSTICA LO QUE SÉ**

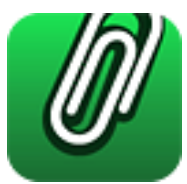

*Adjuntar archivo.*

Investiga en qué consiste el análisis financiero y elabora un cuadro sinóptico destacando su importancia en la toma de decisiones administrativas, en máximo 2 cuartillas.

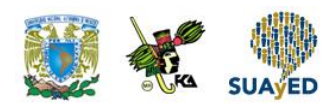

## **ACTIVIDADES DE APRENDIZAJE**

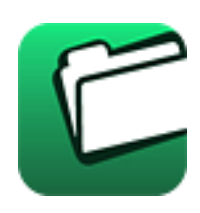

**Unidad 4, actividad inicial.** *Adjuntar archivo.* A partir del estudio de la bibliografía específica sugerida, elabora un mapa conceptual u [organizador gráfico](http://jocotepec.sems.udg.mx/inicio/orientacion/Organizadores%20Graficos.pdf) con los temas de la unidad. Puedes auxiliarte de algunos programas como Mindjet [MindManager.](https://dl.dropboxusercontent.com/s/k3bnkufscfe4cu1/SetupMindManager8.exe?token_hash=AAHgTWPMmy_iFEdun4ildkfieHLmhA-CH3VptpJBRpr36Q&dl=1)

1. **Unidad 4, actividad 1.** *Adjuntar archivo.* Con la siguiente información integra los estados financieros y aplica el análisis vertical.

"Vías Terrestres" S.A., presenta al 31 de marzo de 20XX los siguientes saldos:

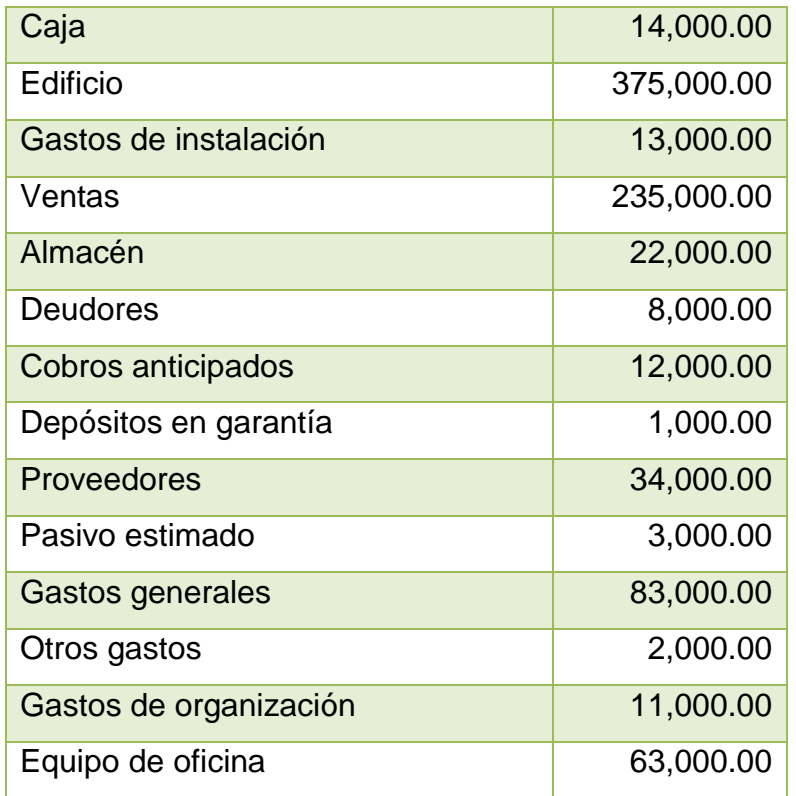

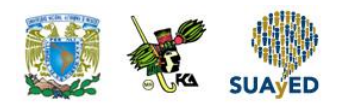

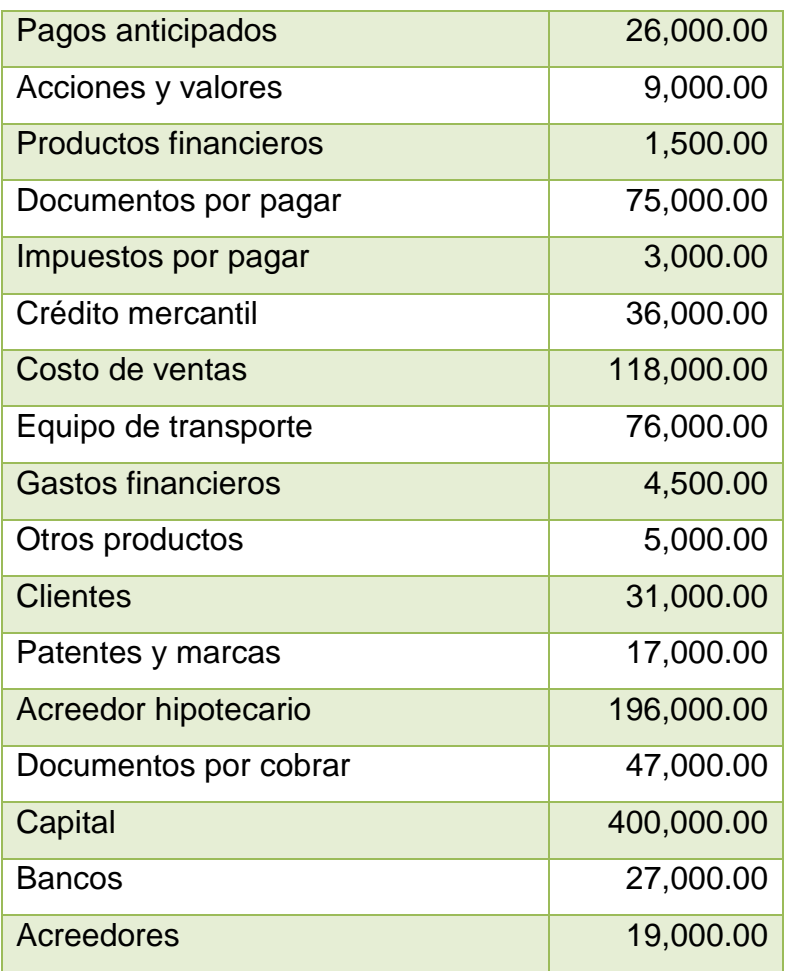

- 2. **Unidad 4, actividad 2.** *Adjuntar archivo.* Con base en el análisis que aplicaste en la actividad anterior, elabora un reporte con tus conclusiones respecto a la liquidez, endeudamiento, rentabilidad y operación de la entidad.
- 3. **Unidad 4, actividad 3.** *Adjuntar archivo.* Aplica el análisis vertical a los estados financieros que formularás con la siguiente información.

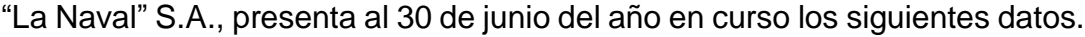

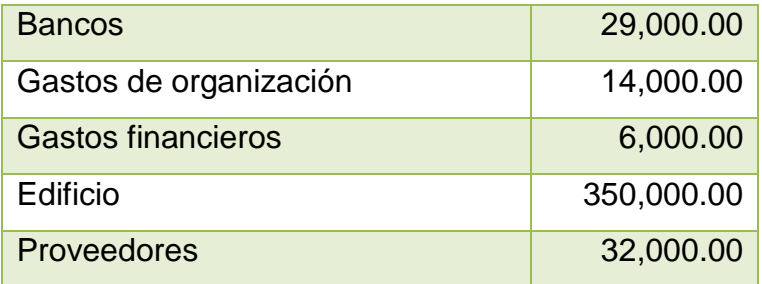

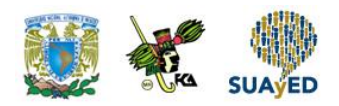

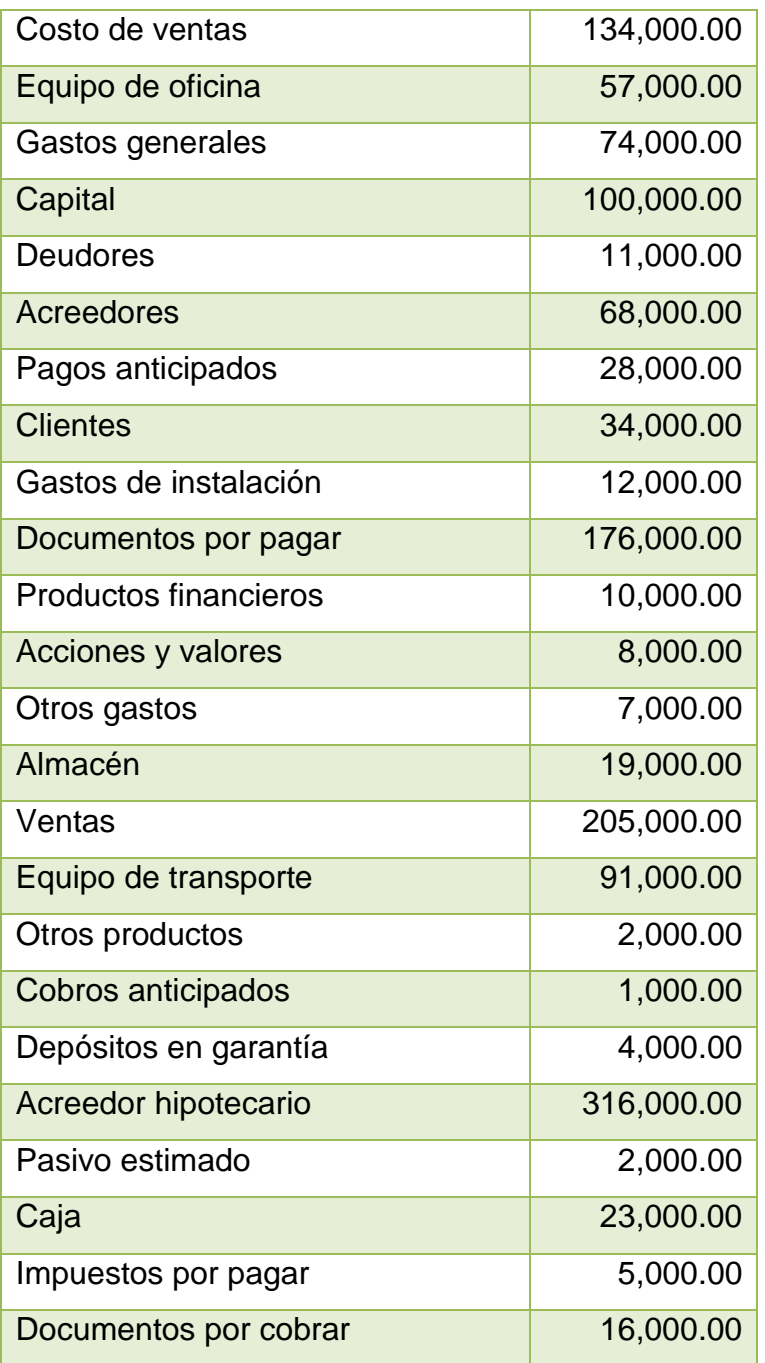

4. **Unidad 4, actividad 4.** *Adjuntar archivo.* Con base en el análisis que aplicaste en la actividad anterior, elabora un reporte con tus conclusiones respecto a la liquidez, endeudamiento, rentabilidad y operación de la entidad.

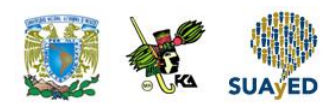

5. **Unidad 4, actividad 5.** *Adjuntar archivo.* Aplica el análisis vertical a los estados financieros que formularás con los siguientes saldos:

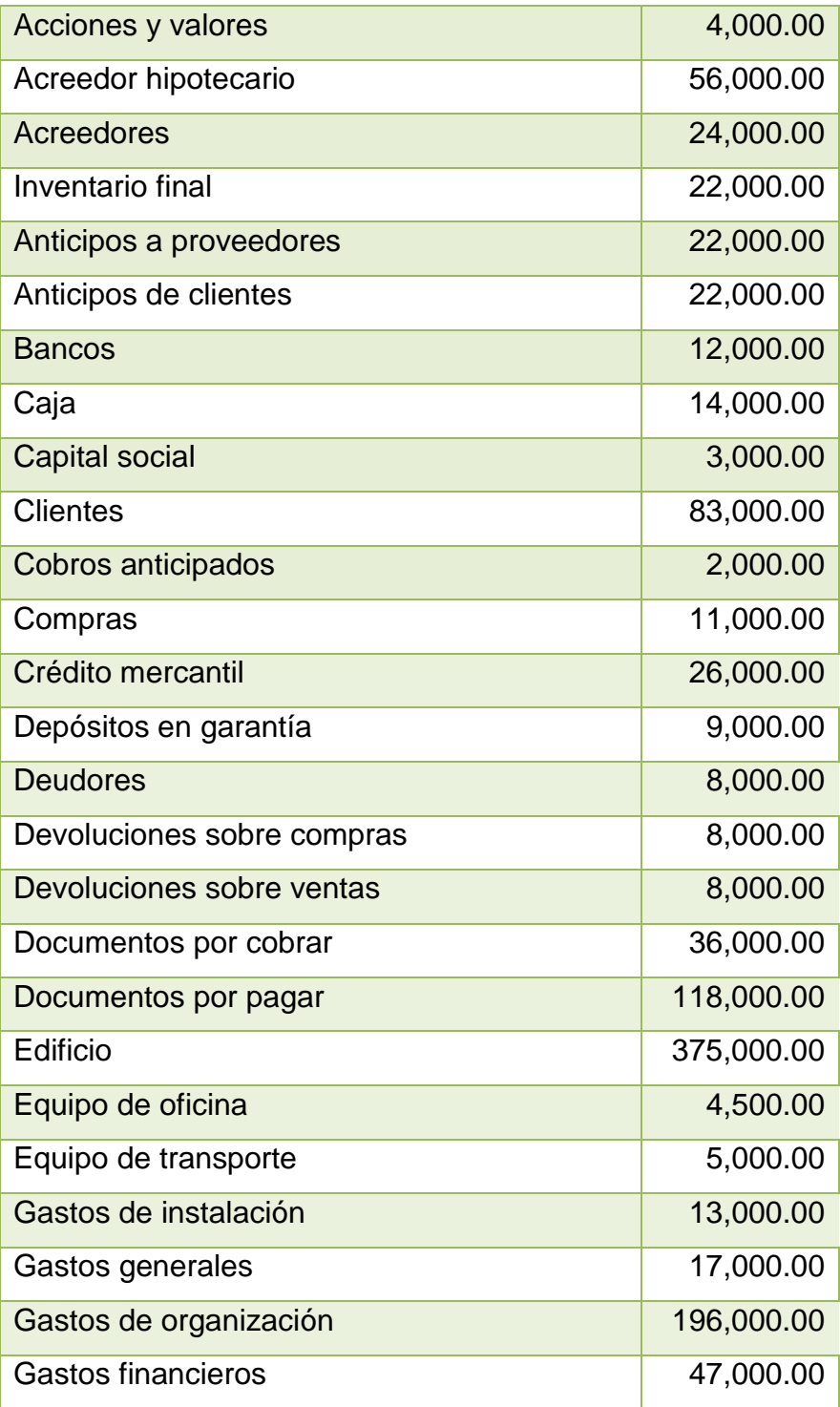

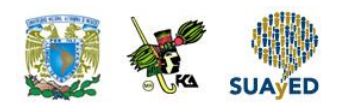

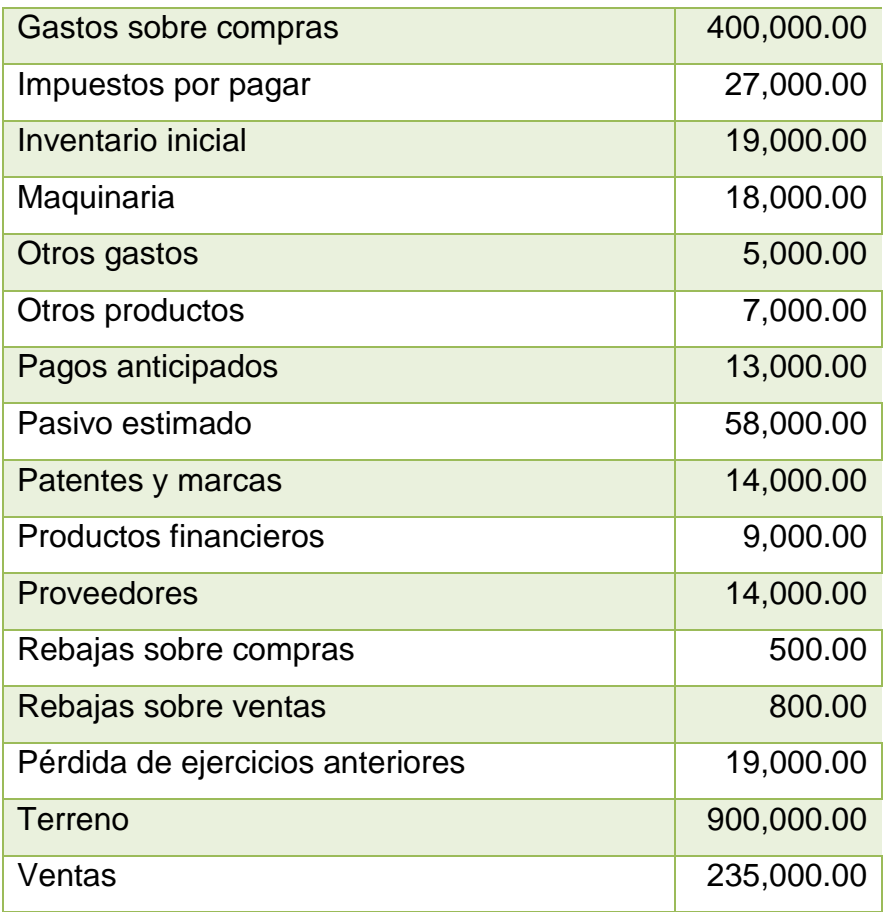

- 6. **Unidad 4, actividad 6.** *Adjuntar archivo.* Con base en el análisis que aplicaste en la actividad anterior, elabora un reporte con tus conclusiones respecto a la liquidez, endeudamiento, rentabilidad y operación de la empresa.
- 7. **Unidad 4, actividad 7.** *Actividad en foro.* Comparte tu opinión acerca de: Acciones que incrementen la liquidez de una empresa, sin sacrificar su rentabilidad. Si tu asignatura la trabajas fuera de plataforma educativa, entonces realiza la misma actividad en no más de una cuartilla y entrégala a tu asesor.
- 8. **Unidad 4, actividad 8.** *Adjuntar archivo.* Con los siguientes datos, aplica el análisis financiero horizontal.

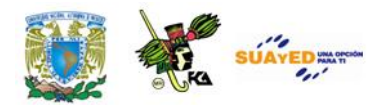

Licenciatura: Administración

#### **BOLSA MEXICANA DE VALORES, S.A.B. DE C.V.**

**CLAVE DE COTIZACIÓN: GCARSO TRIMESTRE: 02 AÑO: 2015**

**GRUPO CARSO S.A.B. DE C.V. ESTADOS DE SITUACIÓN FINANCIERA**

 **AL 30 JUNIO DE 2015 Y 31 DE DICIEMBRE 2014 CONSOLIDADO**

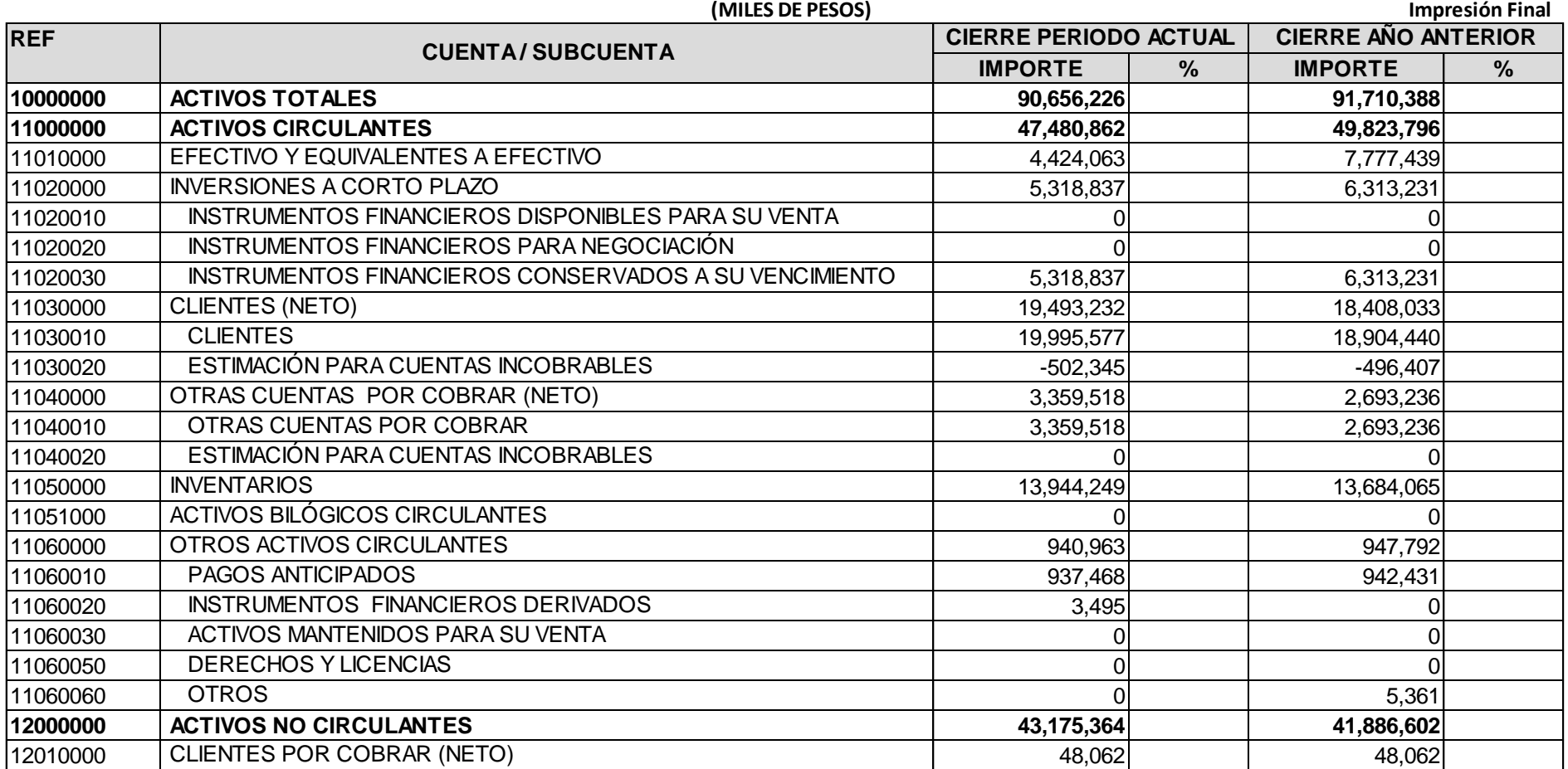

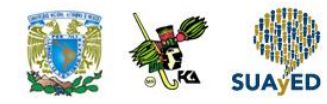

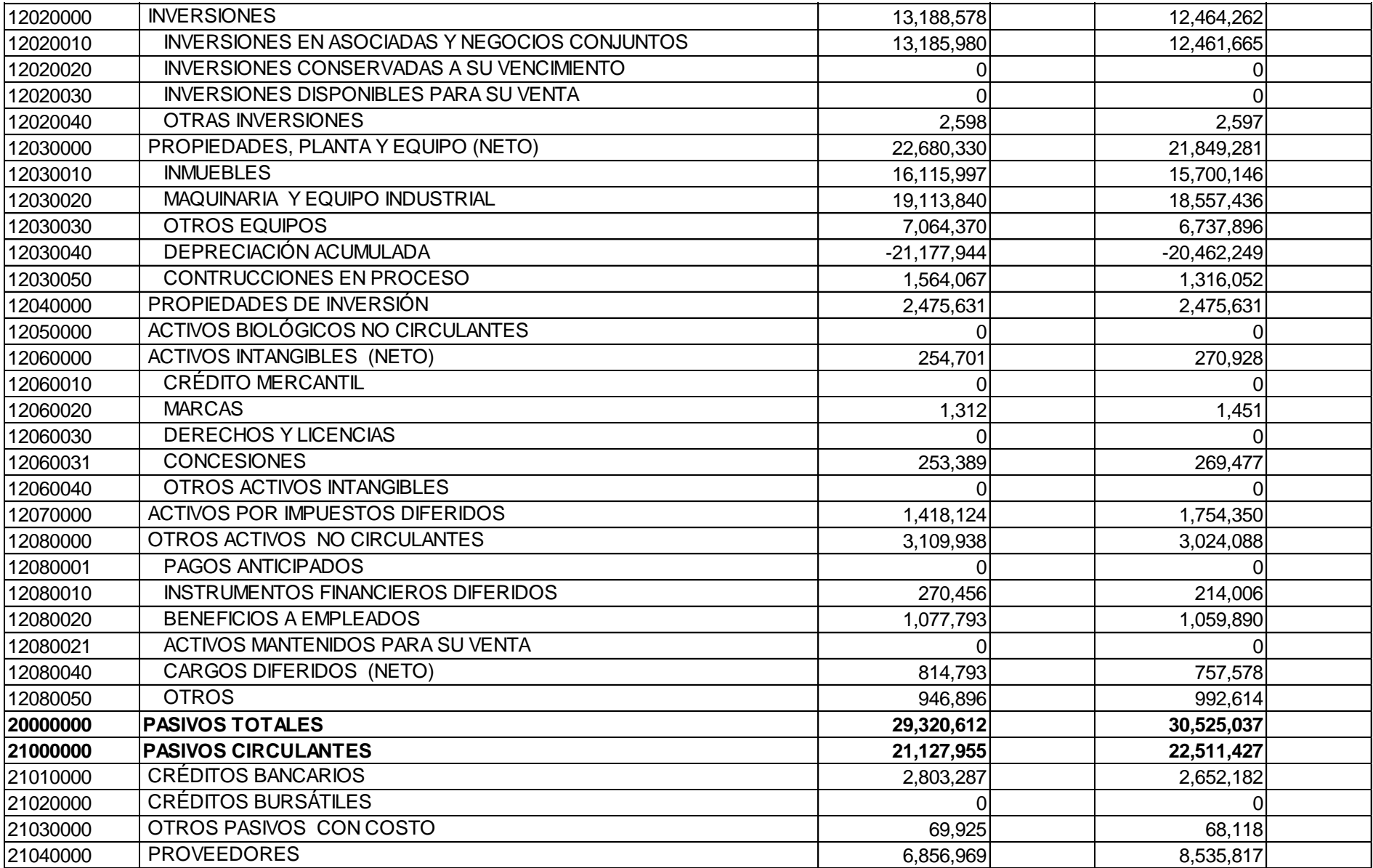

 $\bullet$ 

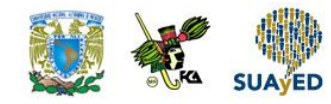

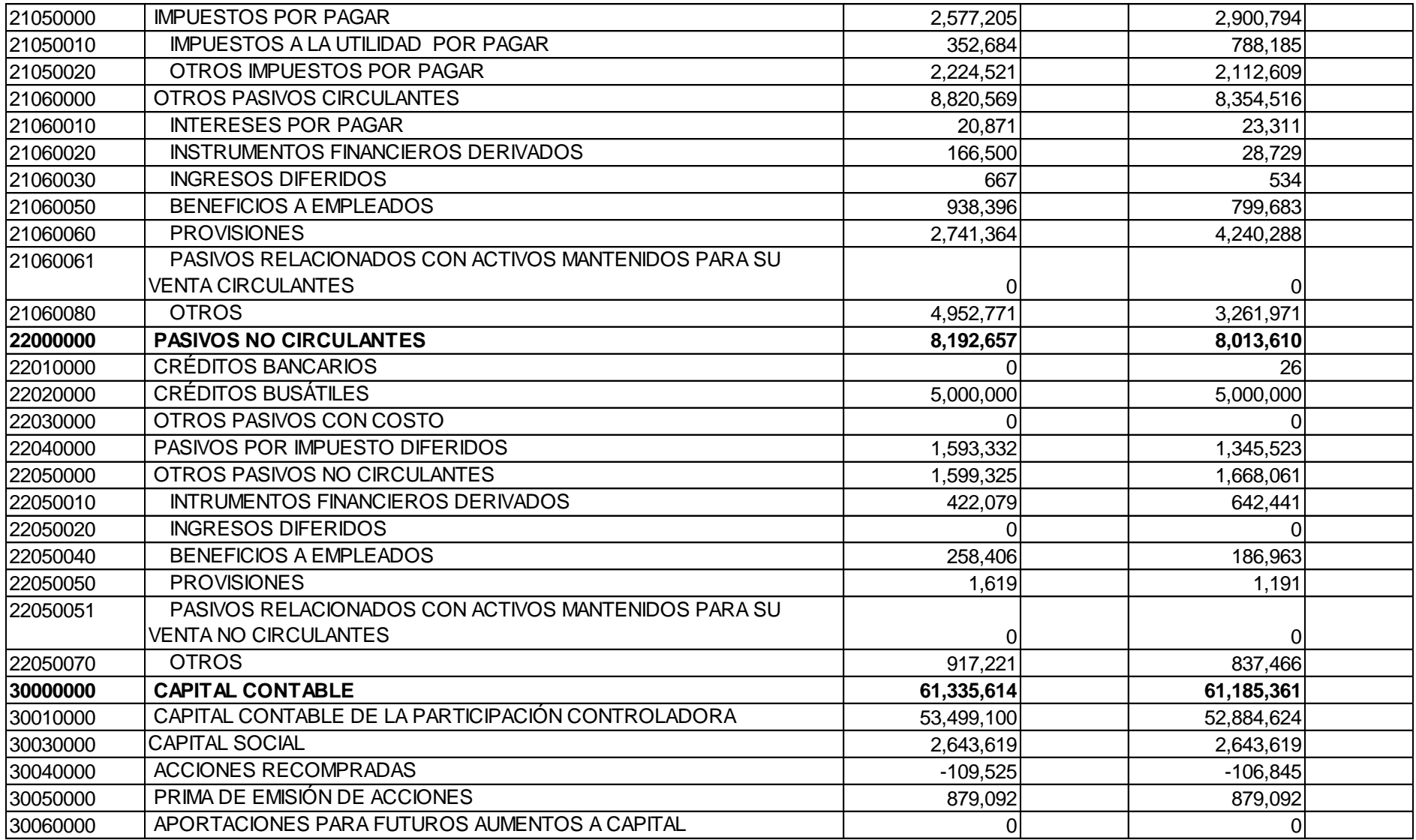

 $\bullet$ 

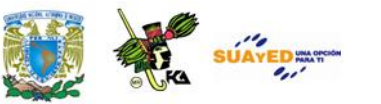

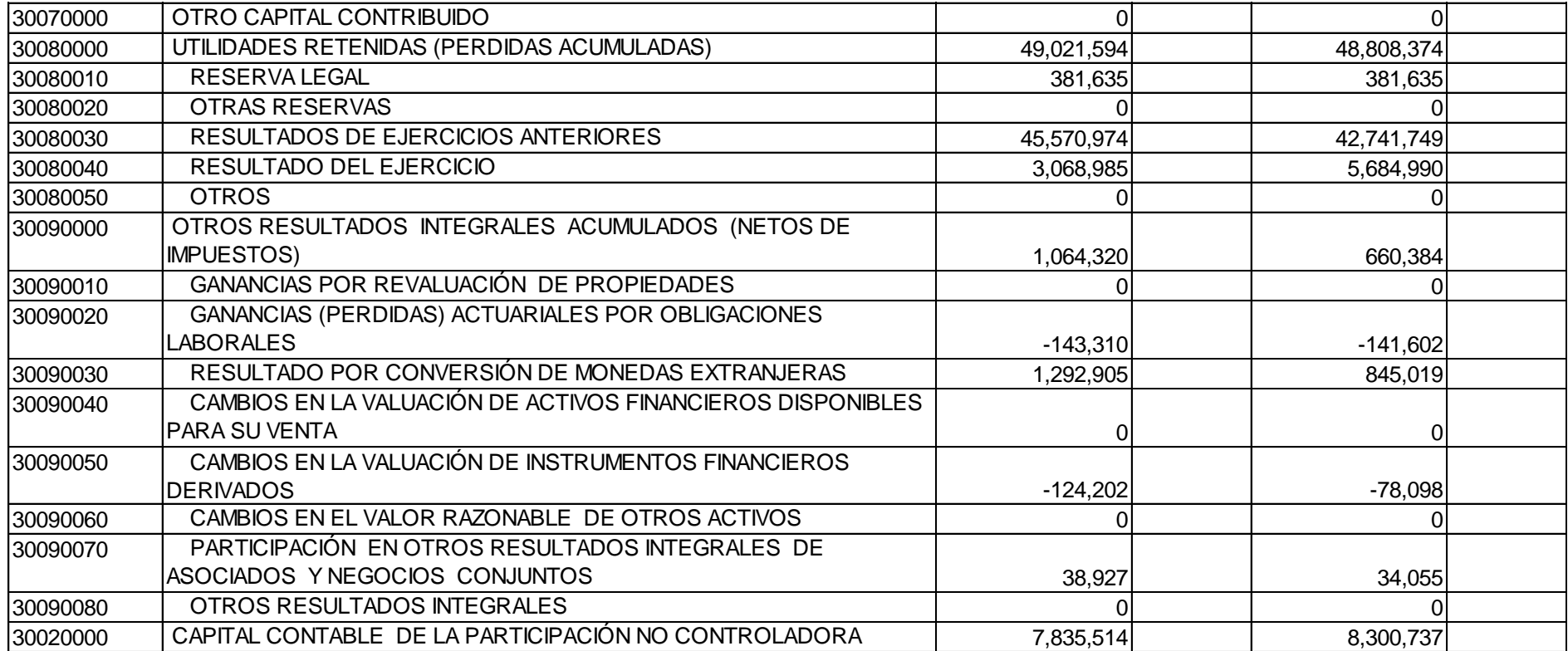

 $\bullet$ 

*Elaborado con información oficial de la Bolsa Mexicana de Valores www.bmv.com.mx*

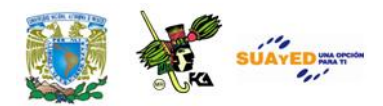

## **ACTIVIDAD INTEGRADORA LO QUE APRENDÍ**

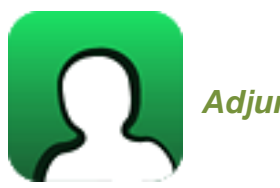

*Adjuntar archivo.*

Elabora un mapa conceptual que incluya las diferentes técnicas de análisis financiero, su finalidad y los aspectos financieros en los que se avocan, puedes emplear un informe financiero de estados básicos de cualquier tipo de empresa para señalar lo que se te solicita.

Visita la página de la Bolsa Mexicana de Valores [www.bmv.mx.](http://www.bmv.mx/), selecciona una empresa y realiza la actividad.

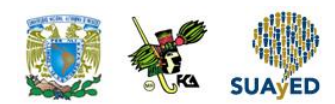

## **CUESTIONARIO DE REFORZAMIENTO**

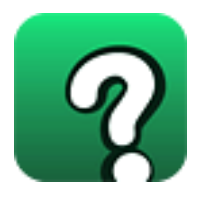

*Adjuntar archivo.* **Responde las siguientes preguntas:** 

- 1. ¿En qué consiste el análisis financiero?
- 2. ¿Cuál es el objetivo del análisis financiero?
- 3. ¿Qué es la liquidez?
- 4. ¿Qué es la rentabilidad?
- 5. ¿Qué es el endeudamiento o apalancamiento?
- 6. ¿En qué consiste el análisis financiero vertical?
- 7. ¿En qué consiste el método de porcentajes verticales?
- 8. ¿En qué consiste la fórmula DuPont?
- 9. ¿En qué consiste el análisis de razones?
- 10. ¿Por qué la razón de liquidez debe dar como resultado, un número superior a uno?
- 11. ¿En qué consiste el análisis financiero horizontal?
- 12. ¿Qué es Utilidad por Acción (UPA)?

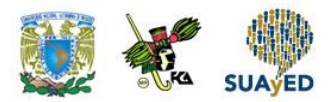

## **EXAMEN PARCIAL**

### **(de autoevaluación)**

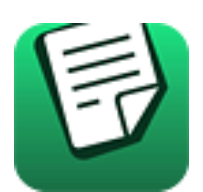

*I. Responde verdadero (V) o falso (F).*

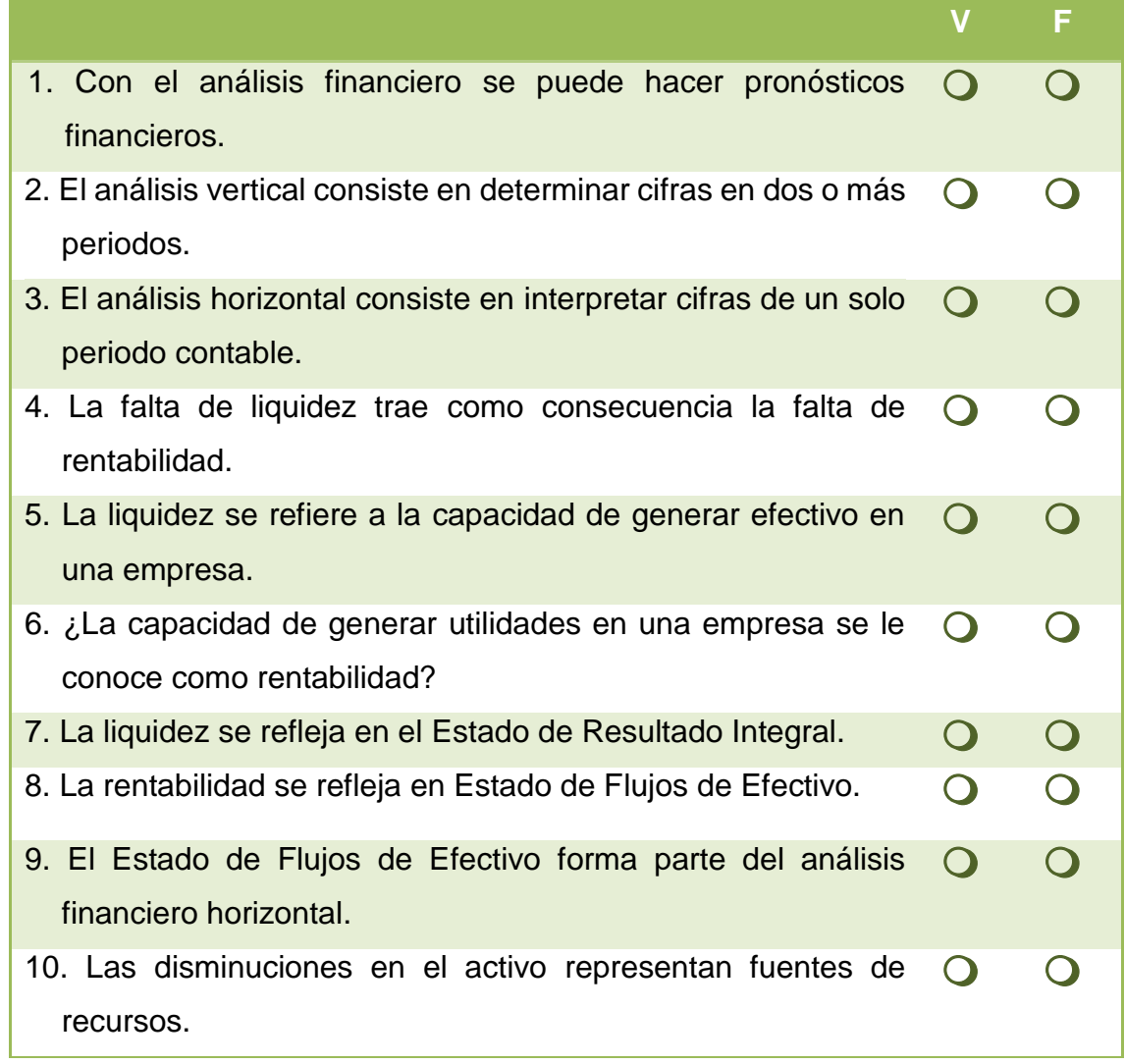

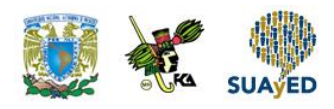

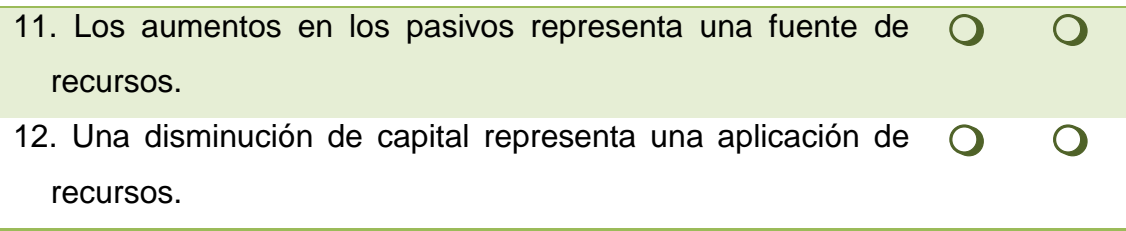

ō

Ŧ,

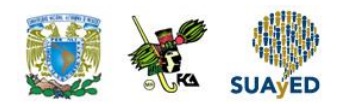

## **RESPUESTAS EXAMEN DE AUTOEVALUACIÓN**

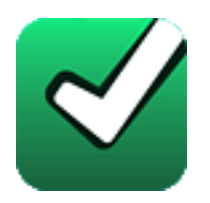

En este apartado encontrarás las respuestas al examen por unidad.

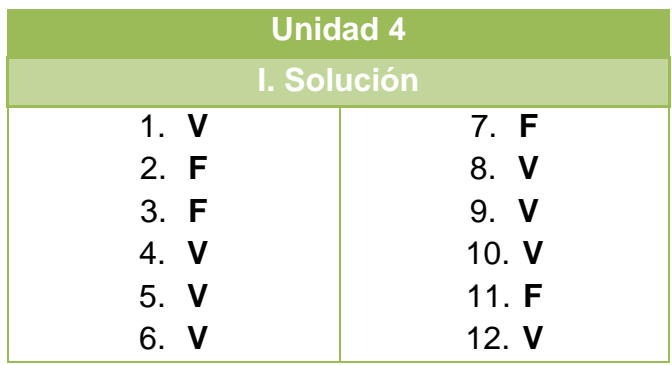

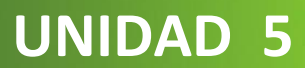

## **Práctica integradora**

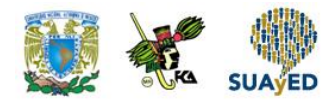

## **OBJETIVO PARTICULAR**

Que el alumno desarrolle una práctica contable que le permita implementar las habilidades y conocimientos adquiridos en el estudio de las unidades precedentes, elaborando los registros contables y presentando los estados financieros básicos.

## **TEMARIO DETALLADO (8 horas)**

#### **5. Práctica integradora**

## **PRÁCTICA INTEGRADORA**

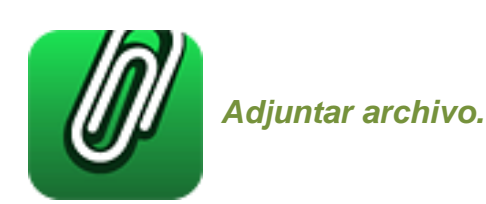

A continuación encontrarás un ejercicio integral donde podrás aplicar en forma global los conocimientos adquiridos de la asignatura.

Para la solución de la misma te solicitamos la integración de la siguiente información.

- Registro de operación en diario.
- Registro en esquemas de mayor (cuentas T)
- Integración de auxiliares de:
	- o Bancos
	- o Proveedores
	- o Clientes
	- o Almacén, aplicando la fórmula de asignación del costo (antes método) de precios promedio
- Balanza de comprobación al 31 de enero de 20X2
- Presentación de estados financieros que incluyan 6 notas aclaratorias.

Los formatos para los registros puedes generarlos en un prediseño de Excel. Para los alumnos se sistema abierto, es pertinente preguntar al asesor si la entrega se hará en papel, procesador o ambos.

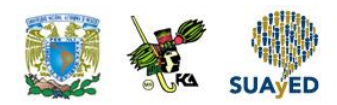

Para alumnos de sistema a distancia, se requiere integrar formatos (diarios, mayor, auxiliares, balanza y estados financieros) en Excel, identificando cada pestaña con el material solicitado.

Nota:

Antes de iniciar, deberás verificar cual es la tasa actualizada del Impuesto al Valor Agregado (IVA) para obtener los importes correctos del impuesto al consumo.

Para efecto del Impuesto sobre la Renta (ISR) aplique la tasa del 30%

### **Ejercicio:**

La entidad "La Palma" S.A. presenta al 31 de diciembre de 20X1 los siguientes saldos.

Con esta información genera el asiento de apertura correspondiente.

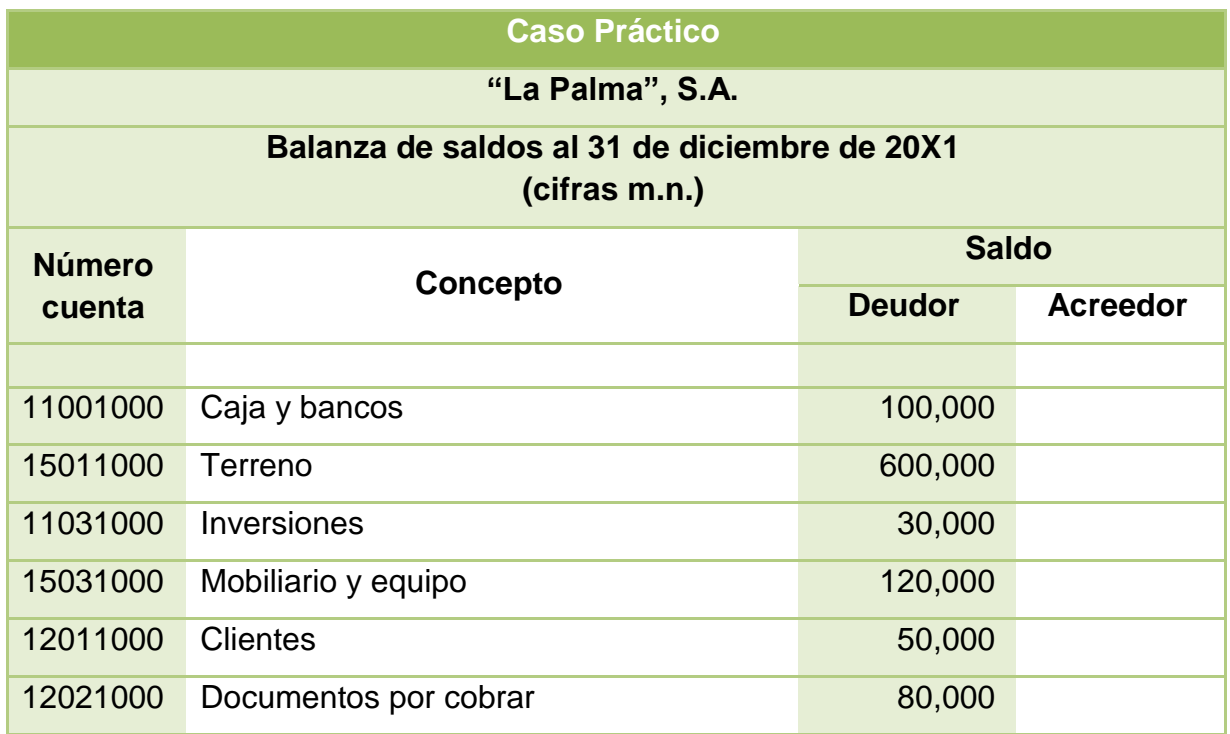

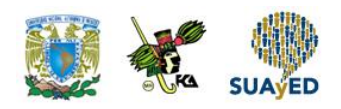

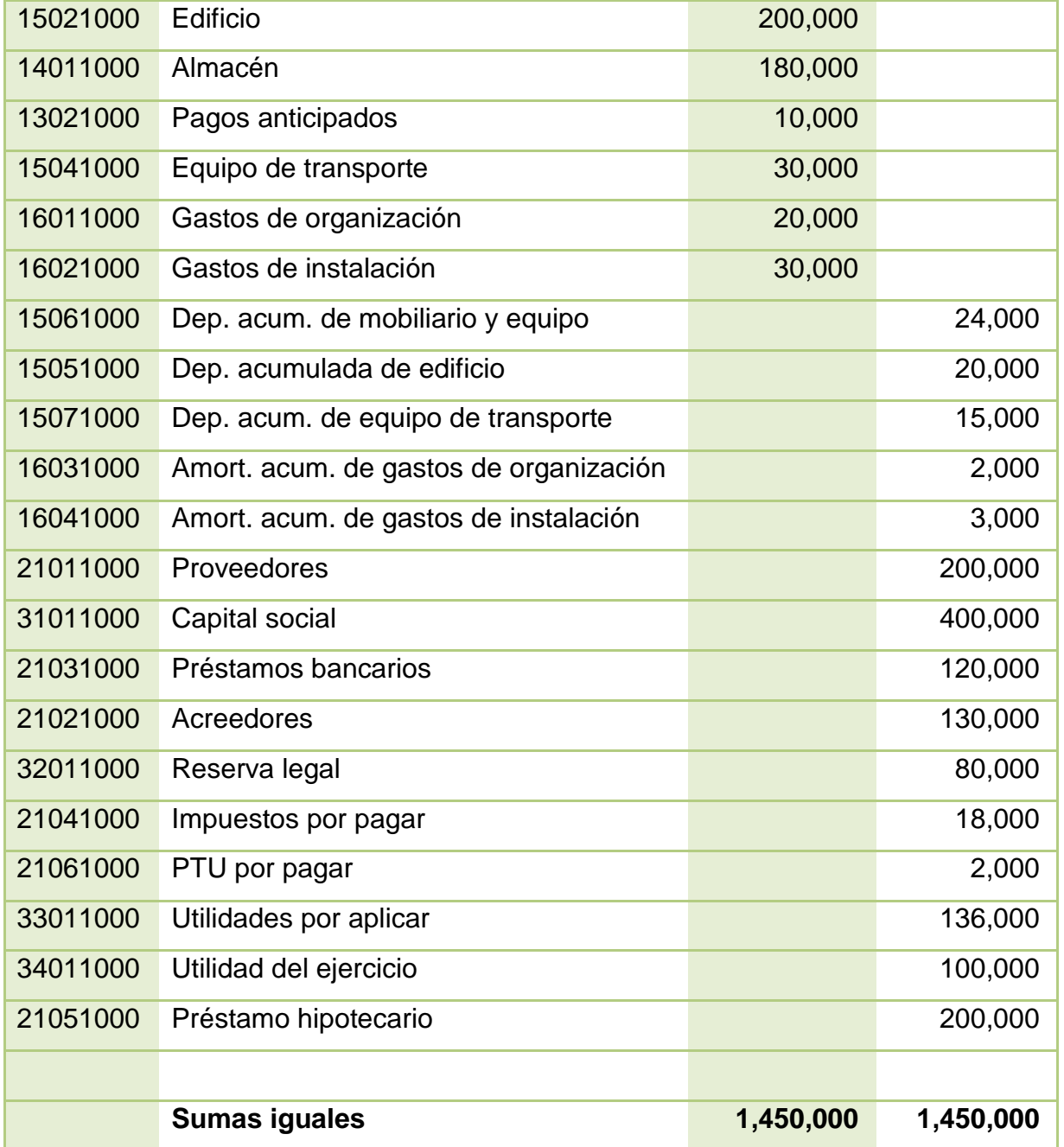

#### 1. 1 de enero

Por tratarse de un inicio de ejercicio contable es necesario realizar los siguientes asientos después de la apertura.

Traspasar la cuenta de utilidad del ejercicio.
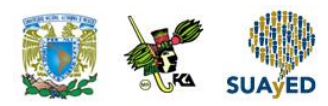

- Determinar con base en el resultado del ejercicio 20X1 el incremento a la reserva legal por el 5%
- Los accionistas aprobaron en asamblea aplicar al Resultado del ejercicio 20X1 dividendos en los siguientes términos Socios fundadores 10 % Accionistas 5%
- 2. 2 de enero, compra 500 mesas modelo A, a \$500.00 c/u más IVA, según remisión / factura núm. 100. "Ramsa", S.A. concede crédito a 30 días.
- 3. 5 de enero, venta 200 mesas modelo A, a \$1,000.000 c/u más IVA, según factura núm. 50. "Los Mejores", S.A. paga en efectivo; el depósito se realiza en la cuenta de Banco "T", S.A.
- 4. 7 de enero, compra 200 mesas modelo B, a \$500.00 c/u más IVA, según factura núm. 71. "Recxy", S.A. le paga el 50% con cheque a cargo de Banco "T" S.A., quien le concede por el resto crédito a 30 días.
- 5. 9 de enero, se devuelve a "Ramsa", S.A. 20 mesas modelo A.
- 6. 15 de enero, venta 100 mesas modelo B, a \$1,500 c/u más IVA, según factura núm. 51. "La Cumplida", S.A. le firma un pagaré cuyo vencimiento es a 30 días.
- 7. 16 de enero, adquiere un procesador de palabras modelo f-7852, por \$3,000.00 más IVA, según factura núm. 115. "Voces Mex" S.A. le concede crédito a 30 días.
- 8. 20 de enero, "La Cumplida", S.A. liquida el pagaré a su cargo, por lo que se le concede un descuento del 5%. El depósito se efectúa en Banco "T" S.A.
- 9. 21 de enero, paga un documento relativo a un préstamo hipotecario. Se le expide un cheque a Hipotecas, S.A. con cargo a Banco "T" S.A.
- 10. 22, de enero, venta 100 mesas modelo B, a \$1,500.00 c/u más IVA, según factura núm. 53. Le concede a "La Servicial", S.A. un crédito por el 70% del importe de la venta, y el resto de contado depositándolo en Banco "T" S.A.

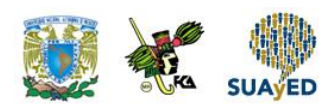

- 11. 23 de enero, compra papelería por \$2,000.00 más IVA, según factura núm. 200. Paga con cheque a cargo de Banco "T" S.A. Se aplica el 35% a las oficinas administrativas; y el 65%, al área de ventas.
- 12. 26 de enero, paga el recibo de energía eléctrica por \$1,000.00 más IVA. Paga con cheques a cargo de Banco "T" S.A. Aplica el 65% a las oficinas administrativas; y el 35%, al área de ventas.
- 13. 31 de enero, paga la nómina de la segunda quincena del mes por \$10,000.00, y retiene impuestos por \$2,000.00. Paga con cheques a cargo de Banco "T" S.A. Aplica el 35% a las oficinas administrativas; y el 65%, a ventas.

Ajustes al 31 de enero de 20X2.

1. Aplicación de depreciaciones y amortizaciones a los activos de la entidad correspondientes a enero de 20X2, en función de los siguientes porcentajes:

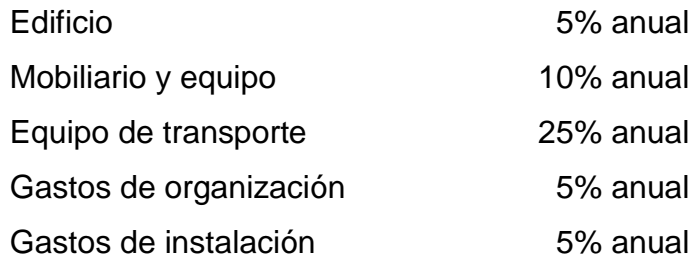

Es política de la empresa prorratear estos importes con la siguiente proporción:

- Gastos de venta 65%
- Gastos de administración 35%
- 2. Aplicación de la renta pagada por anticipado a La Arrendadora, S.A., cuyo importe asciende a \$10,000.00. El 65% le corresponde al área de ventas; y el 35%, a las oficinas administrativas. Actualice la cuenta de IVA.

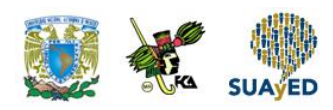

- 3. Reconocimiento de rendimientos bancarios del Banco "T" S.A. por \$500.00.
- 4. Determinación de ISR del mes de enero de 20X1.
- 5. Determinar el IVA del periodo.

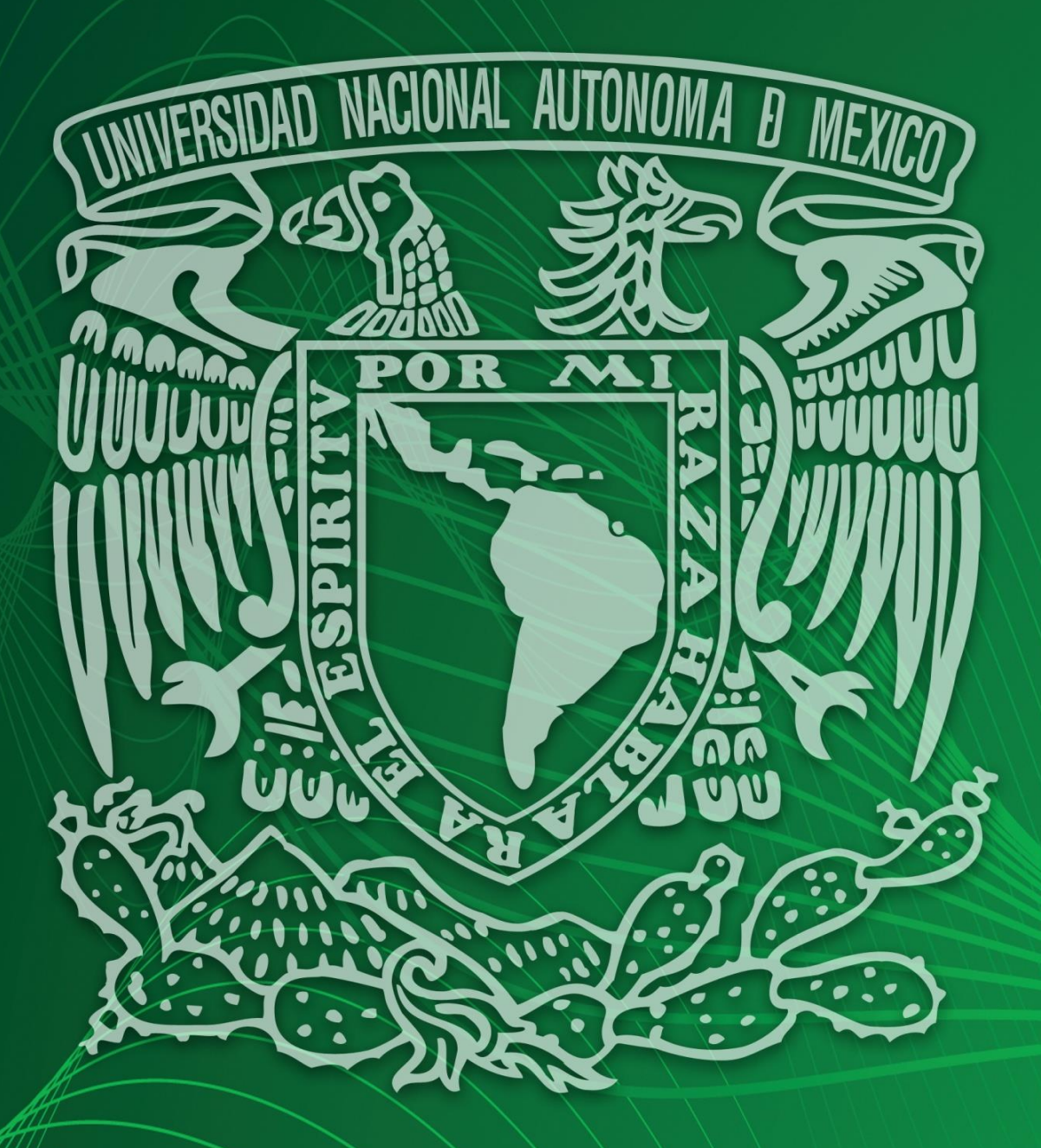

Facultad de Contaduría y Administración Sistema Universidad Abierta y Educación a Distancia